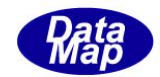

# DshGemMsgPro GEM メッセージ・エンコード/デコード

ソフトウェア・ライブラリ

# API 関数説明書

 $(C/C++, .Net-Vb, C# )$ 

# Vol- $3/3$

3.API 関数(続き) S10Fx : S10F1, S10F3, S10F5 S14Fx : S14F9, S14F11 S15Fx : S15F3, S15F5, S15F7, S15F9, S15F13, S15F17 S16Fx : S16F5, S16F11, S16F15, S16F17, S16F19, S16F21, S16F27

2013年9月

株式会社データマップ

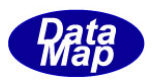

# [取り扱い注意]

- ・ この資料ならびにソフトウェアの一部または全部を無断で使用、複製することはできません。
- ・ 本説明書に記述されている内容は予告なしで変更される可能性があります。
- ・ Windows は米国Microsoft Corporation の登録商標です。
- ・ ユーザーが本ソフトウェアの使用によって生じた遺失履歴、(株)データマップの予見の有無を問わず発生 した特別損害、付随的損害、間接損害およびその他の拡大損害に対して責任を負いません。

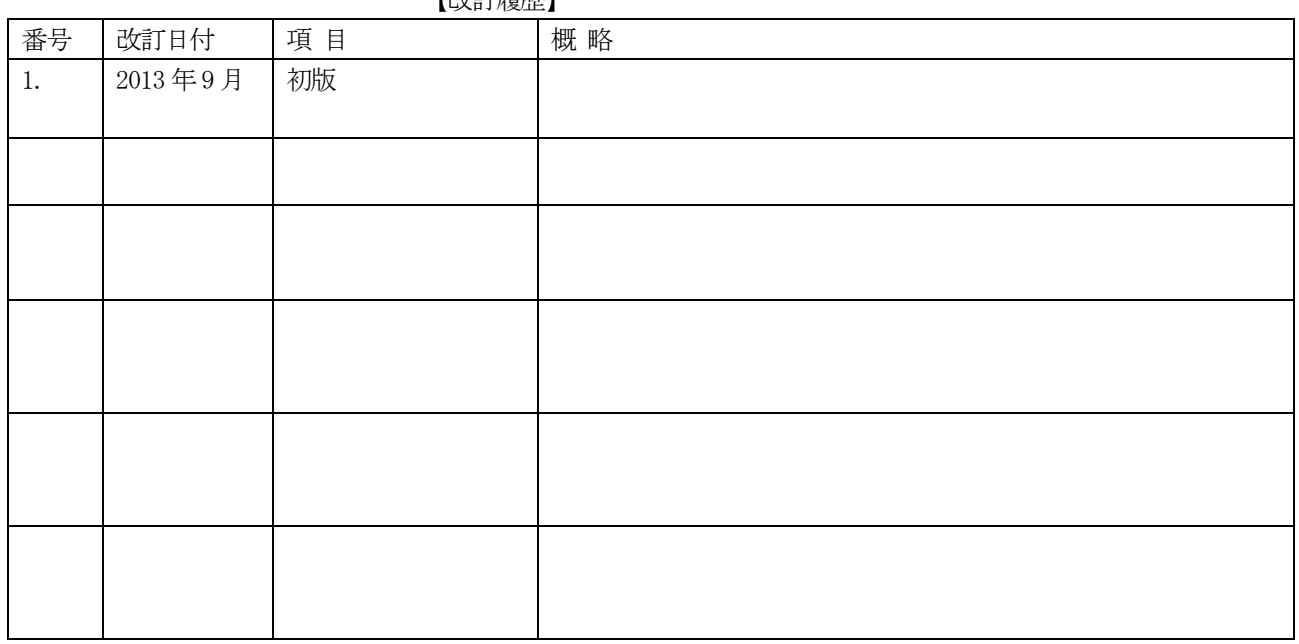

【改訂履歴】

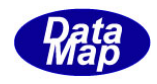

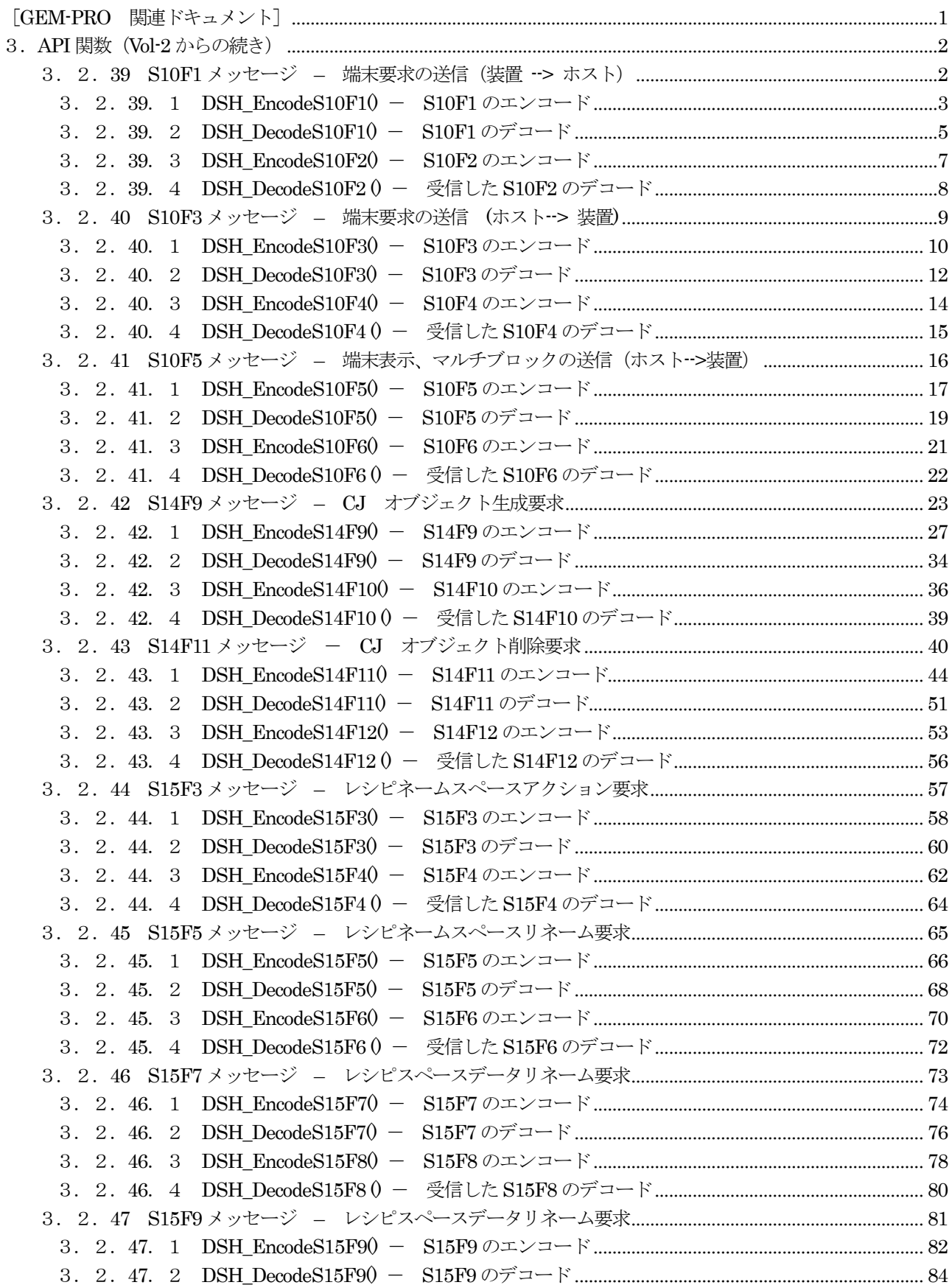

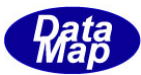

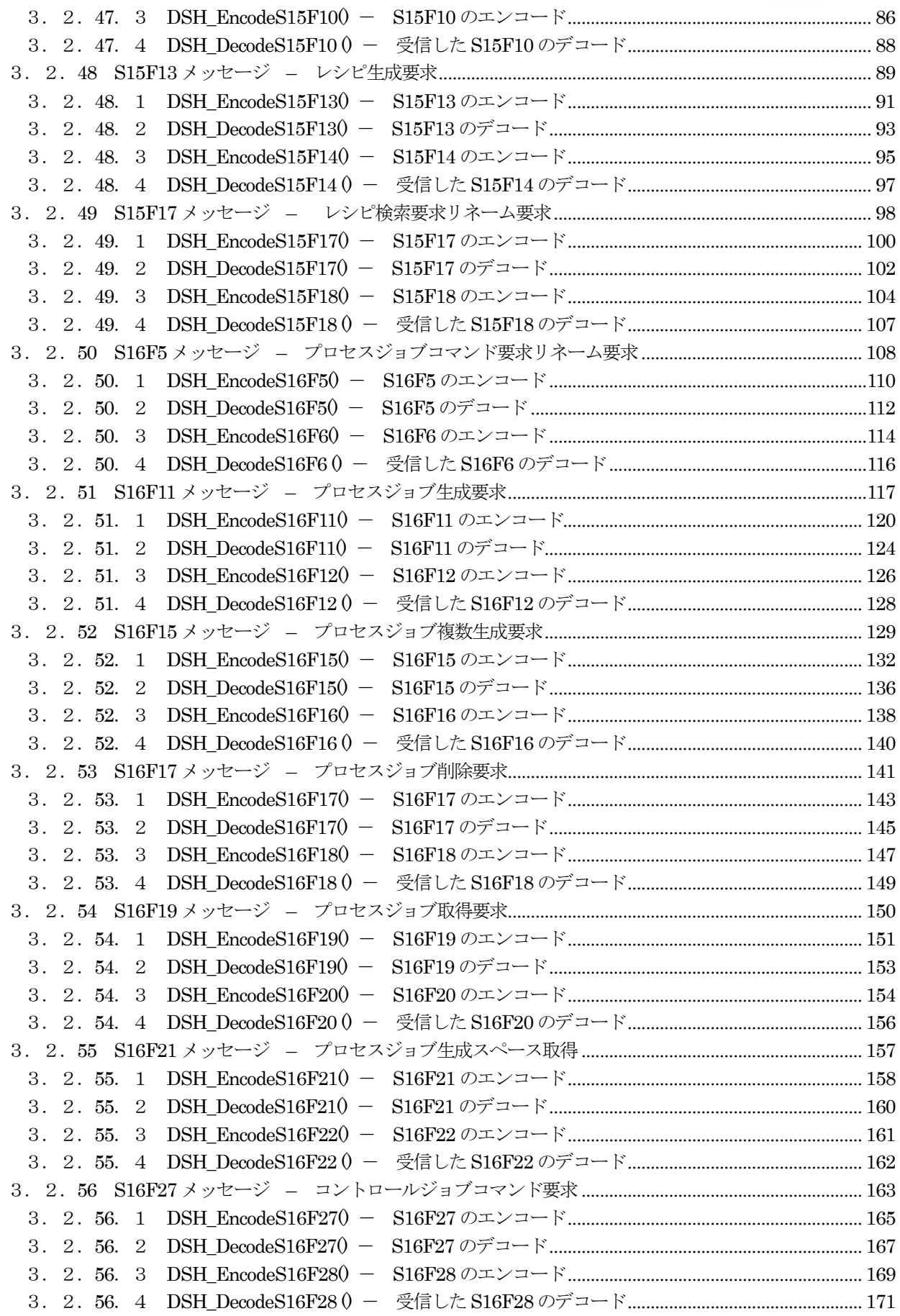

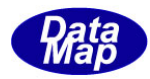

# <span id="page-4-0"></span>[GEM-PRO 関連ドキュメント]

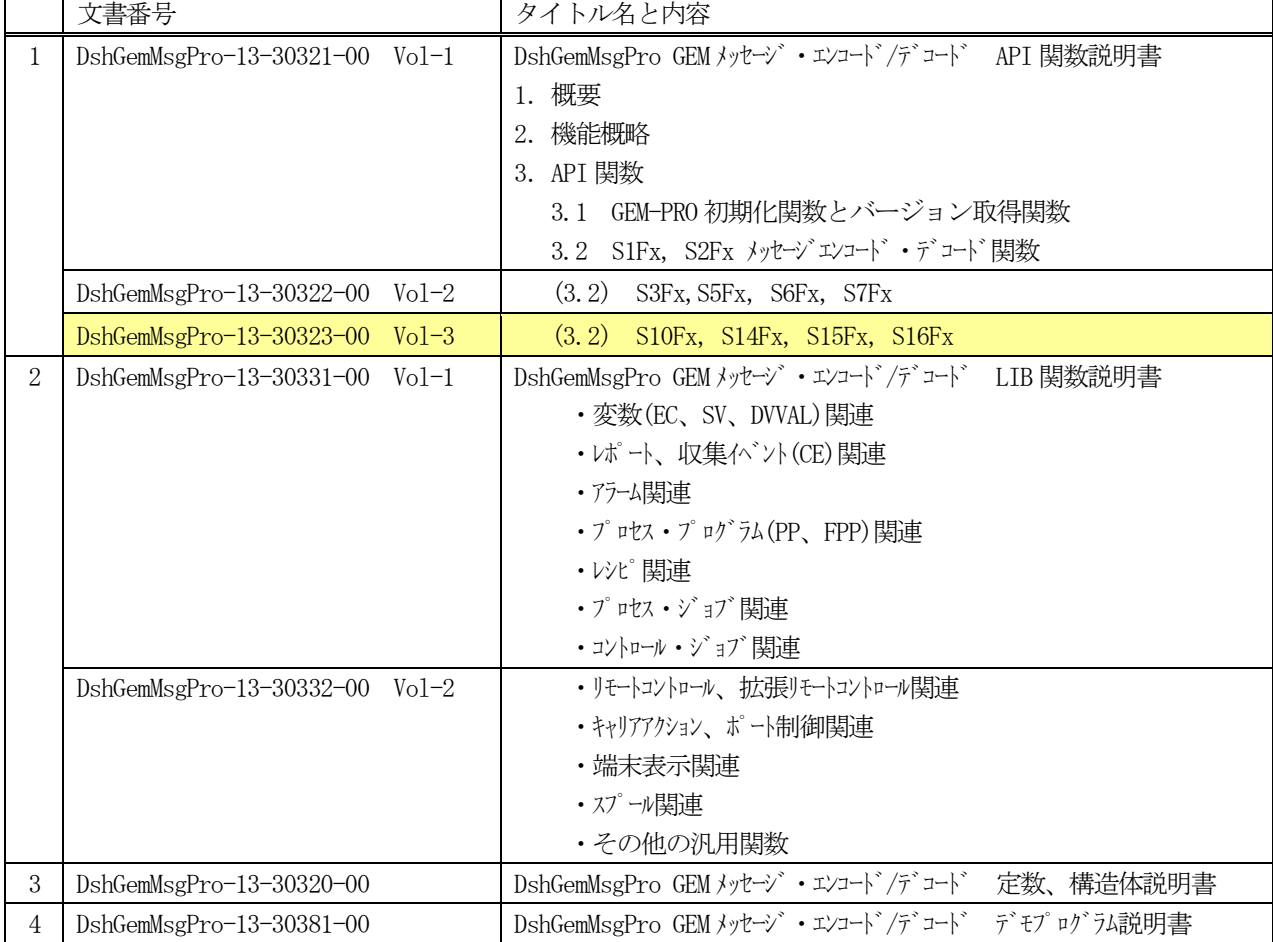

# <u>GEM-PRO ドキュメント一覧表</u>

GEM-PRO に関する概要、機能については、"GEM-PRO API 関数説明書-VOL-1 "の1,2章をを参照してください。

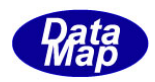

## <span id="page-5-0"></span>3. API 関数 (Vol-2 からの続き)

# <span id="page-5-1"></span>3. 2.39 S10F1 メッセージ – 端末要求の送信 (装置 一> ホスト)

(1)下表に示す4種類の関数があります。

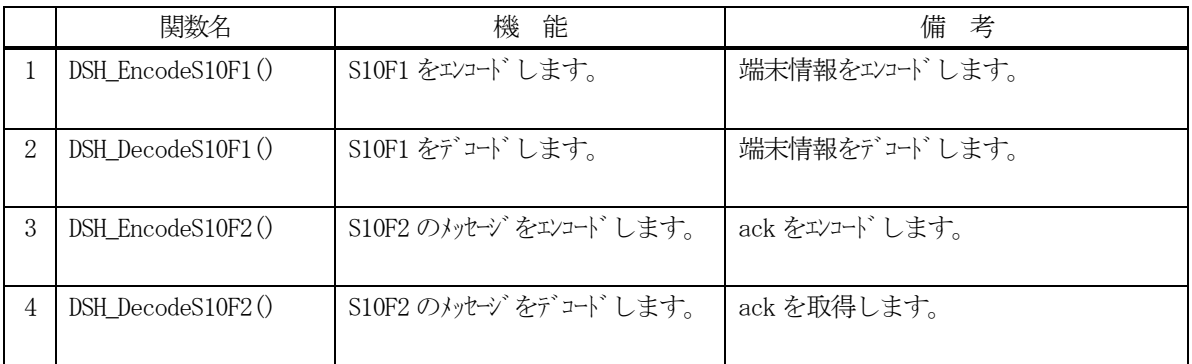

- (2) S10F1 のユーザインタフェース情報 端末情報は、端末ID と端末メッセージ(文字列)です。関数の引数として渡します。
- (3) S10F2 のユーザインタフェース ACK だけです。

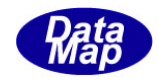

# <span id="page-6-0"></span>3. 2.39. 1 DSH\_EncodeS10F1() - S10F1 のエンコード

#### (1)呼出書式

#### $[C/C++]$

API int APIX DSH\_EncodeS10F1( BYTE \*buffer, int buff\_size, int tid, char \*text, int \*msg\_len );

## [VB.Net]

Function DSH\_EncodeS10F1( buffer As IntPtr, buff\_size As Integer, ByRef tid As Integer, text As String, ByRef msg\_len As Integer ) As Integer

## [C#]

int DSH\_EncodeS10F1( IntPtr buffer, int buff\_size, int tid, string text, ref int msg\_len );

#### (2)引数

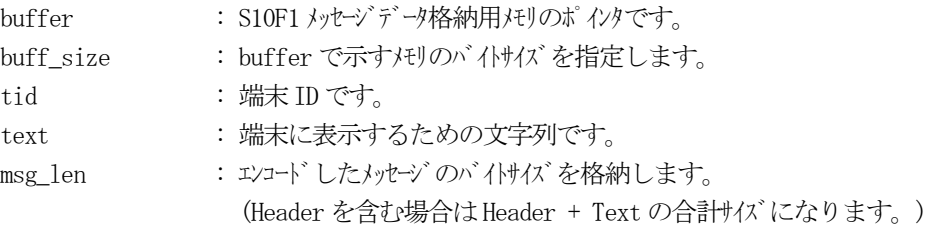

## (3)戻り値

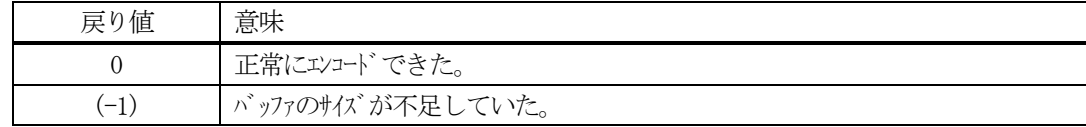

## (4)説明

buffer で指定されたバッファにS10F1 メッセージを作成します。 tid、text をS10F1 メッセージにエンコードします。

作成したメッセージのバイトサイズをmsg\_len に設定し、返却します。

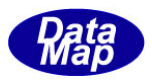

```
作成したメッセージのバイトサイズが buff_size 以内であれば、0を返却します。
もし、メッセージがbuff_size に入りきらなかった場合は、(-1)を返却します。
```

```
(5)例
```

```
①C/C++
  int TID = 1;
  char* TERM_TEXT = "Check TERM_TEXT100-1000";
  int ei;
  BYTE buff[128];
  int msg_len;
  ei = DSH_EncodeS10F1( buff, 128, TID, TERM_TEXT, &msg_len );
  .
②c#
  int TID = 2;
  string TERM_TEXT = "This is a sample text.";
  int ei;
```

```
int msg\_len = 0;
```

```
IntPtr buff = Marshal.AllocCoTaskMem(1000);
```

```
ei = DshGemPro.API.DSH_EncodeS10F1(buff, 1000, TID, TERM_TEXT, ref msg_len); // encode S10F1
.
.
Marshal.FreeCoTaskMem(buff);
```
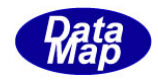

# <span id="page-8-0"></span>3. 2.39. 2 DSH\_DecodeS10F1 $() -$ S10F1 のデコード

#### (1)呼出書式

## $[C/C++]$

API int APIX DSH\_DecodeS10F1( BYTE \*buffer, int msg\_len, int \*tid, char \*text );

# [VB.Net]

Function DSH\_DecodeS10F1( buffer As IntPtr, msg\_len As Integer, ByRef tid As Integer, ByRef text As String ) As Integer

# [C#]

```
int DSH_DecodeS10F1(
       IntPtr buffer,
       int msg_len,
       ref int tid,
       IntPtr text
       );
```
## (2)引数

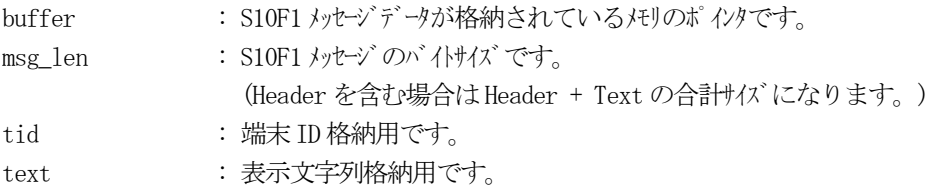

## (3)戻り値

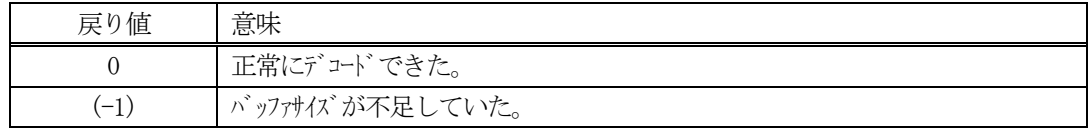

(4) 説明

buffer で指定されたバッファに格納されているS10F1 メッセージのデコードを行います。 デコード結果は、tid とtext に格納されます。

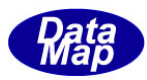

```
(5)例
    \OmegaC/C++
     BYTE buff[200]; <br>
// ここにデコード対象のメッセージが格納されているとします。
     (S10F1 受信)
     int msg_len = 39; // 受信した S10F1 メッセージ のバイけイズ
     int tid;
     char text[100];
     int ei;
     ei = DSH_DecodeS10F1( buff, msg_len, &tid, text );
     .
     .
    (2)c \#IntPtr buff = Marshal. AllocCoTaskMem(2000); 
      (S10F1 受信)
     int msg_len = 39; // 受信した S10F1 メッセージ のバイけイズ
     int tid = 0;
     IntPtr tptr = Marshal.AllocCoTaskMem( 100 );
     int ei = DSH_DecodeS10F1( buff, msg_len, ref tid, tptr,);
     string text = Marshal. PtrToStringAnsi( tptr );
      .
      .
     Marshal.FreeCoTaskMem(tptr);
     Marshal.FreeCoTaskMem(buff);
```
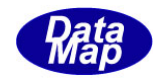

# <span id="page-10-0"></span>3. 2.39.3 DSH\_EncodeS10F2() - S10F2 のエンコード

#### (1)呼出書式

## $[C/C++]$

API int APIX EncodeS10F2( BYTE \*buffer, int buff\_size, int ack, int \*msg\_len );

## [VB.Net]

Function EncodeS10F2( buffer As IntPtr, buff\_size As Integer, ack As Integer, ByRef msg\_len As Integer ) As Integer

# [C#]

```
int EncodeS10F2(
        IntPtr buffer,
        int buff_size, 
        int ack,
        ref int msg_len 
        );
```
## (2)引数

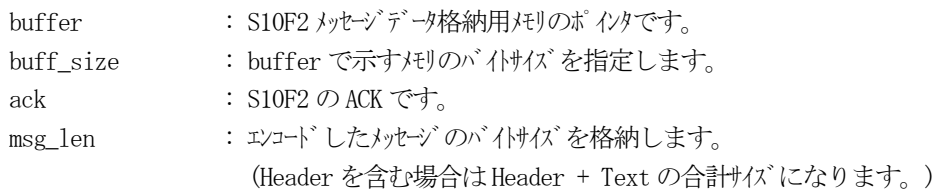

# (3)戻り値

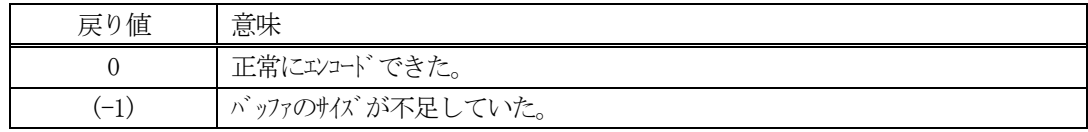

(4) 説明

buffer で指定されたバッファにack を含めてS10F2 メッセージを作成します。 作成したメッセージのバイトサイズをmsg\_len に設定し、返却します。

作成したメッセージのバイトサイズが buff size 以内であれば、0を返却します。 もし、メッセージがbuff\_size に入りきらなかった場合は、(-1)を返却します。

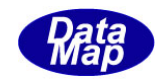

## <span id="page-11-0"></span>3. 2.39. 4 DSH\_DecodeS10F2 () - 受信したS10F2 のデコード

#### (1)呼出書式

#### $[C/C++]$

API int APIX DSH\_DecodeS10F2 ( BYTE \*buffer, int msg\_len, int \*ack );

## [VB.Net]

Function DSH\_DecodeS10F2 ( buffer As IntPtr, msg\_len As Integer, ByRef ack As Integer ) As Integer

# $\lceil$ C# $\rceil$

int DSH\_DecodeS10F2 ( IntPtr buffer, int msg\_len, ref int ack );

## (2)引数

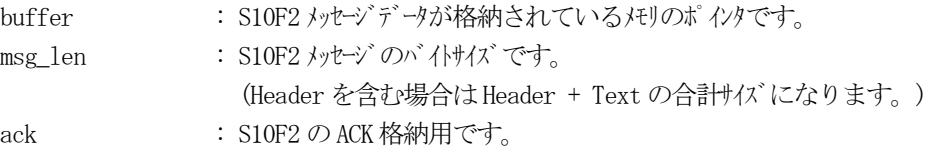

## (3)戻り値

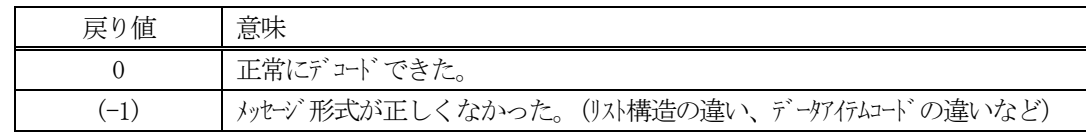

(4)説明

buffer で指定されたバッファに格納されているS10F2 メッセージのデコードを行い、ACK の値をack に返 却します。

正常にデコードできた場合は、0を返却します。また、メッセージフォーマットがSEMI 仕様に合致しなか った場合は、(-1)が返却されます。

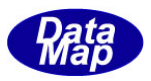

## <span id="page-12-0"></span>3. 2.40 S10F3メッセージ – 端末要求の送信 (ホストー> 装置)

(1)下表に示す4種類の関数があります。

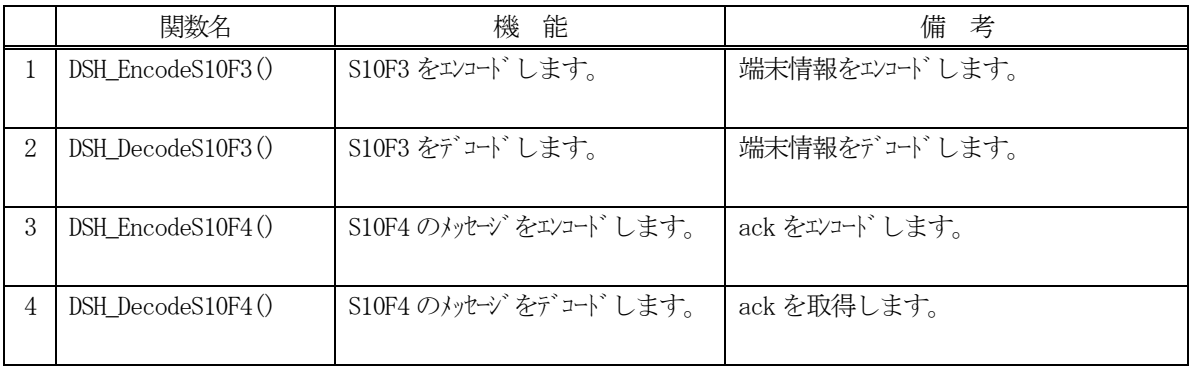

- (2) S10F3 のユーザインタフェース情報 端末情報は、端末ID と端末メッセージ(文字列)です。関数の引数として渡します。
- (3) S10F4 のユーザインタフェース ACK だけです。

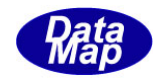

# <span id="page-13-0"></span>3. 2. 40. 1 DSH\_EncodeS10F3() - S10F3 のエンコード

#### (1)呼出書式

#### $[C/C++]$

API int APIX DSH\_EncodeS10F3( BYTE \*buffer, int buff\_size, int tid, char \*text, int \*msg\_len );

## [VB.Net]

Function DSH\_EncodeS10F3( buffer As IntPtr, buff\_size As Integer, ByRef tid As Integer, text As String, ByRef msg\_len As Integer ) As Integer

## [C#]

int DSH\_EncodeS10F3( IntPtr buffer, int buff\_size, int tid, string text, ref int msg\_len );

#### (2)引数

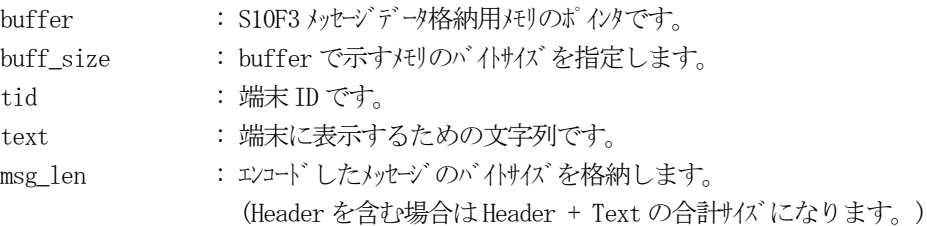

## (3)戻り値

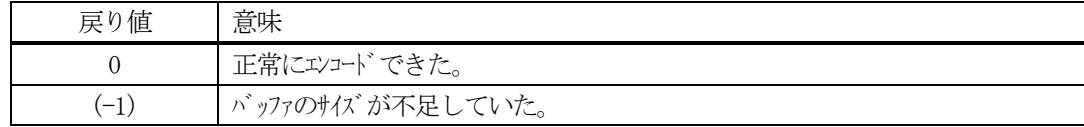

## (4)説明

buffer で指定されたバッファにS10F3 メッセージを作成します。 tid、text をS10F3 メッセージにエンコードします。

作成したメッセージのバイトサイズをmsg\_len に設定し、返却します。

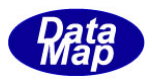

```
作成したメッセージのバイトサイズが buff_size 以内であれば、0を返却します。
もし、メッセージがbuff_size に入りきらなかった場合は、(-1)を返却します。
```

```
(5)例
```

```
\textcircled{\scriptsize 1}int TID = 1;
  char* TERM_TEXT = "Check TERM_TEXT100-1000";
  int ei;
  BYTE buff[128];
  int msg_len;
  ei = DSH_EncodeS10F3( buff, 128, TID, TERM_TEXT, &msg_len );
  .
```
## ②c#

int  $TID = 2$ ; string TERM\_TEXT = "This is a sample text.";

int ei; int  $msg\_len = 0$ ;

IntPtr buff = Marshal.AllocCoTaskMem $(1000)$ ;

ei = DshGemPro.API.DSH\_EncodeS10F3(buff, 1000, TID, TERM\_TEXT, ref msg\_len); // encode S10F3

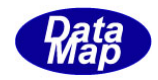

# <span id="page-15-0"></span>3. 2. 40. 2 DSH\_DecodeS10F3() - S10F3 のデコード

#### (1)呼出書式

## $[C/C++]$

API int APIX DSH\_DecodeS10F3( BYTE \*buffer, int msg\_len, int \*tid, char \*text );

# [VB.Net]

Function DSH\_DecodeS10F3( buffer As IntPtr, msg\_len As Integer, ByRef tid As Integer, ByRef text As String ) As Integer

# [C#]

```
int DSH_DecodeS10F3(
       IntPtr buffer,
       int msg_len,
       ref int tid,
       IntPtr text
       );
```
## (2)引数

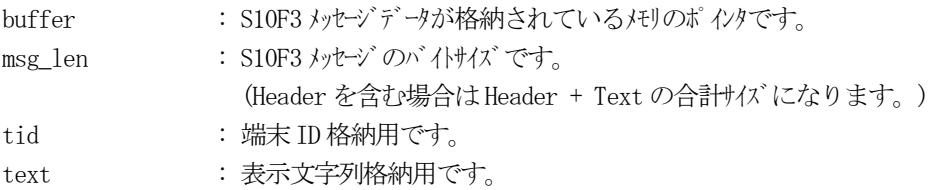

## (3)戻り値

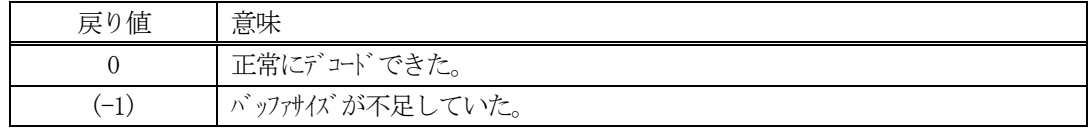

(4) 説明

buffer で指定されたバッファに格納されているS10F3 メッセージのデコードを行います。 デコード結果は、tid とtext に格納されます。

```
(5)例
    \OmegaC/C++
     BYTE buff[200]; <br>
// ここにデコード対象のメッセージが格納されているとします。
     (S10F3 受信)
     int msg_len = 39; // 受信した S10F3 メッセージ のバイけイズ
     int tid;
     char text[100];
     int ei;
     ei = DSH_DecodeS10F3( buff, msg_len, &tid, text );
     .
     .
    (2)c \#IntPtr buff = Marshal. AllocCoTaskMem(2000); 
      (S10F3 受信)
     int msg_len = 39; // 受信した S10F3 メッセージ のバイけイズ
     int tid = 0;
     IntPtr tptr = Marshal.AllocCoTaskMem( 100 );
     int ei = DSH_DecodeS10F3( buff, msg_len, ref tid, tptr );
     string text = Marshal. PtrToStringAnsi( tptr );
      .
      .
     Marshal. FreeCoTaskMem(tptr);
     Marshal.FreeCoTaskMem(buff);
```
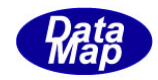

# <span id="page-17-0"></span>3. 2. 40. 3 DSH\_EncodeS10F4 () - S10F4 のエンコード

#### (1)呼出書式

## $[C/C++]$

API int APIX EncodeS10F4( BYTE \*buffer, int buff\_size, int ack, int \*msg\_len );

## [VB.Net]

Function EncodeS10F4( buffer As IntPtr, buff\_size As Integer, ack As Integer, ByRef msg\_len As Integer ) As Integer

# [C#]

```
int EncodeS10F4(
        IntPtr buffer,
        int buff_size, 
        int ack,
        ref int msg_len 
        );
```
## (2)引数

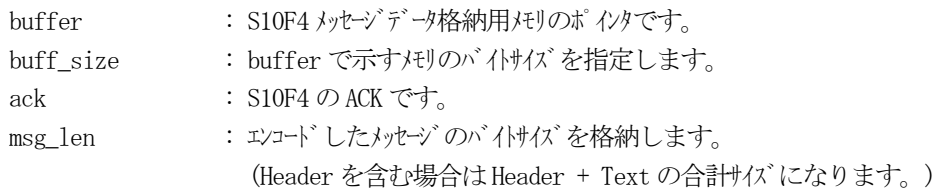

## (3)戻り値

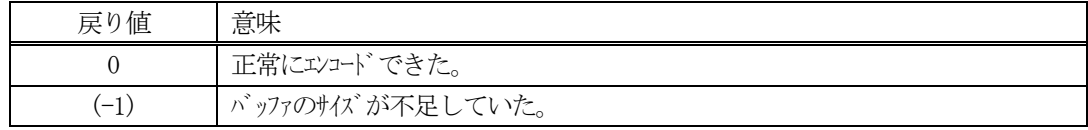

(4) 説明

buffer で指定されたバッファにack を含めてS10F4 メッセージを作成します。 作成したメッセージのバイトサイズをmsg\_len に設定し、返却します。

作成したメッセージのバイトサイズが buff size 以内であれば、0を返却します。 もし、メッセージがbuff\_size に入りきらなかった場合は、(-1)を返却します。

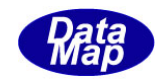

# <span id="page-18-0"></span>3. 2. 40. 4 DSH\_DecodeS10F4 () - 受信したS10F4 のデコード

#### (1)呼出書式

#### $[C/C++]$

API int APIX DSH\_DecodeS10F4 ( BYTE \*buffer, int msg\_len, int \*ack );

## [VB.Net]

Function DSH\_DecodeS10F4 ( buffer As IntPtr, msg\_len As Integer, ByRef ack As Integer ) As Integer

# $\lceil$ C# $\rceil$

int DSH\_DecodeS10F4 ( IntPtr buffer, int msg\_len, ref int ack );

## (2)引数

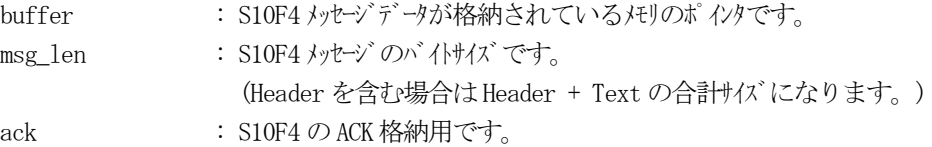

## (3)戻り値

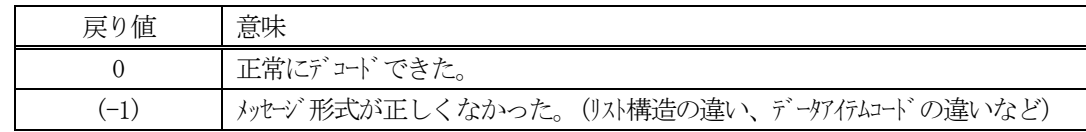

(4)説明

buffer で指定されたバッファに格納されているS10F4 メッセージのデコードを行い、ACK の値をack に返 却します。

正常にデコードできた場合は、0を返却します。また、メッセージフォーマットがSEMI 仕様に合致しなか った場合は、(-1)が返却されます。

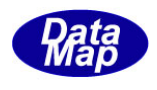

# <span id="page-19-0"></span>3. 2. 41 S10F5 メッセージ – 端末表示、マルチブロックの送信(ホスト−→装置)

(1)下表に示す4種類の関数があります。

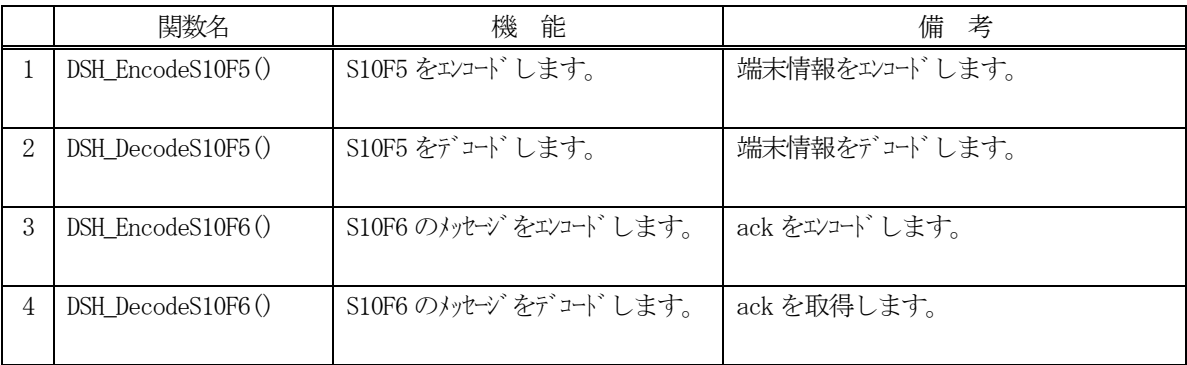

(2) S10F5 のユーザインタフェース情報 端末情報は、TTERMTEXT\_INFO 構造体を使って渡します。

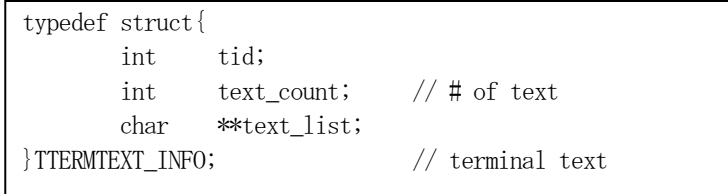

(3)TTERMTEXT\_INFO 構造体への情報設定処理関連関数

C/C++ 言語用ヘダーファイルは、DshGemProLib.h でプロトタイプが定義されています。 .Net 言語では、DshGemProLib.cs, DshGemProLib.vb

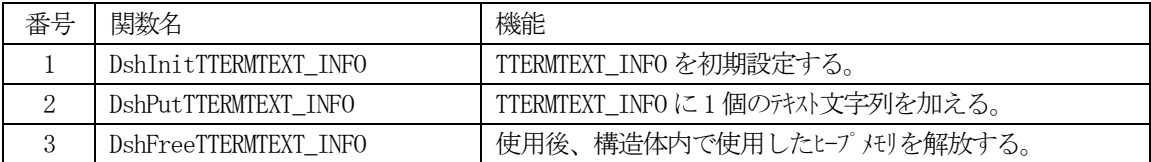

(4) S10F6 のユーザインタフェース ACK だけです。

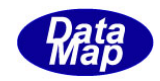

# <span id="page-20-0"></span>3. 2. 41. 1 DSH\_EncodeS10F5() - S10F5 のエンコード

#### (1)呼出書式

## $[C/C++]$

API int APIX DSH\_EncodeS10F5( BYTE \*buffer, int buff\_size, TTERMTEXT\_INFO \*info, int \*msg\_len );

## [VB.Net]

Function DSH\_EncodeS10F5( buffer As IntPtr, buff\_size As Integer, ByRef info As TTERMTEXT\_INFO, ByRef msg\_len As Integer ) As Integer

# [C#]

int DSH\_EncodeS10F5( IntPtr buffer, int buff\_size, ref TTERMTEXT\_INFO info, ref int msg\_len );

## (2)引数

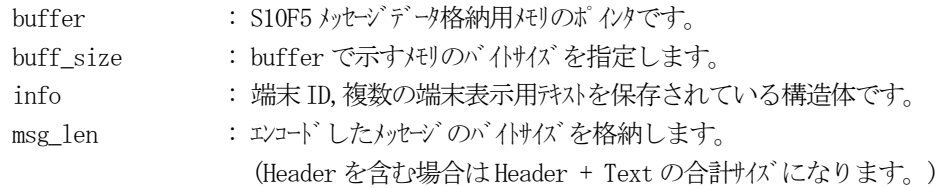

## (3)戻り値

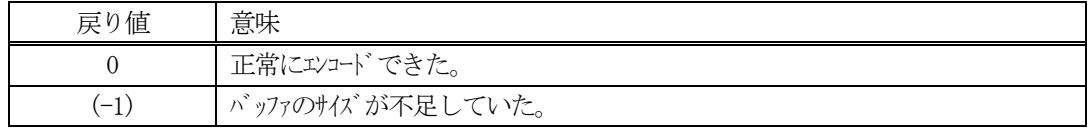

## (4) 説明

buffer で指定されたバッファにS10F5 メッセージを作成します。 info に保存されている端末表示情報をS10F5 メッセージにエンコードします。

作成したメッセージのバイトサイズをmsg\_len に設定し、返却します。 作成したメッセージのバイトサイズが buff size 以内であれば、0を返却します。 もし、メッセージが buff\_size に入りきらなかった場合は、(-1)を返却します。

(5)例

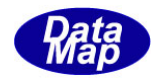

```
\text{OC}/\text{C++}int TID = 1;
 char* TERM_TEXT1 = "Check TERM_TEXT100-1000";char* TERM_TEXT2 = "Check TERM_TEXT100-2000";
 char* TERM_TEXT3 = "Check TERM_TEXT100-3000";int ei;
 BYTE buff<sup>[2000];</sup>
 int msg_len;
 TTERMTEXT_INFO info;
 DshInitTTERMTEXT_INFO( &info, TID, 3 );
 DshPutTTERMTEXT_INFO( &info, TERM_TEXT1 );
 DshPutTTERMTEXT_INFO( &info, TERM_TEXT2 );
 DshPutTTERMTEXT_INFO( &info, TERM_TEXT3 );
 ei = DSH_EncodeS10F5( buff, 2000, &info, &msg_len );
  .
 DshFreeTTERMTEXT_INFO( &info );
\mathcal{Q}c#
 int TID = 1;
 string TERM_TEXT1 = "Check TERM_TEXT100-1000";
 string TERM TEXT2 = "Check TERM TEXT100-2000";
 string TERM_TEXT3 = "Check TERM_TEXT100-3000";
 int ei;
  IntPtr buff = Marshal.AllocCoTaskMem(2000);
  int msg_len;
 TTERMTEXT_INFO info = new TTERMTEXT_INFO();
 DshInitTTERMTEXT_INFO( ref info, TID, 3 );
 DshPutTTERMTEXT_INFO( ref info, TERM_TEXT1 );
 DshPutTTERMTEXT_INFO( ref info, TERM_TEXT2 );
 DshPutTTERMTEXT_INFO( ref info, TERM_TEXT3 );
 ei = DSH_EncodeS10F5( buff, 2000, ref info, ref msg_len );
  .
  .
 DshFreeTTERMTEXT_INFO( ref info );
 FreeCoTaskMem(buff);
```
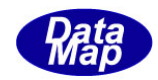

# <span id="page-22-0"></span>3. 2. 41. 2 DSH\_DecodeS10F5() - S10F5 のデコード

#### (1)呼出書式

## $[C/C++]$

API int APIX DSH\_DecodeS10F5( BYTE \*buffer, int msg\_len, TTERMTEXT \*info );

# [VB.Net]

Function DSH\_DecodeS10F5( buffer As IntPtr, msg\_len As Integer, ByRef info As TTERMTEXT\_INFO, ) As Integer

# $\lceil$ C# $\rceil$

int DSH\_DecodeS10F5( IntPtr buffer, int msg\_len, ref TTERMTEXT\_INFO info );

## (2)引数

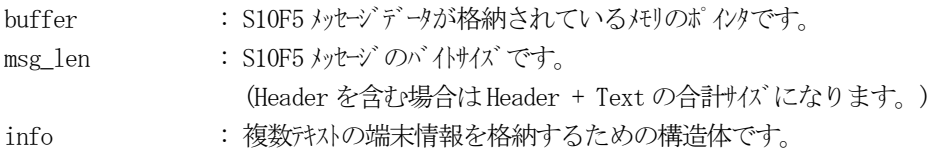

## (3)戻り値

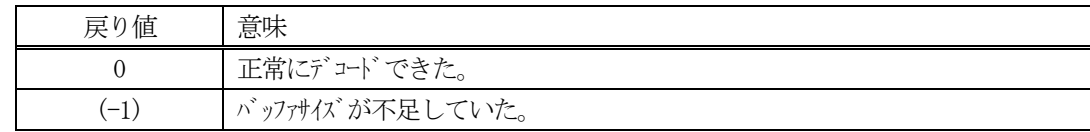

(4)説明

buffer で指定されたバッファに格納されているS10F5 メッセージのデコードを行います。 デコード結果は、info に格納されます。

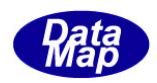

```
(5)例
   \OmegaC/C++
     BYTE buff[2000]; インニにデュード対象のメッセージが格納されているとします。
     (S10F5 受信)
     int msg_len = 103; // 受信した S10F5 メッセージ のバイけイズ
     TTERMTEXT_INFO info;
     int ei;
     ei = DSH_DecodeS10F5( buff, msg_len, &info );
      .
      .
     DshFreeTTERMTEXT( &info)
    (2)c#
     IntPtr buff = Marshal. AllocCoTaskMem(2000); 
     (S10F5 受信)
     int msg_len = 103; // 受信した S10F5 メッセージのバイトサイズ
     TTERM TEXT info = new TTERM TEXT();
     int ei = DSH_DecodeS10F5( buff, msg_len, ref info );
     .
     .
     DshFreeTTERM_TEXT( ref info );
     Marshal.FreeCoTaskMem(buff);
```
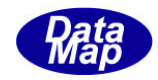

# <span id="page-24-0"></span>3. 2. 41. 3 DSH\_EncodeS10F6() - S10F6 のエンコード

#### (1)呼出書式

## $[C/C++]$

API int APIX EncodeS10F6( BYTE \*buffer, int buff\_size, int ack, int \*msg\_len );

## [VB.Net]

Function EncodeS10F6( buffer As IntPtr, buff\_size As Integer, ack As Integer, ByRef msg\_len As Integer ) As Integer

# [C#]

```
int EncodeS10F6(
        IntPtr buffer,
        int buff_size, 
        int ack,
        ref int msg_len 
        );
```
## (2)引数

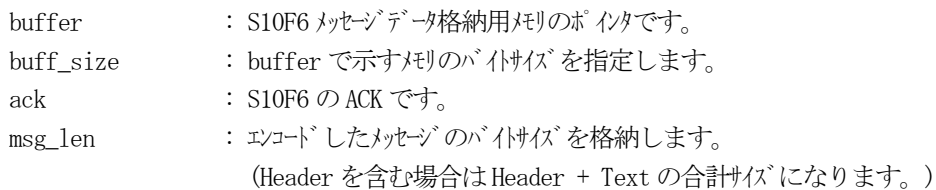

## (3)戻り値

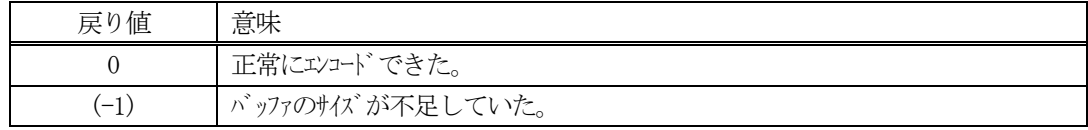

(4) 説明

buffer で指定されたバッファにack を含めてS10F6 メッセージを作成します。 作成したメッセージのバイトサイズをmsg\_len に設定し、返却します。

作成したメッセージのバイトサイズが buff size 以内であれば、0を返却します。 もし、メッセージが buff\_size に入りきらなかった場合は、(-1)を返却します。

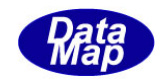

# <span id="page-25-0"></span>3. 2. 41. 4 DSH\_DecodeS10F6 () - 受信した S10F6 のデコード

#### (1)呼出書式

#### $[C/C++]$

API int APIX DSH\_DecodeS10F6 ( BYTE \*buffer, int msg\_len, int \*ack );

## [VB.Net]

Function DSH\_DecodeS10F6 ( buffer As IntPtr, msg\_len As Integer, ByRef ack As Integer ) As Integer

# $\lceil$ C# $\rceil$

int DSH\_DecodeS10F6 ( IntPtr buffer, int msg\_len, ref int ack );

## (2)引数

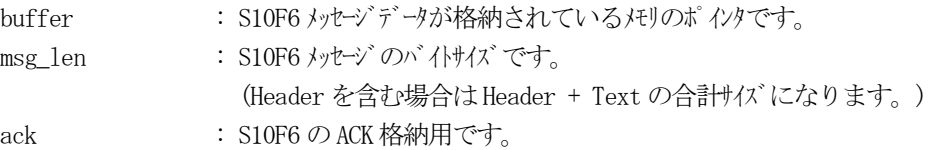

## (3)戻り値

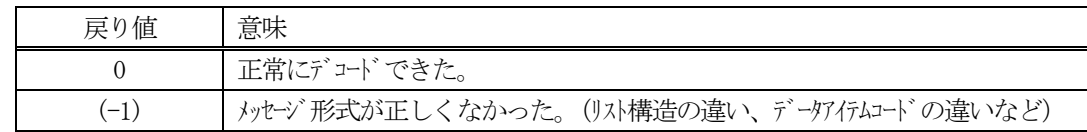

(4)説明

buffer で指定されたバッファに格納されているS10F6 メッセージのデコードを行い、ACK の値をack に返 却します。

正常にデコードできた場合は、0を返却します。また、メッセージフォーマットがSEMI 仕様に合致しなか った場合は、(-1)が返却されます。

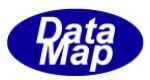

# <span id="page-26-0"></span>3.2.42 S14F9 メッセージ – CJ オブジェクト生成要求

(1)下表に示す4種類の関数があります。

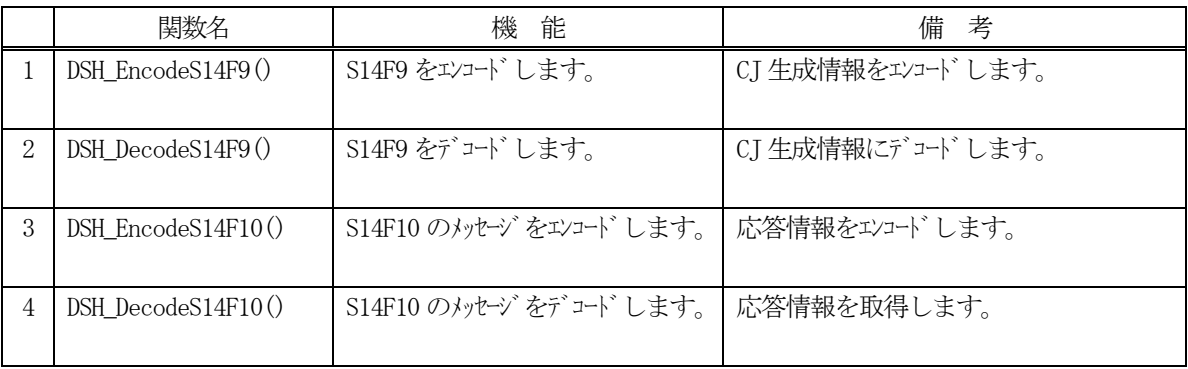

(2) S14F9 のユーザインタフェース情報 情報の引き渡しは構造体 TCJ\_INFO を使って行います。

①CJ 情報を保存する構造体

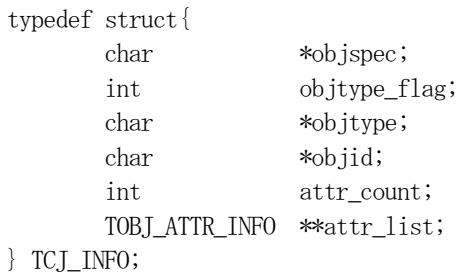

②オブジェクト生成に含む1 個の属性(Attribute)情報を保存する構造体

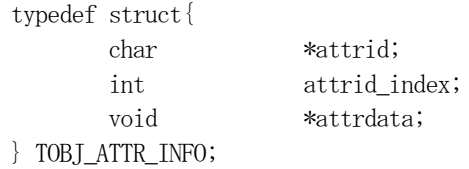

③以下、属性値の形態別属性値格納用構造体

③-1 属性ID MtrlOutByStatus の属性値

```
typedef struct{
      int mtrl_status; // U1
     char *carid;
      int slot_count;
      int *slotid_list;
} TMTRL_OUT_STAT;
```
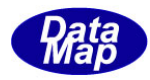

③-2 属性ID EN\_MtrlOutSpec

| typedef struct{ |                   |
|-----------------|-------------------|
| char            | *src carid;       |
| int             | src_slot_count;   |
| int             | *src_slotid_list; |
| char            | *dst carid;       |
| int             | dst_slot_count;   |
| int             | *dst_slotid_list; |
| TMTRL_OUT_SPEC; |                   |

③-3 属性ID MtrlOutByStatus, MtrlOutSpec, ProcessingCtrlSpec の配列リスト用構造体

|              | typedef struct{ |              |
|--------------|-----------------|--------------|
|              | int             | count;       |
|              | void            | **void list; |
| FIVOID LIST; |                 |              |

③-4 属性ID ProcessingCtrlSpec

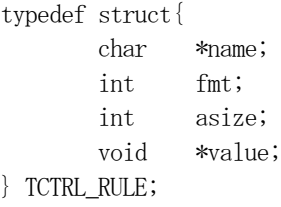

③-5 属性ID ProcessingOrderMgmt

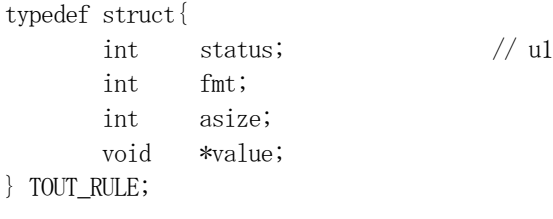

③-6 属性ID ProcessingCtrlSpec

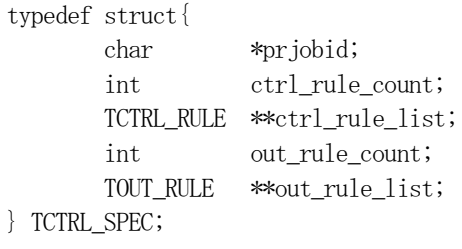

③-7 属性ID EN\_PRJobStatusList

```
typedef struct{
      int prj_count;
      char **prj_list;
      int *state_list; // U1
} TPRJ_STATE_LIST;
```
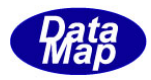

-8 属性ID PauseEvent

typedef struct{ int ce\_count; int \*ceid\_list; } TPAUSE\_EVENT;

```
③-9 属性ID
```
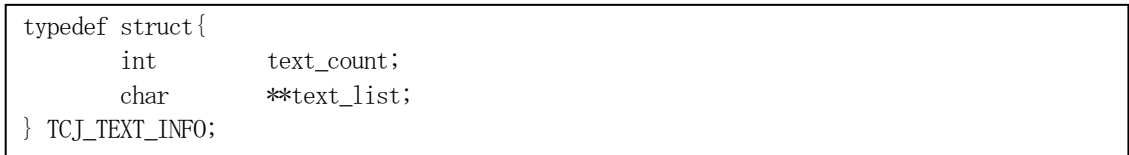

# (3)TCJ\_INFO 構造体への情報設定処理関連関数

C/C++ 言語用ヘダーファイルは、DshGemProLib.h でプロトタイプが定義されています。

.Net 言語では、DshGemProLib.cs, DshGemProLib.vb

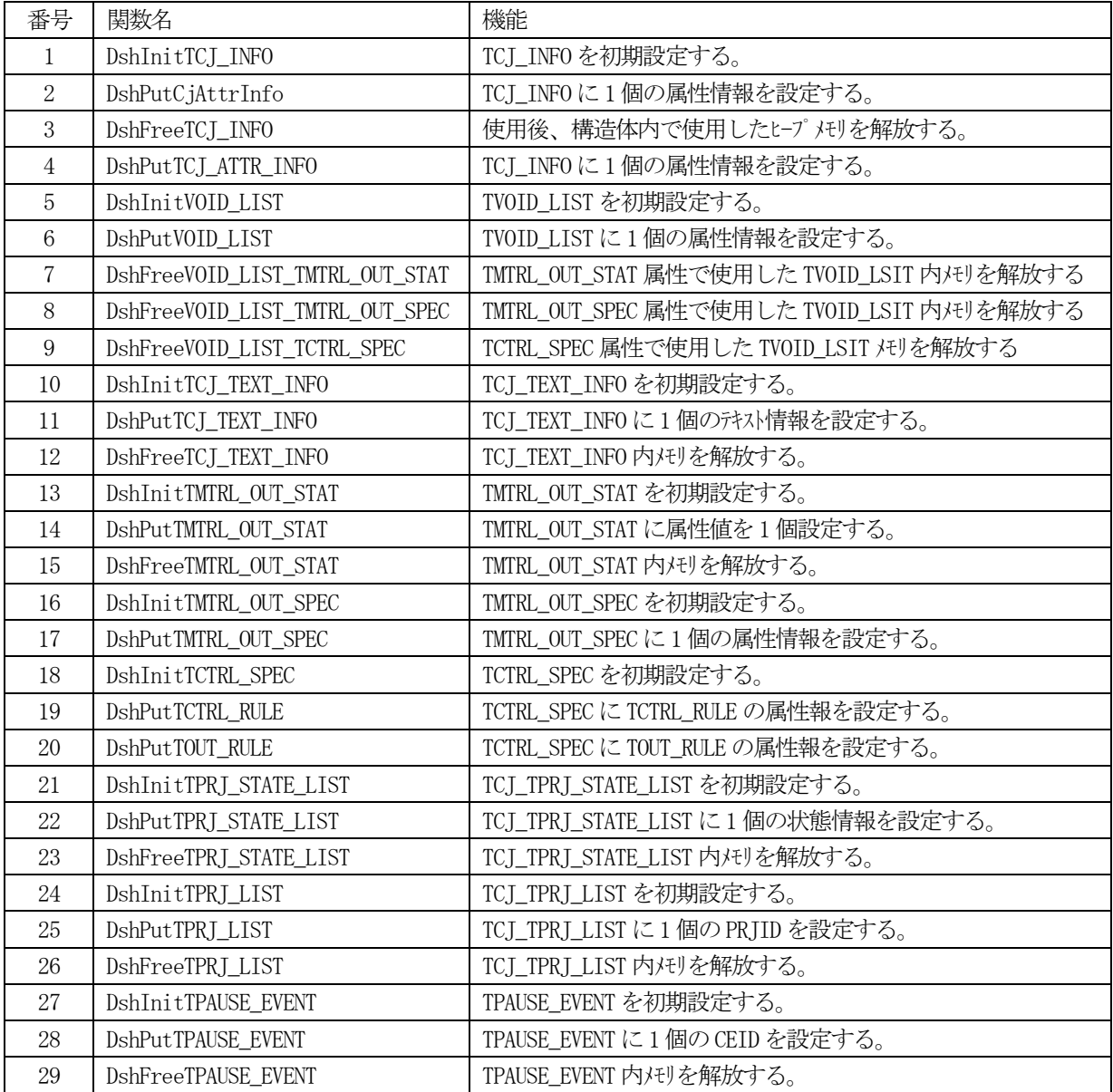

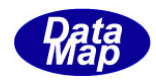

(4) S14F10 のユーザインタフェース情報 応答情報をTOBJ\_ERR\_INFO 構造体を使用します。

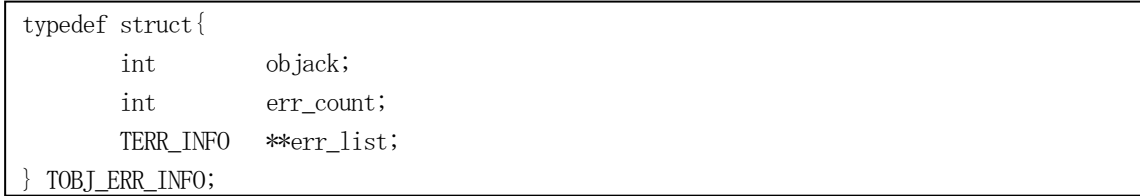

(5)TOBJ\_ERR\_INFO 構造体への情報設定処理関連関数

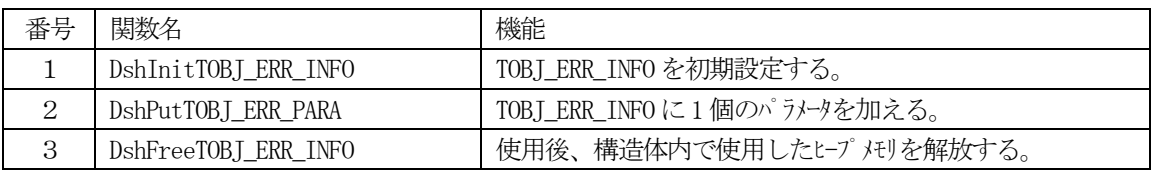

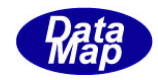

# <span id="page-30-0"></span>3. 2. 42. 1 DSH\_EncodeS14F9() - S14F9のエンコード

#### (1)呼出書式

## $[C/C++]$

API int APIX DSH\_EncodeS14F9( BYTE \*buffer, int buff\_size, TCJ\_INFO \*info, int \*msg\_len );

# [VB.Net]

Function DSH\_EncodeS14F9( buffer As IntPtr, buff\_size As Integer, ByRef info As TCJ\_INFO, ByRef msg\_len As Integer ) As Integer

# [C#]

```
int DSH_EncodeS14F9(
        IntPtr buffer,
        int buff_size, 
        ref TCJ_INFO info,
        ref int msg_len 
        );
```
## (2)引数

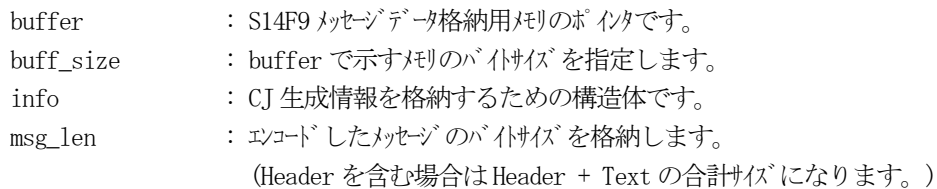

## (3)戻り値

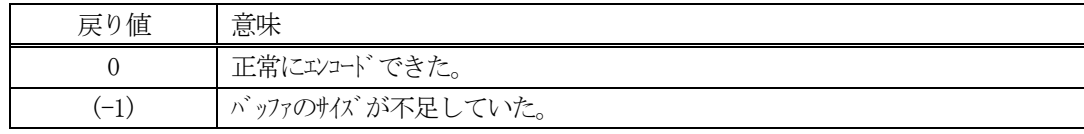

## (4) 説明

buffer で指定されたバッファにS14F9 メッセージを作成します。 info で指定された構造体TCJ\_INFO 内に含まれるオブジェクト生成情報をS14F9 メッセージにエンコード します。

作成したメッセージのバイトサイズをmsg\_len に設定し、返却します。 作成したメッセージのバイトサイズが buff\_size 以内であれば、0を返却します。 もし、メッセージが buff\_size に入りきらなかった場合は、(-1)を返却します。

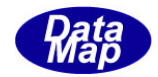

```
(5)例
   \textcircled{\scriptsize 1}char* OBJSPEC = "equipment";
   char* OBJTYPE = "ControlJob";
   char* OBJID = "ObjID";
   char* CIS = "CarrierInputSpec";
   char* CPJ = "CurrentPRJob";
   char* DCP = "DataCollectionPlan";
   char* MOBS = "Mtr10utByStatus";char* MOS = "MtrlOutSpec";
   char* PE = "PauseEvent";
   char* PCS = "ProcessingCtrlSpec";
   char* POM = "ProcessOrderMgmt";
   char* PSL = "PRJobStatusList";
   char* SM = "StartMethod";
   char* STATE = "State";
   char* CJID = "CJ-001";char* CARD - 01";
   char* CARID2 = "CARD-02";char* \text{PJID} = \text{PJ}-001";
   char* DC\_PLAN = "PLAN1";uint PEVENT = CE_CarComplete;
   char* RULE_NAME = "RULE_NAME";
   char* CTRL_VALUE= "CTRL_VALUE";
   char* OUT_VALUE = "OUT_VALUE";
   int POM VAL = 1;
   int PJL_STAT = 2;
   int SMVAL = 1;
   int STATE_VAL = 4;
   BYTE buff[1000];
   int msg_len;
   TCJ_INFO info;
   setup_cj_info(&info); アンプリット イングリング dynamic (次ページ)
   ei = DSH_EncodeS14F9( buff, 1000, &info, &msg_len );
   .
    .
```
DshFreeTCJ\_INFO( &info );

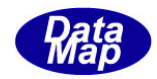

```
void setup_cj_info( TCJ_INFO *info ) 
{
        int i;
       TCJ_TEXT_INFO tinfo;
       TVOID_LIST void_list;
       TMTRL_OUT_STAT *tos_info;
       TMTRL_OUT_SPEC *tsp_info;
       TPAUSE_EVENT pev_info;
       TCTRL_SPEC *tcs_info;
       TPRJ_STATE_LIST prj_list;
       DshInitTCJ_INFO( info, OBJID, OBJSPEC, OBJTYPE, 12 );
       DshPutTCJ_ATTR_INFO( info, EN_ObjID, CJID ); // 0 objid
       DshInitTCJ_TEXT_INFO( &tinfo, 1 ); // 1 CarrierInputSpec
       DshPutTCJ_TEXT_INFO( &tinfo, CARID );
       DshPutTCJ_ATTR_INFO( info, EN_CarrierInputSpec, &tinfo );
       DshFreeTCJ_TEXT_INFO( &tinfo );
       DshInitTCJ_TEXT_INFO( &tinfo, 1 ); // 2 EN_CurrentPRJob
       DshPutTCJ_TEXT_INFO( &tinfo, PJID );
       DshPutTCJ_ATTR_INFO( info, EN_CurrentPRJob, &tinfo );
       DshFreeTCJ_TEXT_INFO( &tinfo );
       DshPutTCJ_ATTR_INFO( info, EN_DataCollectionPlan, DC_PLAN );// 3 EN_DataCollectionPlan
       DshInitVOID_LIST( &void_list, 1 );
        tos info = k calloc( sizeof(TMTRL OUT STAT), 1122330 );
       DshInitTMTRL_OUT_STAT( tos_info, 3, CARID, 25 ); // 4 MtrlOutByStatus status=3
        void_list
        for (i=0; i \leq 25; i++)DshPutTMTRL_OUT_STAT( tos_info, (i+1 ) );
       }
       DshPutVOID LIST( &void list, tos info );
       DshPutTCJ_ATTR_INFO( info, EN_MtrlOutByStatus, &void_list );
       DshFreeVOID_LIST_TMTRL_OUT_STAT( &void_list );
       DshInitVOID_LIST( &void_list, 1 );
        tsp_info = k_calloc( sizeof(TMTRL_OUT_SPEC),1122331 );
       DshInitTMTRL_OUT_SPEC( tsp_info, CARID, 25, CARID2, 25 ); // 5 MtrlOutSpec
                void_list
        for (i=0; i \leq 25; i++)DshPutTMTRL_OUT_SPECSrc( tsp_info, i+1 );
       }
       for (i=0; i \leq 25; i++)DshPutTMTRL_OUT_SPECDst( tsp_info, i+50 );
        }
       DshPutVOID_LIST( &void_list, tsp_info );
```
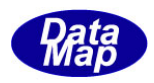

DshPutTCJ\_ATTR\_INFO( info, EN\_MtrlOutSpec, &void\_list ); DshFreeVOID\_LIST\_TMTRL\_OUT\_SPEC( &void\_list);

DshInitTPAUSE\_EVENT( &pev\_info, 1 ); // 6 PauseEvent DshPutTPAUSE\_EVENT( &pev\_info, PEVENT ); DshPutTCJ\_ATTR\_INFO( info, EN\_PauseEvent, &pev\_info ); DshFreeTPAUSE\_EVENT( &pev\_info );

DshInitVOID LIST( $\&$ void list, 1 ); // 7 ProcessingCtrlSpec void list tcs\_info = k\_calloc( sizeof(TCTRL\_SPEC),1122332 ); DshInitTCTRL\_SPEC( tcs\_info, PJID, 1, 1 ); DshPutTCTRL\_RULE( tcs\_info, "RULE\_NAME", ICODE\_A, 10, "CTRL VALUE" ); DshPutTOUT\_RULE( tcs\_info, 5, ICODE\_A, 9, "OUT\_VALUE" ); DshPutVOID\_LIST( &void\_list, tcs\_info ); DshPutTCJ\_ATTR\_INFO( info, EN\_ProcessingCtrlSpec, &void\_list ); DshFreeVOID\_LIST\_TCTRL\_SPEC( &void\_list );

DshPutTCJ\_ATTR\_INFO( info, EN\_ProcessingOrderMgmt, (void\*)1 ); // 8 ProcessOrderMgmt

DshInitTPRJ\_STATE\_LIST( &prj\_list, 1 ); DshPutTPRJ\_STATE\_LIST( &prj\_list, PJID, 4 ); DshPutTCJ\_ATTR\_INFO( info, EN\_PRJobStatusList, &prj\_list ); // 9 PRJobStatusList DshFreeTPRI STATE LIST( &pri list); DshPutTCJ\_ATTR\_INFO( info, EN\_StartMethod, (void\*)TRUE ); // 10 StartMethod

DshPutTCJ\_ATTR\_INFO( info, EN\_State, (void\*)3 );  $// 11$  State

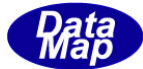

```
②c#
string OBJSPEC = "equipment";
string OBJTYPE = "ControlJob";
string 0BJID = "ObjID";string CIID = "CI-001";
string CARD - 01";
string CARID2 = "CARD-02";
string PJID = "PJ-001";
string DC_PLAN = "PLAN1";
uint PEVENT = eng_id.CE_CarComplete;int ei;
int msg\_len = 0;
TCJ<sub>INFO</sub> info = new TCJ<sub>INFO</sub>();
smsg = new DshGemPro. DSHMSG();
IntPtr buff = Marshal.AllocCoTaskMem(1000);
setup_cj_info(ref info); // TCJ_INFO info 内 に情報を設定する。
ei = DSH_EncodeS14F9(buff, 1000, ref info, ref msg_len); // encode S14F9
.
.
DshFreeTCJ_INFO(ref info);
Marshal.FreeCoTaskMem(buff);
void setup_cj_info(ref TCJ_INFO info) 
{
    int i;
   DTCJ TEXT INFO tinfo = new DTCJ TEXT INFO();
   DTVOID LIST void list = new DTVOID LIST();
    DTMTRL_OUT_STAT tos_info = new DTMTRL_OUT_STAT();
    DTMTRL_OUT_SPEC tsp_info = new DTMTRL_OUT_SPEC();
    DTPAUSE_EVENT pev_info = new DTPAUSE_EVENT();
    DTCTRL_SPEC tcs_info = new DTCTRL_SPEC();
   DTPRJ_STATE_LIST prj_list = new DTPRJ_STATE_LIST();
    DshInitTCJ_INFO(ref info, OBJID, OBJSPEC, OBJTYPE, 12);
    DshPutTCJ_ATTR_INFO(ref info, DEN_ObjID, CJID);// 0 objid
   DshInitTCJ_TEXT_INFO(ref tinfo, 1); // 1 CarrierInputSpec
    DshPutTCJ_TEXT_INFO(ref tinfo, CARID);
    DshPutTCJ_ATTR_INFO(ref info, DEN_CarrierInputSpec, ref tinfo);
    DshFreeTCJ_TEXT_INFO(ref tinfo);
```
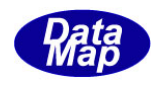

```
 DshInitTCJ_TEXT_INFO(ref tinfo, 1); // 2 DEN_CurrentPRJob
 DshPutTCJ_TEXT_INFO(ref tinfo, PJID);
 DshPutTCJ_ATTR_INFO(ref info, DEN_CurrentPRJob, ref tinfo);
 DshFreeTCJ_TEXT_INFO(ref tinfo);
DshPutTCJ_ATTR_INFO(ref info, DEN_DataCollectionPlan, DC_PLAN); // 3 DataCollectionPlan
DshInitVOID LIST(ref void list, 1);
\cos\pi f = new \text{DTMTRL} OUT\_STAT();
 DshInitTMTRL_OUT_STAT(ref tos_info, 3, CARID, 25); // 4 MtrlOutByStatus status=3 void_list
for (i = 0; i < 25; i++) {
      DshPutTMTRL_OUT_STAT(ref tos_info, (i + 1));
 }
 IntPtr tos_ptr = Marshal.AllocCoTaskMem(Marshal.SizeOf(tos_info));
 DshPutVOID_LIST_TMTRL_OUT_STAT(ref void_list, ref tos_info);
 DshPutTCJ_ATTR_INFO(ref info, DEN_MtrlOutByStatus, ref void_list);
 DshFreeVOID_LIST_TMTRL_OUT_STAT(ref void_list);
 DshInitVOID_LIST(ref void_list, 1);
tsp info = new DIMTRL OUT SPEC();
 DshInitTMTRL_OUT_SPEC(ref tsp_info, CARID, 25, CARID2, 25); // 5 MtrlOutSpec void_list
for (i = 0; i < 25; i++) {
     DshPutTMTRL_OUT_SPECSrc(ref tsp_info, i + 1);
 }
for (i = 0; i < 25; i++) {
    DshPutTMTRL_OUT_SPECDst(ref tsp_info, i + 50);
 }
DshPutVOID_LIST_TMTRL_OUT_SPEC(ref void_list, ref tsp_info);
 DshPutTCJ_ATTR_INFO(ref info, DEN_MtrlOutSpec, ref void_list);
DshFreeVOID_LIST_TMTRL_OUT_SPEC(ref void_list);
 DshInitTPAUSE_EVENT(ref pev_info, 1); // 6 PauseEvent
DshPutTPAUSE_EVENT(ref pev_info, (int)PEVENT);
 DshPutTCJ_ATTR_INFO(ref info, DEN_PauseEvent, ref pev_info);
 DshFreeTPAUSE_EVENT(ref pev_info);
 DshInitVOID_LIST(ref void_list, 1); // 7 ProcessingCtrlSpec void_list
tcs_info = new DTCTRL_SPEC();
 DshInitTCTRL_SPEC(ref tcs_info, PJID, 1, 1);
 DshPutTCTRL_RULE(ref tcs_info, "RULE_NAME", DshGemPro.HSMS.ICODE_A, 10, "CTRL VALUE");
 DshPutTOUT_RULE(ref tcs_info, 5, DshGemPro.HSMS.ICODE_A, 9, "OUT_VALUE");
```
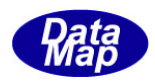

 DshPutVOID\_LIST\_TCTRL\_SPEC(ref void\_list, ref tcs\_info); DshPutTCJ\_ATTR\_INFO(ref info, DEN\_ProcessingCtrlSpec, ref void\_list); DshFreeVOID\_LIST\_TCTRL\_SPEC(ref void\_list);

DshPutTCJ\_ATTR\_INFO(ref info, DEN\_ProcessingOrderMgmt, 1); // 8 ProcessOrderMgmt

 DshInitTPRJ\_STATE\_LIST(ref prj\_list, 1); DshPutTPRJ\_STATE\_LIST(ref prj\_list, PJID, 4); DshPutTCJ\_ATTR\_INFO(ref info, DEN\_PRJobStatusList, ref prj\_list);// 9 PRJobStatusList DshFreeTPRJ\_STATE\_LIST(ref prj\_list);

 DshPutTCJ\_ATTR\_INFO(ref info, DEN\_StartMethod, true); // 10 StartMethod DshPutTCJ\_ATTR\_INFO(ref info, DEN\_State, 3); // 11 State

}

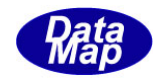

# 3. 2. 42. 2 DSH\_DecodeS14F9() - S14F9のデコード

#### (1)呼出書式

### $[C/C++]$

API int APIX DSH\_DecodeS14F9( BYTE \*buffer, int msg\_len, TCJ\_INFO \*info );

### [VB.Net]

Function DSH\_DecodeS14F9( buffer As IntPtr, msg\_len As Integer, ByRef info As TCJ\_INFO ) As Integer

# $\lceil$ C# $\rceil$

int DSH\_DecodeS14F9( IntPtr buffer, int msg\_len, ref TCJ\_INFO info );

### (2)引数

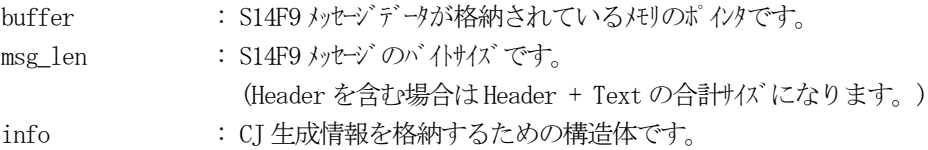

### (3)戻り値

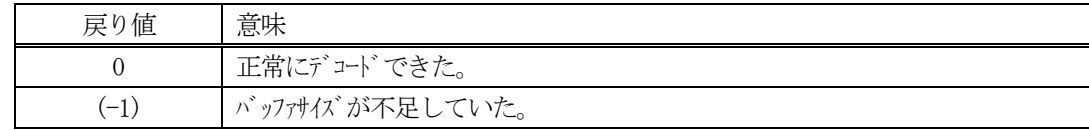

(4)説明

buffer で指定されたバッファに格納されているS14F9 メッセージのデコードを行います。 デコード結果のCJ 生成情報は、info 構造体に格納されます。

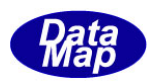

```
(5)例
    \OmegaC/C++
     BYTE buff[2000]; インニにデュード対象のメッセージが格納されているとします。
     (S14F9 受信)
     int msg_len = 627; <br> // 受信した S14F9 メッセージのバイトサイズ
     TCJ_INFO info;
     int ei;
     ei = DSH_DecodeS14F9( buff, msg_len, &info );
      .
      .
     DshFreeTCJ_INFO( &info );
    (2)c#
     IntPtr buff = Marshal. AllocCoTaskMem(2000); 
     (S14F9 受信)
     int msg_len = 627; <br> // 受信した S14F9 メッセージのバイトサイズ
     TCJ_INFO info = new TCJ_INFO();
     int ei = DSH_DecodeS14F9( buff, msg_len, 64, ref info );
      .
      .
     DshFreeTCJ_INFO( ref info );
     Marshal.FreeCoTaskMem(buff);
```
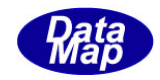

# 3. 2. 42. 3 DSH\_EncodeS14F10() - S14F10のエンコード

#### (1)呼出書式

#### $[C/C++]$

API int APIX EncodeS14F10( BYTE \*buffer, int buff\_size, TCJ\_INFO \*info, TOBJ\_ERR\_INFO \*erinfo, int \*msg\_len );

### [VB.Net]

Function EncodeS14F10( buffer As IntPtr, buff\_size As Integer, ByRef info As TCJ\_INFO, ByRef erinfo As TOBJ\_ERR\_INFO ByRef msg\_len As Integer ) As Integer

### [C#]

int EncodeS14F10( IntPtr buffer, int buff\_size, ref TCJ\_INFO info, ref TOBJ\_ERR\_INFO erinfo, ref int msg\_len );

### (2)引数

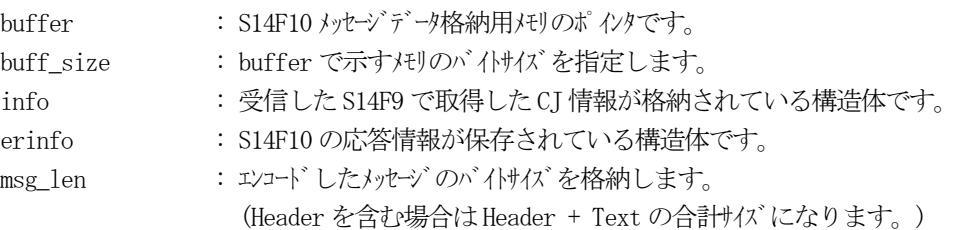

#### (3)戻り値

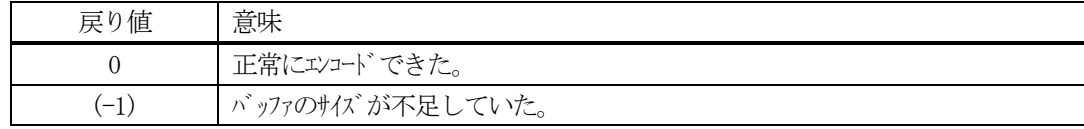

### (4) 説明

buffer で指定されたバッファに、erinfo に含まれるS14F10 応答情報をエンコードします。 作成したメッセージのバイトサイズをmsg\_len に設定し、返却します。 エンコードは、S14F9 で得られたCJ 情報も含まれるので、引数に TCJ\_INFO 構造体のinfo を参照します。

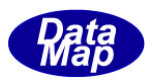

```
作成したメッセージのバイトサイズが buff_size 以内であれば、0を返却します。
もし、メッセージがbuff_size に入りきらなかった場合は、(-1)を返却します。
```

```
(5)例
```

```
\mathrm{O}C/C++int ei;
BYTE buff[2000];
int msg_len;
TCJ_INFO info;
TOBJ_ERR_INFO erinfo;
BYTE rbuf[2000];
int rmsg_len
;
(S14F9 受信した後)
rmsg_{\text{}}len = 627;
ei = DSH_DecodeS14F9(rbuf, rmsg_len, &info );// S14F9 を info にデュート
.
.
DshInitTOBJ_ERR_INFO( &erinfo, 0, 2 );
DshPutTOBJ_ERR_INFO( &erinfo, 1, "ERR-1" );
DshPutTOBJ_ERR_INFO( &erinfo, 2, "ERR-2" );
ei = DSH_EncodeS14F10(buff, RSP_1000, &info, &erinfo, &msg_len ); //S14F10 をエンコード
.
.
DshFreeTCJ_INFO( &info );
DshFreeTOBJ_ERR_INFO( &erinfo );
②c#
int ei;
int msg len = 0;
IntPtr buff = Marshal.AllocCoTaskMem(2000);
TCJ<sub>INFO</sub> info = new TCJ<sub>INFO</sub>();
IntPtr rbuf = Marshal.AllocCoTaskMem( 2000 );
int rmsg_len;
 (S14F9 受信した後)
rmsg len = 627;
ei =DSH_DecodeS14F9(rbuf, rmsg_len, ref info); // decode S14F9
.
.
Marshal. FreeCoTaskMem(rbuf);
```
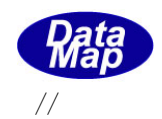

DshGemPro.INFO.TOBJ\_ERR\_INFO erinfo = new DshGemPro.INFO.TOBJ\_ERR\_INFO(); //

DshInitTOBJ\_ERR\_INFO( ref erinfo, 0, 2 ); DshPutTOBJ\_ERR\_INFO( ref erinfo, 1, "ERR-1" ); DshPutTOBJ\_ERR\_INFO( ref erinfo, 2, "ERR-2" );

DSH\_EncodeS14F10(buff, 2000, ref info, ref erinfo, ref msg\_len); // encode S14F10

Marshal.FreeCoTaskMem(buff); DshFreeTOBJ\_ERR\_INFO(ref erinfo);

. .

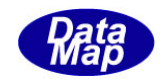

# 3. 2. 42. 4 DSH\_DecodeS14F10 () - 受信したS14F10 のデコード

#### (1)呼出書式

### $[C/C++]$

API int APIX DSH\_DecodeS14F10 ( BYTE \*buffer, int msg\_len, TOBJ\_ERR\_INFO \*erinfo );

## [VB.Net]

Function DSH\_DecodeS14F10 ( buffer As IntPtr, msg\_len As Integer, ByRef erinfo As TOBJ\_ERR\_INFO ) As Integer

# $\lceil$ C# $\rceil$

int DSH\_DecodeS14F10 ( IntPtr buffer, int msg\_len, ref TOBJ\_ERR\_INFO erinfo );

### (2)引数

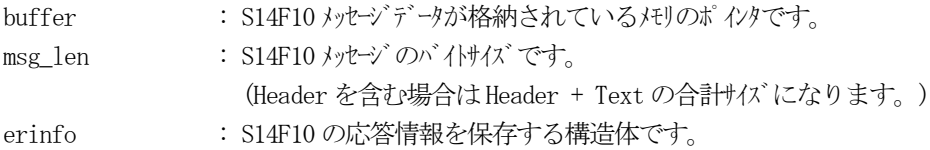

### (3)戻り値

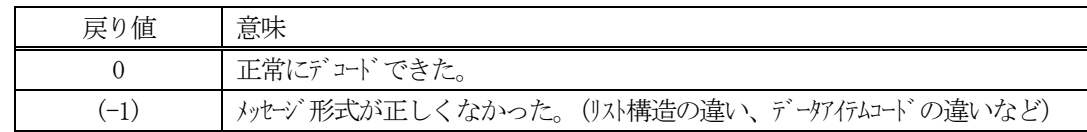

(4)説明

buffer で指定されたバッファに格納されているS14F10 メッセージのデコードを行い、 得られた情報を erinfo 構造体にセットします。

正常にデコードできた場合は、0を返却します。また、メッセージフォーマットがSEMI 仕様に合致しなか った場合は、(-1)が返却されます。

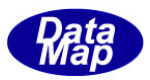

# 3. 2. 43 S14F11 メッセージ - CJ オブジェクト削除要求

(1)下表に示す4種類の関数があります。

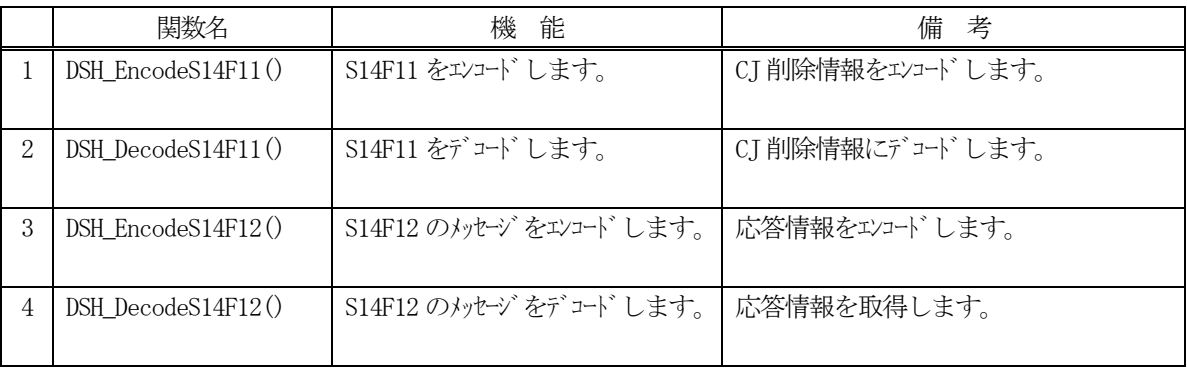

(2) S14F11 のユーザインタフェース情報 情報の引き渡しは構造体 TCJ\_INFO を使って行います。

①CJ 情報を保存する構造体

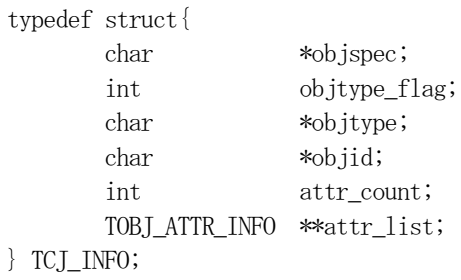

②オブジェクト削除に含む1 個の属性(Attribute)情報を保存する構造体

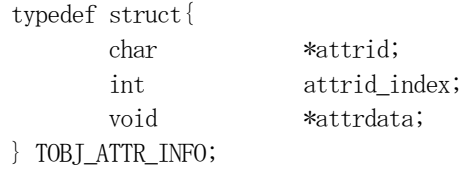

③以下、属性値の形態別属性値格納用構造体

③-1 属性ID MtrlOutByStatus の属性値

```
typedef struct{
      int mtrl_status; // U1
     char *carid;
      int slot_count;
      int *slotid_list;
} TMTRL_OUT_STAT;
```
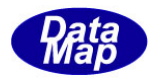

③-2 属性ID EN\_MtrlOutSpec

| typedef struct{ |                   |
|-----------------|-------------------|
| char            | *src carid;       |
| int             | src slot count;   |
| int             | *src_slotid_list; |
| char            | *dst carid;       |
| int             | dst slot count;   |
| int             | *dst_slotid_list; |
| TMTRL_OUT_SPEC; |                   |

③-3 属性ID MtrlOutByStatus, MtrlOutSpec, ProcessingCtrlSpec の配列リスト用構造体

|              | typedef struct{ |              |  |
|--------------|-----------------|--------------|--|
|              | int             | count;       |  |
|              | void            | **void list; |  |
| FIVOID LIST; |                 |              |  |

③-4 属性ID ProcessingCtrlSpec

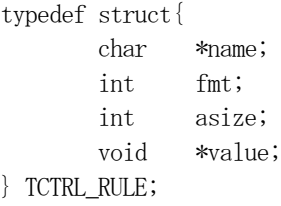

③-5 属性ID ProcessingOrderMgmt

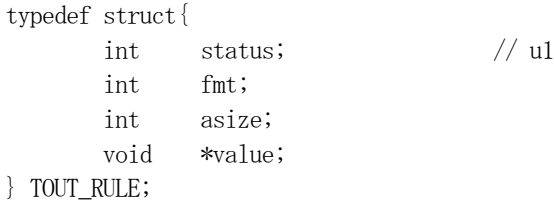

③-6 属性ID ProcessingCtrlSpec

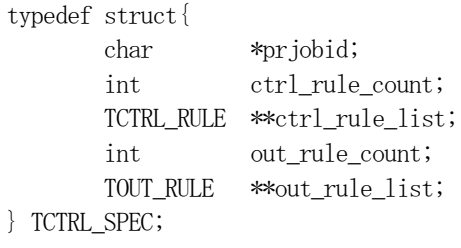

③-7 属性ID EN\_PRJobStatusList

```
typedef struct{
      int prj_count;
      char **prj_list;
      int *state_list; // U1
} TPRJ_STATE_LIST;
```
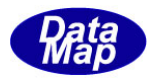

-8 属性ID PauseEvent

typedef struct{ int ce\_count; int \*ceid\_list; } TPAUSE\_EVENT;

```
③-9 属性ID
```
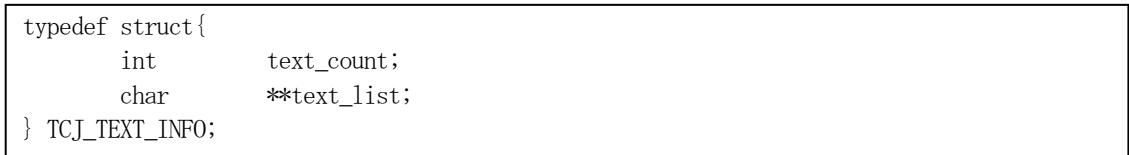

### (3)TCJ\_INFO 構造体への情報設定処理関連関数

C/C++ 言語用ヘダーファイルは、DshGemProLib.h でプロトタイプが定義されています。

.Net 言語では、DshGemProLib.cs, DshGemProLib.vb

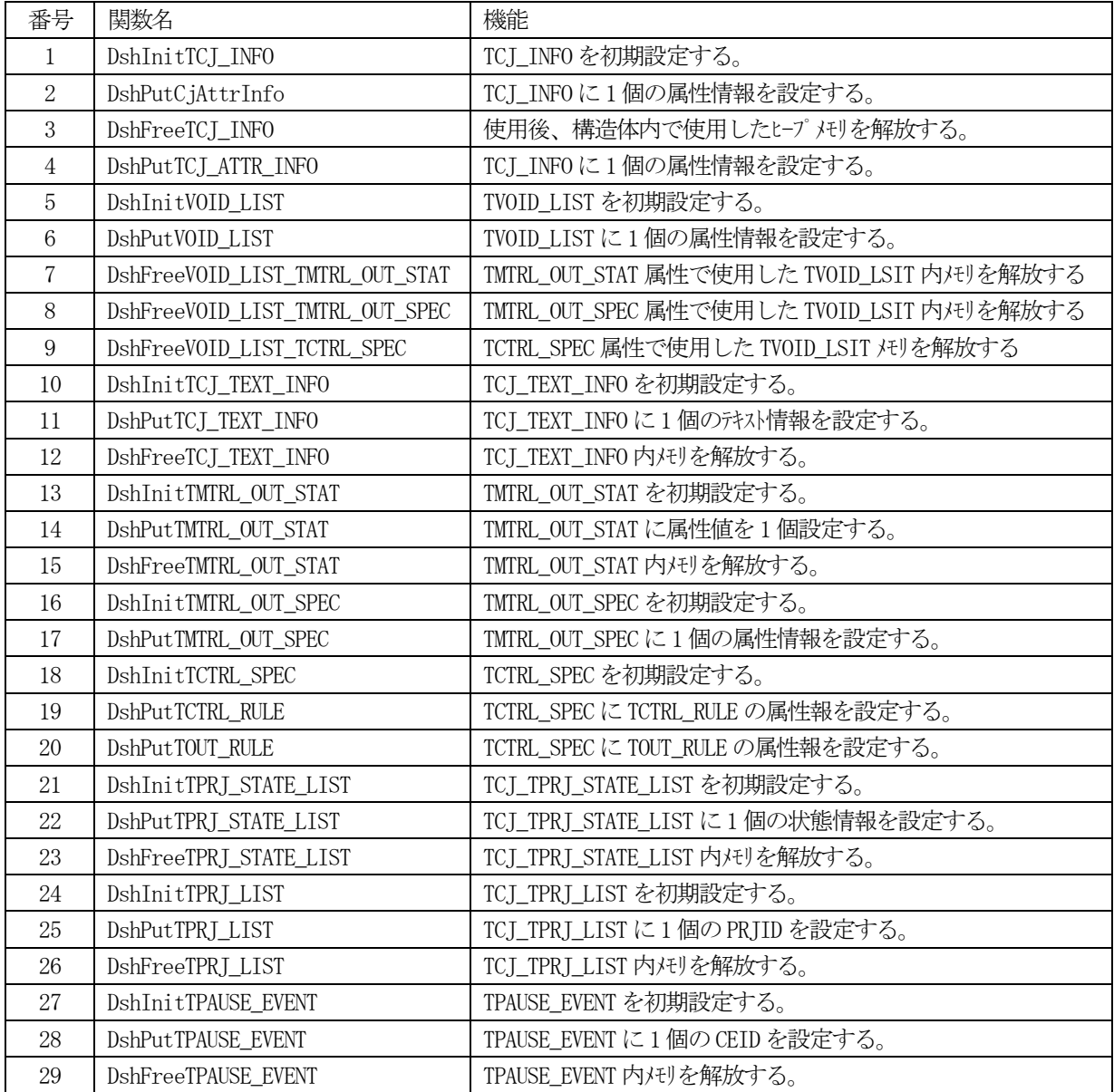

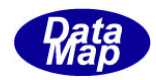

(4) S14F12 のユーザインタフェース情報 応答情報をTOBJ\_ERR\_INFO 構造体を使用します。

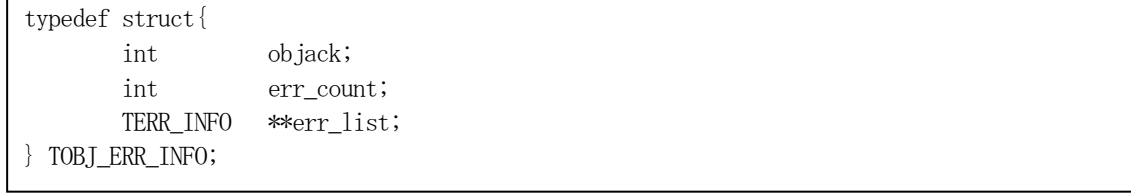

(5)TOBJ\_ERR\_INFO 構造体への情報設定処理関連関数

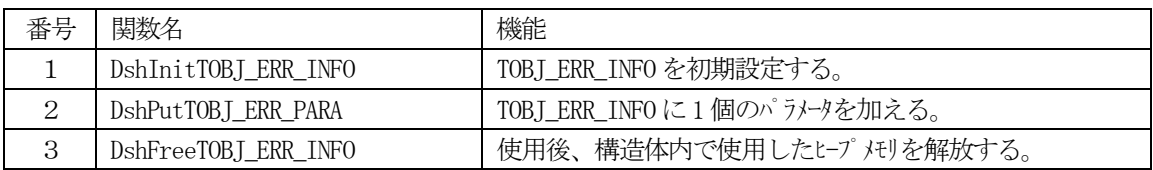

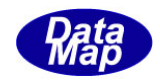

# 3. 2. 43. 1 DSH\_EncodeS14F11() - S14F11 のエンコード

#### (1)呼出書式

### $[C/C++]$

API int APIX DSH\_EncodeS14F11( BYTE \*buffer, int buff\_size, TCJ\_INFO \*info, int \*msg\_len );

# [VB.Net]

Function DSH\_EncodeS14F11( buffer As IntPtr, buff\_size As Integer, ByRef info As TCJ\_INFO, ByRef msg\_len As Integer ) As Integer

# [C#]

```
int DSH_EncodeS14F11(
        IntPtr buffer,
        int buff_size, 
        ref TCJ_INFO info,
        ref int msg_len 
        );
```
### (2)引数

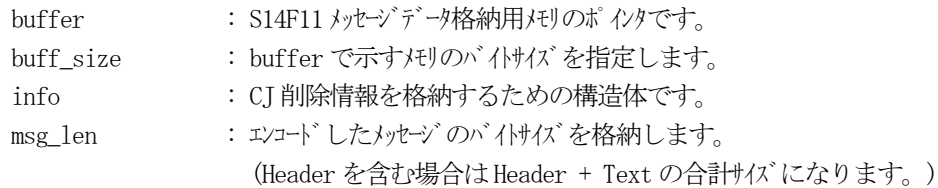

## (3)戻り値

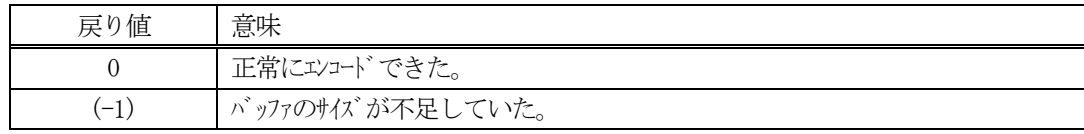

## (4) 説明

buffer で指定されたバッファにS14F11 メッセージを作成します。 infoで指定された構造体TCJ\_INFO 内に含まれるオブジェクト削除情報をS14F11メッセージにエンコード します。

作成したメッセージのバイトサイズをmsg\_len に設定し、返却します。 作成したメッセージのバイトサイズが buff\_size 以内であれば、0を返却します。 もし、メッセージが buff\_size に入りきらなかった場合は、(-1)を返却します。

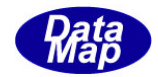

```
(5)例
   \textcircled{\scriptsize 1}char* OBJSPEC = "equipment";
   char* OBJTYPE = "ControlJob";
   char* OBJID = "ObjID";
   char* CIS = "CarrierInputSpec";
   char* CPJ = "CurrentPRJob";
   char* DCP = "DataCollectionPlan";
   char* MOBS = "Mtr10utByStatus";char* MOS = "MtrlOutSpec";
   char* PE = "PauseEvent";
   char* PCS = "ProcessingCtrlSpec";
   char* POM = "ProcessOrderMgmt";
   char* PSL = "PRJobStatusList";
   char* SM = "StartMethod";
   char* STATE = "State";
   char* CJID = "CJ-001";char* CARD - 01";
   char* CARID2 = "CARD-02";char* \text{PJID} = \text{PJ}-001";
   char* DC\_PLAN = "PLAN1";uint PEVENT = CE_CarComplete;
   char* RULE_NAME = "RULE_NAME";
   char* CTRL_VALUE= "CTRL_VALUE";
   char* OUT_VALUE = "OUT_VALUE";
   int POM VAL = 1;
   int PJL_STAT = 2;
   int SMVAL = 1;
   int STATE_VAL = 4;
   BYTE buff[1000];
   int msg_len;
   TCJ_INFO info;
   setup_cj_info(&info); アンプリット イングリング dynamic (次ページ)
   ei = DSH_EncodeS14F11( buff, 1000, &info, &msg_len );
   .
    .
```
DshFreeTCJ\_INFO( &info );

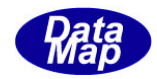

```
void setup_cj_info( TCJ_INFO *info ) 
{
        int i;
       TCJ_TEXT_INFO tinfo;
       TVOID_LIST void_list;
       TMTRL_OUT_STAT *tos_info;
       TMTRL_OUT_SPEC *tsp_info;
       TPAUSE_EVENT pev_info;
       TCTRL_SPEC *tcs_info;
       TPRJ_STATE_LIST prj_list;
       DshInitTCJ_INFO( info, OBJID, OBJSPEC, OBJTYPE, 12 );
       DshPutTCJ_ATTR_INFO( info, EN_ObjID, CJID ); // 0 objid
       DshInitTCJ_TEXT_INFO( &tinfo, 1 ); // 1 CarrierInputSpec
       DshPutTCJ_TEXT_INFO( &tinfo, CARID );
       DshPutTCJ_ATTR_INFO( info, EN_CarrierInputSpec, &tinfo );
       DshFreeTCJ_TEXT_INFO( &tinfo );
       DshInitTCJ_TEXT_INFO( &tinfo, 1 ); // 2 EN_CurrentPRJob
       DshPutTCJ TEXT INFO( &tinfo, PJID);
       DshPutTCJ_ATTR_INFO( info, EN_CurrentPRJob, &tinfo );
       DshFreeTCJ_TEXT_INFO( &tinfo );
       DshPutTCJ_ATTR_INFO( info, EN_DataCollectionPlan, DC_PLAN );// 3 EN_DataCollectionPlan
       DshInitVOID_LIST( &void_list, 1 );
        tos info = k calloc( sizeof(TMTRL OUT STAT), 1122330 );
       DshInitTMTRL_OUT_STAT( tos_info, 3, CARID, 25 ); // 4 MtrlOutByStatus status=3
        void_list
        for (i=0; i \leq 25; i++)DshPutTMTRL_OUT_STAT( tos_info, (i+1 ) );
       }
       DshPutVOID LIST( &void list, tos info );
       DshPutTCJ_ATTR_INFO( info, EN_MtrlOutByStatus, &void_list );
       DshFreeVOID_LIST_TMTRL_OUT_STAT( &void_list );
       DshInitVOID_LIST( &void_list, 1 );
        tsp_info = k_calloc( sizeof(TMTRL_OUT_SPEC),1122331 );
       DshInitTMTRL_OUT_SPEC( tsp_info, CARID, 25, CARID2, 25 ); // 5 MtrlOutSpec
                void_list
        for (i=0; i \leq 25; i++)DshPutTMTRL_OUT_SPECSrc( tsp_info, i+1 );
       }
       for (i=0; i \leq 25; i++)DshPutTMTRL_OUT_SPECDst( tsp_info, i+50 );
        }
       DshPutVOID_LIST( &void_list, tsp_info );
```
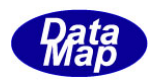

DshPutTCJ\_ATTR\_INFO( info, EN\_MtrlOutSpec, &void\_list ); DshFreeVOID\_LIST\_TMTRL\_OUT\_SPEC( &void\_list);

DshInitTPAUSE\_EVENT( &pev\_info, 1 ); // 6 PauseEvent DshPutTPAUSE\_EVENT( &pev\_info, PEVENT ); DshPutTCJ\_ATTR\_INFO( info, EN\_PauseEvent, &pev\_info ); DshFreeTPAUSE\_EVENT( &pev\_info );

DshInitVOID LIST( $\&$ void list, 1 ); // 7 ProcessingCtrlSpec void list tcs\_info = k\_calloc( sizeof(TCTRL\_SPEC),1122332 ); DshInitTCTRL\_SPEC( tcs\_info, PJID, 1, 1 ); DshPutTCTRL\_RULE( tcs\_info, "RULE\_NAME", ICODE\_A, 10, "CTRL VALUE" ); DshPutTOUT\_RULE( tcs\_info, 5, ICODE\_A, 9, "OUT\_VALUE" ); DshPutVOID\_LIST( &void\_list, tcs\_info ); DshPutTCJ\_ATTR\_INFO( info, EN\_ProcessingCtrlSpec, &void\_list ); DshFreeVOID\_LIST\_TCTRL\_SPEC( &void\_list );

DshPutTCJ\_ATTR\_INFO( info, EN\_ProcessingOrderMgmt, (void\*)1 ); // 8 ProcessOrderMgmt

DshInitTPRJ\_STATE\_LIST( &prj\_list, 1 ); DshPutTPRJ\_STATE\_LIST( &prj\_list, PJID, 4 ); DshPutTCJ\_ATTR\_INFO( info, EN\_PRJobStatusList, &prj\_list ); // 9 PRJobStatusList DshFreeTPRI STATE LIST( &pri list); DshPutTCJ\_ATTR\_INFO( info, EN\_StartMethod, (void\*)TRUE ); // 10 StartMethod

DshPutTCJ\_ATTR\_INFO( info, EN\_State, (void\*)3 );  $// 11$  State

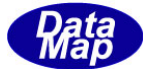

```
②c#
string OBJSPEC = "equipment";
string OBJTYPE = "ControlJob";
string 0BJID = "ObjID";string CIID = "CI-001";
string CARD - 01";
string CARID2 = "CARD-02";
string PJID = "PJ-001";
string DC_PLAN = "PLAN1";
uint PEVENT = eng_id.CE_CarComplete;int ei;
int msg\_len = 0;
TCJ<sub>INFO</sub> info = new TCJ<sub>INFO</sub>();
smsg = new DshGemPro. DSHMSG();
IntPtr buff = Marshal.AllocCoTaskMem(1000);
setup_cj_info(ref info); // TCJ_INFO info 内 に情報を設定する。
ei = DSH_EncodeS14F11(buff, 1000, ref info, ref msg_len); // encode S14F11
.
.
DshFreeTCJ_INFO(ref info);
Marshal.FreeCoTaskMem(buff);
void setup_cj_info(ref TCJ_INFO info) 
{
    int i;
   DTCJ TEXT INFO tinfo = new DTCJ TEXT INFO();
   DTVOID LIST void list = new DTVOID LIST();
    DTMTRL_OUT_STAT tos_info = new DTMTRL_OUT_STAT();
    DTMTRL_OUT_SPEC tsp_info = new DTMTRL_OUT_SPEC();
    DTPAUSE_EVENT pev_info = new DTPAUSE_EVENT();
    DTCTRL_SPEC tcs_info = new DTCTRL_SPEC();
   DTPRJ_STATE_LIST prj_list = new DTPRJ_STATE_LIST();
    DshInitTCJ_INFO(ref info, OBJID, OBJSPEC, OBJTYPE, 12);
    DshPutTCJ_ATTR_INFO(ref info, DEN_ObjID, CJID);// 0 objid
   DshInitTCJ_TEXT_INFO(ref tinfo, 1); // 1 CarrierInputSpec
    DshPutTCJ_TEXT_INFO(ref tinfo, CARID);
    DshPutTCJ_ATTR_INFO(ref info, DEN_CarrierInputSpec, ref tinfo);
    DshFreeTCJ_TEXT_INFO(ref tinfo);
```
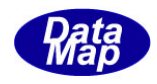

```
 DshInitTCJ_TEXT_INFO(ref tinfo, 1); // 2 DEN_CurrentPRJob
 DshPutTCJ_TEXT_INFO(ref tinfo, PJID);
 DshPutTCJ_ATTR_INFO(ref info, DEN_CurrentPRJob, ref tinfo);
 DshFreeTCJ_TEXT_INFO(ref tinfo);
DshPutTCJ_ATTR_INFO(ref info, DEN_DataCollectionPlan, DC_PLAN); // 3 DataCollectionPlan
DshInitVOID LIST(ref void list, 1);
\cos\pi f = new \text{DTMTRL} OUT\_STAT();
 DshInitTMTRL_OUT_STAT(ref tos_info, 3, CARID, 25); // 4 MtrlOutByStatus status=3 void_list
for (i = 0; i < 25; i++) {
      DshPutTMTRL_OUT_STAT(ref tos_info, (i + 1));
 }
 IntPtr tos_ptr = Marshal.AllocCoTaskMem(Marshal.SizeOf(tos_info));
 DshPutVOID_LIST_TMTRL_OUT_STAT(ref void_list, ref tos_info);
 DshPutTCJ_ATTR_INFO(ref info, DEN_MtrlOutByStatus, ref void_list);
 DshFreeVOID_LIST_TMTRL_OUT_STAT(ref void_list);
 DshInitVOID_LIST(ref void_list, 1);
tsp info = new DTMTRL OUT SPEC();
 DshInitTMTRL_OUT_SPEC(ref tsp_info, CARID, 25, CARID2, 25); // 5 MtrlOutSpec void_list
for (i = 0; i \le 25; i++) {
     DshPutTMTRL_OUT_SPECSrc(ref tsp_info, i + 1);
 }
for (i = 0; i < 25; i++) {
    DshPutTMTRL_OUT_SPECDst(ref tsp_info, i + 50);
 }
DshPutVOID_LIST_TMTRL_OUT_SPEC(ref void_list, ref tsp_info);
 DshPutTCJ_ATTR_INFO(ref info, DEN_MtrlOutSpec, ref void_list);
DshFreeVOID_LIST_TMTRL_OUT_SPEC(ref void_list);
 DshInitTPAUSE_EVENT(ref pev_info, 1); // 6 PauseEvent
DshPutTPAUSE_EVENT(ref pev_info, (int)PEVENT);
 DshPutTCJ_ATTR_INFO(ref info, DEN_PauseEvent, ref pev_info);
 DshFreeTPAUSE_EVENT(ref pev_info);
 DshInitVOID_LIST(ref void_list, 1); // 7 ProcessingCtrlSpec void_list
tcs_info = new DTCTRL_SPEC();
 DshInitTCTRL_SPEC(ref tcs_info, PJID, 1, 1);
 DshPutTCTRL_RULE(ref tcs_info, "RULE_NAME", DshGemPro.HSMS.ICODE_A, 10, "CTRL VALUE");
 DshPutTOUT_RULE(ref tcs_info, 5, DshGemPro.HSMS.ICODE_A, 9, "OUT_VALUE");
```
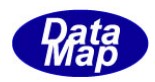

 DshPutVOID\_LIST\_TCTRL\_SPEC(ref void\_list, ref tcs\_info); DshPutTCJ\_ATTR\_INFO(ref info, DEN\_ProcessingCtrlSpec, ref void\_list); DshFreeVOID\_LIST\_TCTRL\_SPEC(ref void\_list);

DshPutTCJ\_ATTR\_INFO(ref info, DEN\_ProcessingOrderMgmt, 1); // 8 ProcessOrderMgmt

 DshInitTPRJ\_STATE\_LIST(ref prj\_list, 1); DshPutTPRJ\_STATE\_LIST(ref prj\_list, PJID, 4); DshPutTCJ\_ATTR\_INFO(ref info, DEN\_PRJobStatusList, ref prj\_list);// 9 PRJobStatusList DshFreeTPRJ\_STATE\_LIST(ref prj\_list);

 DshPutTCJ\_ATTR\_INFO(ref info, DEN\_StartMethod, true); // 10 StartMethod DshPutTCJ\_ATTR\_INFO(ref info, DEN\_State, 3); // 11 State

}

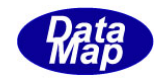

# 3. 2.43. 2 DSH\_DecodeS14F11 $() -$ S14F11 のデコード

#### (1)呼出書式

### $[C/C++]$

API int APIX DSH\_DecodeS14F11( BYTE \*buffer, int msg\_len, TCJ\_INFO \*info );

### [VB.Net]

Function DSH\_DecodeS14F11( buffer As IntPtr, msg\_len As Integer, ByRef info As TCJ\_INFO ) As Integer

# $\lceil$ C# $\rceil$

int DSH\_DecodeS14F11( IntPtr buffer, int msg\_len, ref TCJ\_INFO info );

### (2)引数

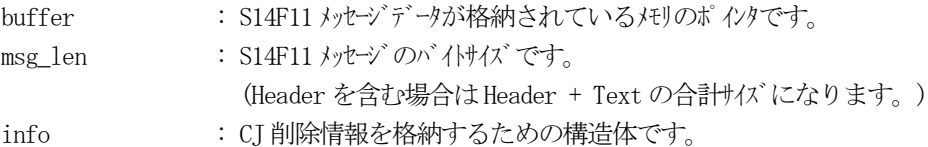

### (3)戻り値

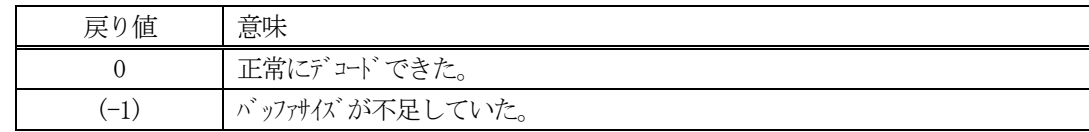

(4)説明

buffer で指定されたバッファに格納されているS14F11 メッセージのデコードを行います。 デコード結果のCJ 削除情報は、info 構造体に格納されます。

```
(5)例
   \OmegaC/C++
     BYTE buff[2000]; インニにデュード対象のメッセージが格納されているとします。
     (S14F11 受信)
     int msg_len = 627; // 受信した S14F11 メッセージ のバイトサイズ
     TCJ_INFO info;
     int ei;
     ei = DSH_DecodeS14F11( buff, msg_len, &info );
      .
      .
     DshFreeTCJ_INFO( &info );
    (2)c#
     IntPtr buff = Marshal. AllocCoTaskMem(2000); 
      (S14F11 受信)
     int msg_len = 627; <br> // 受信した S14F11 メッセージのバイトサイズ
     TCJ_INFO info = new TCJ_INFO();
     int ei = DSH_DecodeS14F11( buff, msg_len, 64, ref info );
      .
      .
     DshFreeTCJ_INFO( ref info );
     Marshal.FreeCoTaskMem(buff);
```
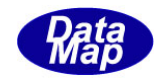

# 3. 2. 43. 3 DSH\_EncodeS14F12() - S14F12のエンコード

#### (1)呼出書式

#### $[C/C++]$

API int APIX EncodeS14F12( BYTE \*buffer, int buff\_size, TCJ\_INFO \*info, TOBJ\_ERR\_INFO \*erinfo, int \*msg\_len );

### [VB.Net]

Function EncodeS14F12( buffer As IntPtr, buff\_size As Integer, ByRef info As TCJ\_INFO, ByRef erinfo As TOBJ\_ERR\_INFO ByRef msg\_len As Integer ) As Integer

# [C#]

int EncodeS14F12( IntPtr buffer, int buff\_size, ref TCJ\_INFO info, ref TOBJ\_ERR\_INFO erinfo, ref int msg\_len );

### (2)引数

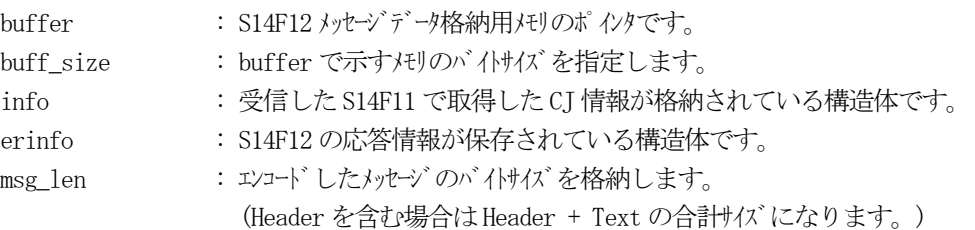

### (3)戻り値

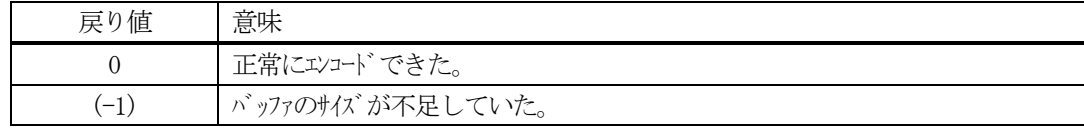

### (4) 説明

buffer で指定されたバッファに、erinfo に含まれるS14F12 応答情報をエンコードします。 作成したメッセージのバイトサイズをmsg\_len に設定し、返却します。 エンコードは、S14F11で得られたCJ情報も含まれるので、引数に TCJ\_INFO 構造体のinfoを参照します。

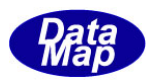

```
作成したメッセージのバイトサイズが buff_size 以内であれば、0を返却します。
もし、メッセージがbuff_size に入りきらなかった場合は、(-1)を返却します。
```

```
(5)例
```

```
\mathrm{O}C/C++int ei;
BYTE buff[2000];
int msg_len;
TCJ_INFO info;
TOBJ_ERR_INFO erinfo;
BYTE rbuf[2000];
int rmsg_len
;
(S14F11 受信した後)
rmsg_{\text{}}len = 627;
ei = DSH_DecodeS14F11(rbuf, rmsg_len, &info); // S14F11 \& info \langle \overline{z} \overline{y} \rangle \rightarrow \rangle.
.
DshInitTOBJ_ERR_INFO( &erinfo, 0, 2 );
DshPutTOBJ_ERR_INFO( &erinfo, 1, "ERR-1" );
DshPutTOBJ_ERR_INFO( &erinfo, 2, "ERR-2" );
ei = DSH_EncodeS14F12(buff, 2000, &info, &erinfo, &msg_len ); //S14F12 をエンコード
.
.
DshFreeTCJ_INFO( &info );
DshFreeTOBJ_ERR_INFO( &erinfo );
②c#
int ei;
int msg len = 0;
IntPtr buff = Marshal.AllocCoTaskMem(2000);
TCJ<sub>INFO</sub> info = new TCJ<sub>INFO</sub>();
IntPtr rbuf = Marshal.AllocCoTaskMem( 2000 );
int rmsg_len;
 (S14F11 受信した後)
rmsg len = 627;
ei =DSH_DecodeS14F11(rbuf, rmsg_len, ref info); // decode S14F11
.
.
Marshal. FreeCoTaskMem(rbuf);
```
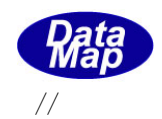

DshGemPro.INFO.TOBJ\_ERR\_INFO erinfo = new DshGemPro.INFO.TOBJ\_ERR\_INFO(); //

DshInitTOBJ\_ERR\_INFO( ref erinfo, 0, 2 ); DshPutTOBJ\_ERR\_INFO( ref erinfo, 1, "ERR-1" ); DshPutTOBJ\_ERR\_INFO( ref erinfo, 2, "ERR-2" );

DSH\_EncodeS14F12(buff, 2000, ref info, ref erinfo, ref msg\_len); // encode S14F12

Marshal.FreeCoTaskMem(buff); DshFreeTOBJ\_ERR\_INFO(ref erinfo);

. .

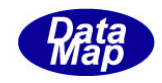

# 3. 2. 43. 4 DSH\_DecodeS14F12 () - 受信した S14F12 のデコード

#### (1)呼出書式

### $[C/C++]$

API int APIX DSH\_DecodeS14F12 ( BYTE \*buffer, int msg\_len, TOBJ\_ERR\_INFO \*erinfo );

## [VB.Net]

Function DSH\_DecodeS14F12 ( buffer As IntPtr, msg\_len As Integer, ByRef erinfo As TOBJ\_ERR\_INFO ) As Integer

# $\lceil$ C# $\rceil$

int DSH\_DecodeS14F12 ( IntPtr buffer, int msg\_len, ref TOBJ\_ERR\_INFO erinfo );

### (2)引数

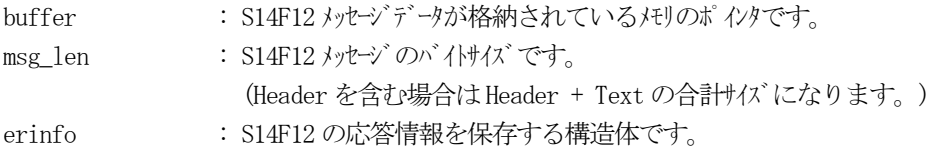

### (3)戻り値

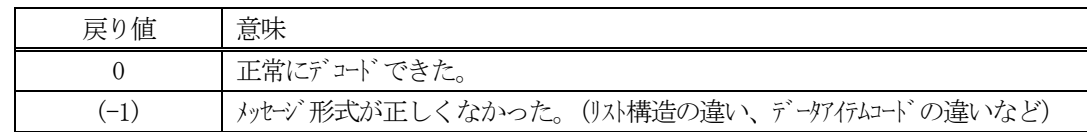

(4)説明

buffer で指定されたバッファに格納されているS14F12 メッセージのデコードを行い、 得られた情報を erinfo 構造体にセットします。

正常にデコードできた場合は、0を返却します。また、メッセージフォーマットがSEMI 仕様に合致しなか った場合は、(-1)が返却されます。

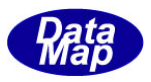

# 3.2.44 S15F3 メッセージ – レシピネームスペースアクション要求

(1)下表に示す4種類の関数があります。

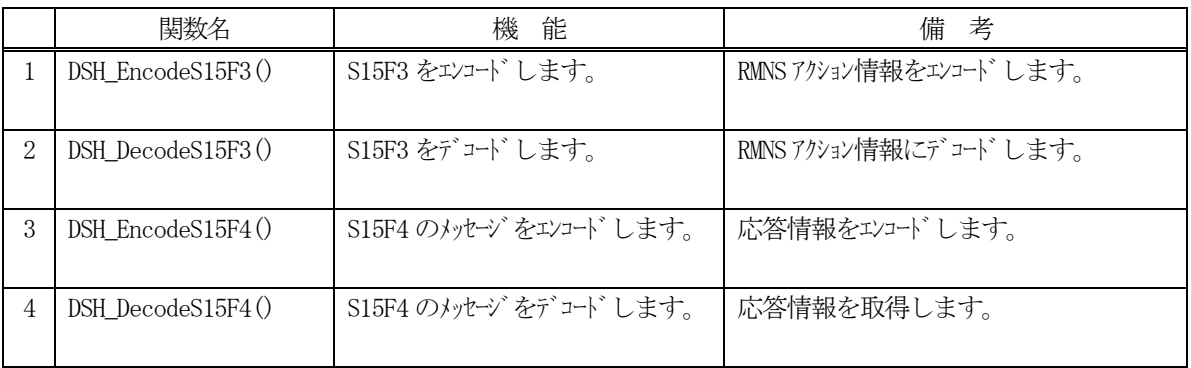

(2) S15F3 のユーザインタフェース情報 情報の引き渡しは構造体 TRCP\_ACT\_INFO を使って行います。 ①RMNS アクション保存用の構造体

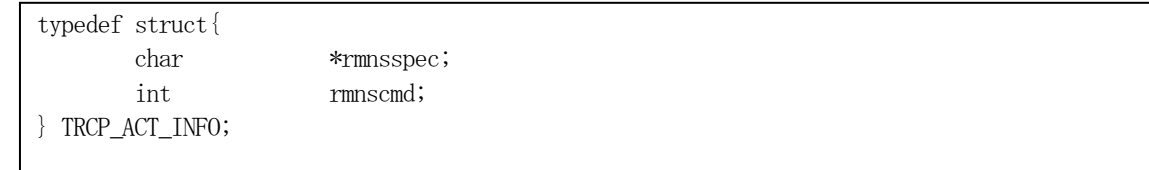

(3)TRCP\_ACT\_INFO 構造体への情報設定処理関連関数

c, c++ 言語用ヘダーファイルは、DshGemProLib.h でプロトタイプが定義されています。 .Net 言語では、DshGemProLib.cs, DshGemProLib.vb

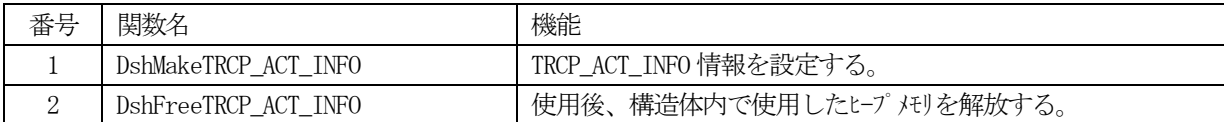

(4) S15F4 のユーザインタフェース情報

応答情報をTRCP\_ERR\_INFO 構造体を使用します。

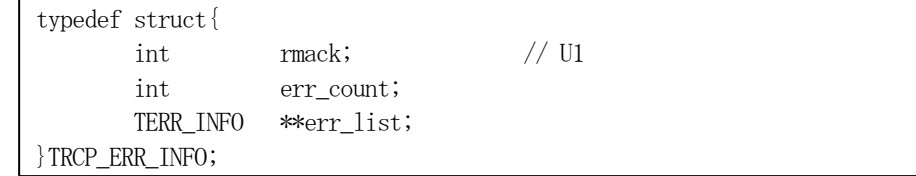

(5)TRCP\_ERR\_INFO 構造体への情報設定処理関連関数

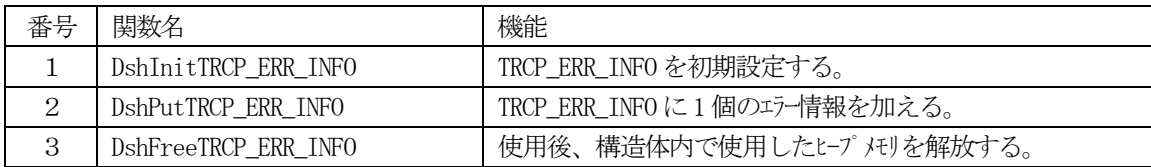

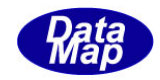

# 3. 2. 44. 1 DSH\_EncodeS15F3() - S15F3 のエンコード

#### (1)呼出書式

### $[C/C++]$

API int APIX DSH\_EncodeS15F3( BYTE \*buffer, int buff\_size, TRCP\_ACT\_INFO \*info, int \*msg\_len );

## [VB.Net]

Function DSH\_EncodeS15F3( buffer As IntPtr, buff\_size As Integer, ByRef info As TRCP\_ACT\_INFO, ByRef msg\_len As Integer ) As Integer

# [C#]

int DSH\_EncodeS15F3( IntPtr buffer, int buff\_size, ref TRCP\_ACT\_INFO info, ref int msg\_len );

### (2)引数

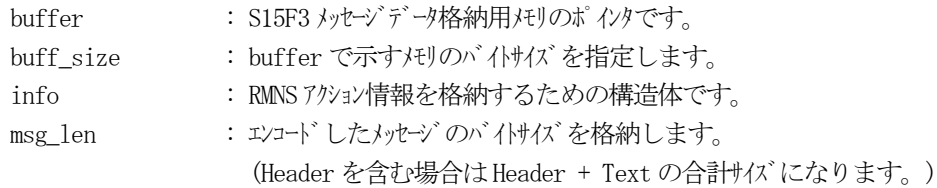

## (3)戻り値

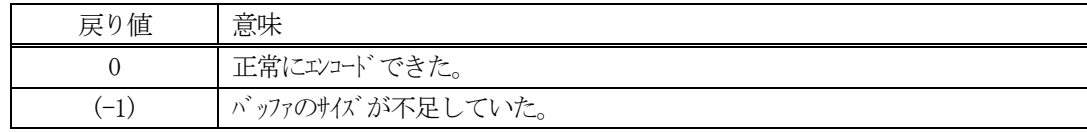

### (4) 説明

buffer で指定されたバッファにS15F3 メッセージを作成します。 info で指定された構造体TRCP\_ACT\_INFO 内に含まれるRMNS アクション情報をS15F3 メッセージにエンコ ードします。

作成したメッセージのバイトサイズをmsg\_len に設定し、返却します。 作成したメッセージのバイトサイズが buff\_size 以内であれば、0を返却します。 もし、メッセージが buff\_size に入りきらなかった場合は、(-1)を返却します。

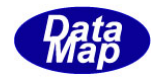

```
(5)例
    ①C/C++
    char* RMNSSPEC = "RCP100";
    int RMNSCMD = 2;
    int ei;
    BYTE buff[100];
    int msg_len;
    TRCP_ACT_INFO info;
    DshMakeTRCP_ACT_INFO( &info, RMNSSPEC, RMNSCMD );
    ei = DSH_EncodeS15F3( buff, 100, &info, &msg_len );
    .
    .
    DshFreeTRCP_ACT_INFO( &info );
    ②c#
    string RMNSSPEC = "RCP100";
    int RMNSCMD = 2;
    int ei;
    int msg_len = 0;
    TRCP_ACT_INFO info = new TRCP_ACT_INFO();
    IntPtr buff = Marshal.AllocCoTaskMem(100);
    DshMakeTRCP_ACT_INFO(ref info, RMNSSPEC, RMNSCMD);
    ei = DSH_EncodeS15F3(buff, 100, ref info, ref msg_len); // encode S15F3
    .
    .
    DshFreeTRCP_ACT_INFO(ref info);
    Marshal. FreeCoTaskMem(buff);
```
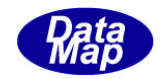

# 3. 2. 44. 2 DSH\_DecodeS15F3() - S15F3 のデコード

#### (1)呼出書式

### $[C/C++]$

API int APIX DSH\_DecodeS15F3( BYTE \*buffer, int msg\_len, TRCP\_ACT\_INFO \*info );

## [VB.Net]

Function DSH\_DecodeS15F3( buffer As IntPtr, msg\_len As Integer, ByRef info As TRCP\_ACT\_INFO ) As Integer

# $\lceil$ C# $\rceil$

int DSH\_DecodeS15F3( IntPtr buffer, int msg\_len, ref TRCP\_ACT\_INFO info );

### (2)引数

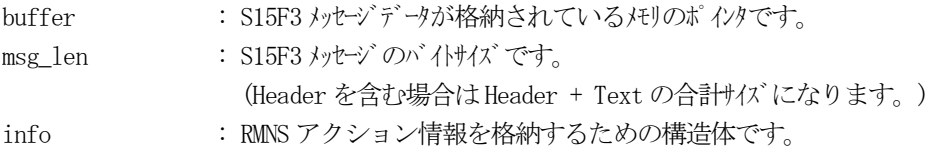

### (3)戻り値

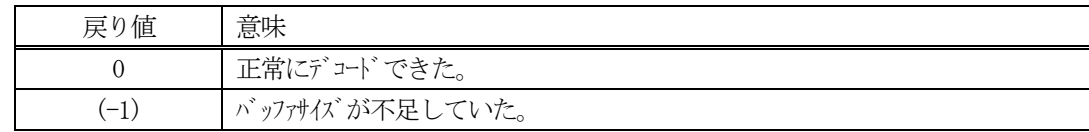

(4)説明

buffer で指定されたバッファに格納されているS15F3 メッセージのデコードを行います。 デコード結果のRMNS アクション情報は、info 構造体に格納されます。

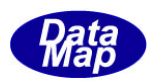

```
(5)例
    \overline{O}c, C^{++}BYTE buff[200]; <br>
// ここにデコード対象のメッセージが格納されているとします。
      (S15F3 受信)
      int msg_len = 13; // 受信した S15F3 メッセージ のバイけイズ
      TRCP_ACT_INFO info;
      int ei;
      ei = DSH_DecodeS15F3( buff, msg_len, &info );
      .
      .
      DshFreeTRCP_ACT_INFO( &info );
    (2)c#
      IntPtr buff = Marshal. AllocCoTaskMem(200); 
      (S15F3 受信)
      int msg_len = 13; // 受信した S15F3 メッセージ のバイけイズ
      TRCP \_\text{ACT} \_\text{INFO} info = new TRCP \_\text{ACT} \_\text{INFO}();
      int ei = DSH_DecodeS15F3( buff, msg_len, 64, ref info );
      .
      .
      DshFreeTRCP_ACT_INFO( ref info );
      Marshal.FreeCoTaskMem(buff);
```
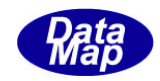

# 3. 2. 44. 3 DSH\_EncodeS15F4 $() -$  S15F4  $\mathcal{O} = \mathcal{V} \cup \mathcal{V}$

#### (1)呼出書式

### $[C/C++]$

API int APIX EncodeS15F4( BYTE \*buffer, int buff\_size, TRCP\_ERR\_INFO \*erinfo, int \*msg\_len );

## [VB.Net]

Function EncodeS15F4( buffer As IntPtr, buff\_size As Integer, ByRef erinfo As TRCP\_ERR\_INFO ByRef msg\_len As Integer ) As Integer

# [C#]

```
int EncodeS15F4(
        IntPtr buffer,
        int buff_size, 
        ref TRCP_ERR_INFO erinfo,
        ref int msg_len 
        );
```
### (2)引数

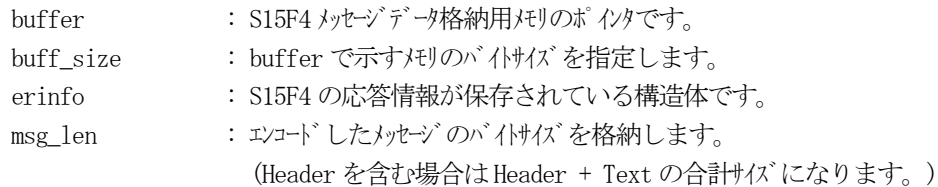

## (3)戻り値

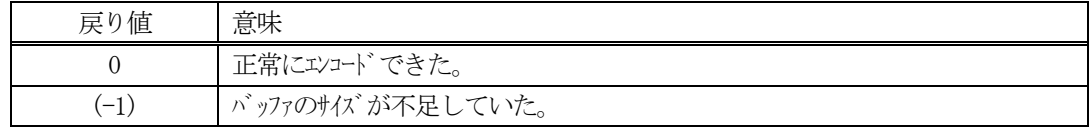

(4) 説明

buffer で指定されたバッファに、erinfo に含まれるS15F4 応答情報をエンコードします。 作成したメッセージのバイトサイズをmsg\_len に設定し、返却します。

作成したメッセージのバイトサイズが buff size 以内であれば、0を返却します。 もし、メッセージがbuff\_size に入りきらなかった場合は、(-1)を返却します。

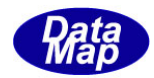

```
(5)例
    \OmegaC/C++
    int ei;
    BYTE buff[1000];
    int msg_len;
    TRCP_ERR_INFO erinfo;
     .
    DshInitTRCP_ERR_INFO( &erinfo, 0, 2 );
    DshPutTRCP_ERR_INFO( &erinfo, 1, "ERR-1" );
    DshPutTRCP_ERR_INFO( &erinfo, 2, "ERR-2" );
    ei = DSH_EncodeS15F4(buff, 1000, &erinfo, &msg_len ); //S15F4 をエンコード
    .
     .
    DshFreeTRCP_ERR_INFO( &erinfo );
    ②c#
    int ei;
    int msg_len = 0;
    IntPtr buff = Marshal.AllocCoTaskMem(1000);
    DshGemPro.INFO.TRCP_ERR_INFO erinfo = new DshGemPro.INFO.TRCP_ERR_INFO(); // 
    DshInitTRCP_ERR_INFO( ref erinfo, 0, 2);
    DshPutTRCP_ERR_INFO( ref erinfo, 1, "ERR-1" );
    DshPutTRCP_ERR_INFO( ref erinfo, 2, "ERR-2" );
    DSH_EncodeS15F4(buff, 1000, ref info, ref erinfo, ref msg_len); // encode S15F4
     .
     .
    DshFreeTRCP_ERR_INFO(ref erinfo);
    Marshal.FreeCoTaskMem(buff);
```
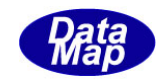

# 3. 2. 44. 4 DSH\_DecodeS15F4 () - 受信した S15F4 のデコード

### (1)呼出書式

#### $[C/C++]$

API int APIX DSH\_DecodeS15F4 ( BYTE \*buffer, int msg\_len, TRCP\_ERR\_INFO \*erinfo );

### [VB.Net]

Function DSH\_DecodeS15F4 ( buffer As IntPtr, msg\_len As Integer, ByRef erinfo As TRCP\_ERR\_INFO ) As Integer

# $\lceil$ C# $\rceil$

int DSH\_DecodeS15F4 ( IntPtr buffer, int msg\_len, ref TRCP\_ERR\_INFO erinfo );

#### (2)引数

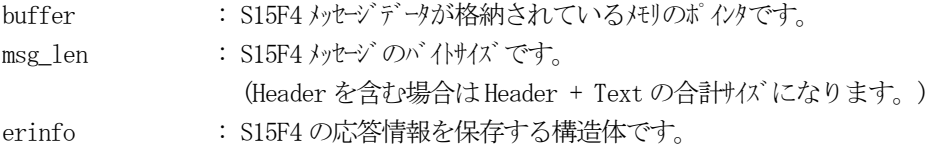

#### (3)戻り値

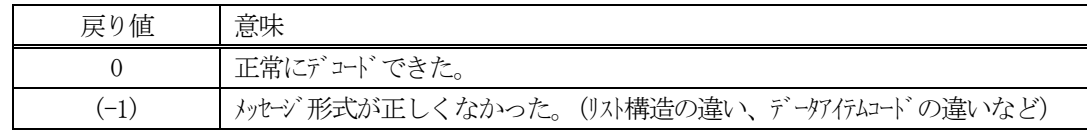

(4)説明

buffer で指定されたバッファに格納されているS15F4 メッセージのデコードを行い、 得られた情報を erinfo 構造体にセットします。

正常にデコードできた場合は、0を返却します。また、メッセージフォーマットがSEMI 仕様に合致しなか った場合は、(-1)が返却されます。

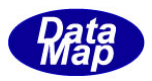

## 3.2.45 S15F5 メッセージ – レシピネームスペースリネーム要求

(1)下表に示す4種類の関数があります。

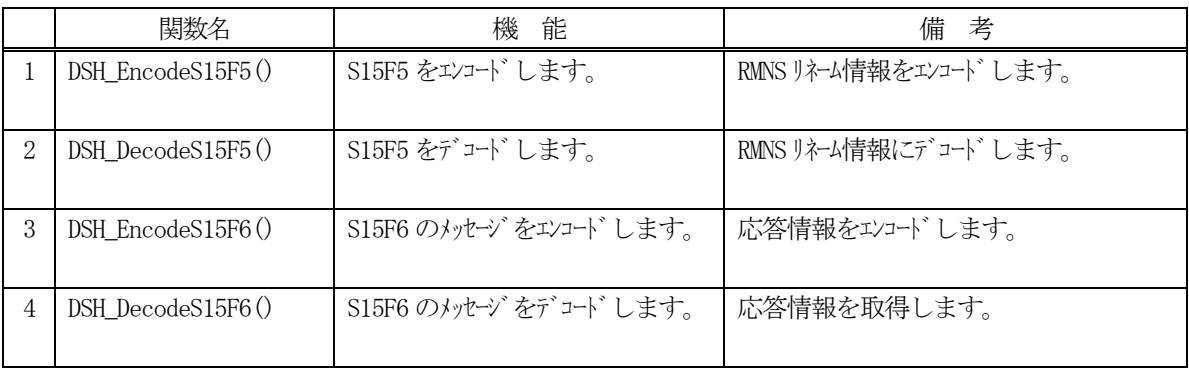

(2) S15F3 のユーザインタフェース情報 情報の引き渡しは構造体 TRCP\_RENAME\_INFO を使って行います。 ①RMNS リネーム情報保存用の構造体

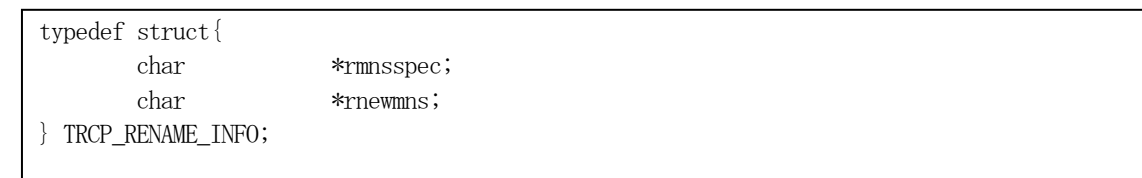

(3)TRCP\_RENAME\_INFO 構造体への情報設定処理関連関数

c, c++ 言語用ヘダーファイルは、DshGemProLib.h でプロトタイプが定義されています。 .Net 言語では、DshGemProLib.cs, DshGemProLib.vb

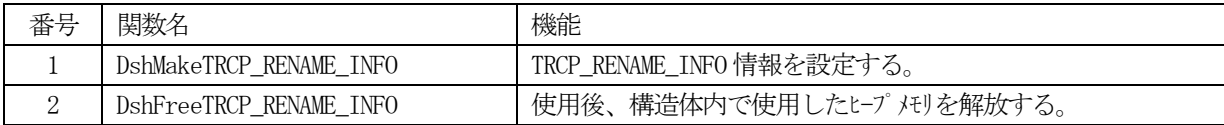

(4) S15F6 のユーザインタフェース情報

応答情報をTRCP\_ERR\_INFO 構造体を使用します。

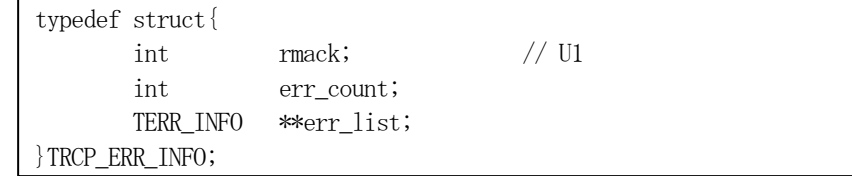

(5)TRCP\_ERR\_INFO 構造体への情報設定処理関連関数

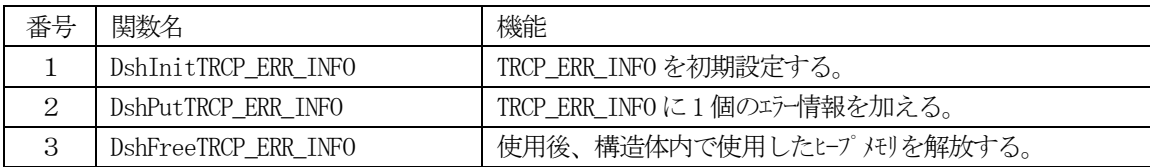

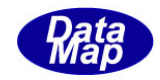

# 3. 2.45. 1 DSH\_EncodeS15F5() - S15F5 のエンコード

#### (1)呼出書式

### $[C/C++]$

API int APIX DSH\_EncodeS15F5( BYTE \*buffer, int buff\_size, TRCP\_RENAME\_INFO \*info, int \*msg\_len );

## [VB.Net]

Function DSH\_EncodeS15F5( buffer As IntPtr, buff\_size As Integer, ByRef info As TRCP\_RENAME\_INFO, ByRef msg\_len As Integer ) As Integer

# [C#]

int DSH\_EncodeS15F5( IntPtr buffer, int buff\_size, ref TRCP\_RENAME\_INFO info, ref int msg\_len );

### (2)引数

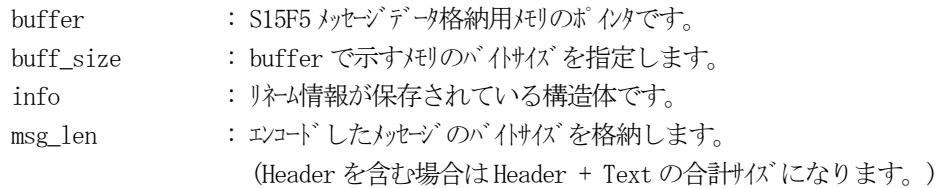

## (3)戻り値

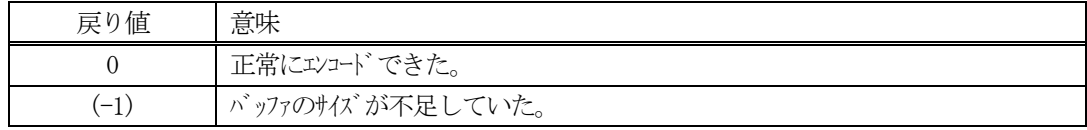

### (4) 説明

buffer で指定されたバッファにS15F5 メッセージを作成します。 info に保存されている情報をS15F5 メッセージにエンコードします。

作成したメッセージのバイトサイズをmsg\_len に設定し、返却します。 作成したメッセージのバイトサイズが buff size 以内であれば、0を返却します。 もし、メッセージが buff\_size に入りきらなかった場合は、(-1)を返却します。

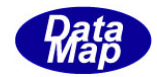

```
(5)例
    \OmegaC/C++
    char* RMNSSPEC = "RCP100";
    char* RMNEWNS = "RCP100A";
    int ei;
    BYTE buff[100];
    int msg_len;
    TRCP_RENAME_INFO info;
    DshMakeTRCP_RENAME_INFO( &info, RMNSSPEC, RMNEWNS );
    ei = DSH_EncodeS15F5( buff, 100, &info, &msg_len );
    .
     .
    DshFreeTRCP_RENAME_INFO( &info );
    ②c#
    string RMNSSPEC = "RCP100";
    string RMNEWNS = "RCP100A";
    int ei;
    int msg_len = 0;
    IntPtr buff = Marshal.AllocCoTaskMem(100);
    TRCP_RENAME_INFO info = new TRCP_RENAME_INFO();
    DshMakeTRCP_RENAME_INFO(ref info, RMNSSPEC, RMNEWNS);
    ei = DSH_EncodeS15F5(buff, 100, ref info, ref msg_len); // encode S15F5
     .
     .
    DshFreeTRCP_RENAME_INFO(ref info);
    Marshal. FreeCoTaskMem(buff);
```
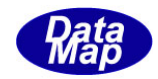

# 3. 2. 45. 2 DSH\_DecodeS15F5() - S15F5 のデコード

#### (1)呼出書式

### $[C/C++]$

API int APIX DSH\_DecodeS15F5( BYTE \*buffer, int msg\_len, TRCP\_RENAME\_INFO \*info );

### [VB.Net]

Function DSH\_DecodeS15F5( buffer As IntPtr, msg\_len As Integer, ByRef info As TRCP\_RENAME\_INFO ) As Integer

# $\lceil$ C# $\rceil$

int DSH\_DecodeS15F5( IntPtr buffer, int msg\_len, ref TRCP\_RENAME\_INFO info );

### (2)引数

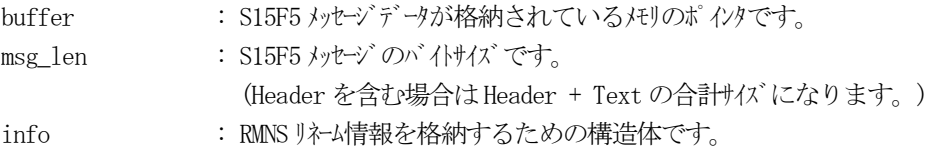

### (3)戻り値

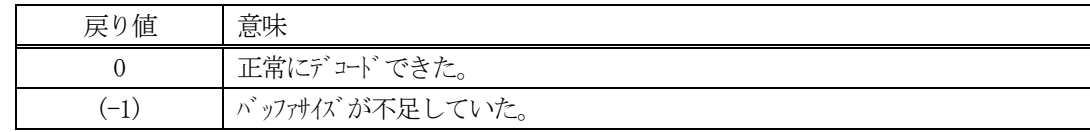

(4)説明

buffer で指定されたバッファに格納されているS15F5 メッセージのデコードを行います。 デコード結果のRMNS リネーム情報は、info 構造体に格納されます。
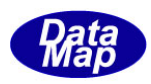

```
(5)例
    \overline{O}c, C^{++}BYTE buff[200]; <br>
// ここにデコード対象のメッセージが格納されているとします。
     (S15F5 受信)
     int msg_len = 22; // 受信した S15F5 メッセージのバイトサイズ
     TRCP_RENAME_INFO info;
     int ei;
     ei = DSH_DecodeS15F5( buff, msg_len, &info );
      .
      .
     DshFreeTRCP_RENAME_INFO( &info );
    (2)c#
     IntPtr buff = Marshal. AllocCoTaskMem(200); 
      (S15F5 受信)
     int msg_len = 22; // 受信した S15F5 メッセージのバイトサイズ
     TRCP_RENAME_INFO info = new TRCP_RENAME_INFO();
     int ei = DSH_DecodeS15F5( buff, msg_len, 64, ref info );
      .
      .
     DshFreeTRCP_RENAME_INFO( ref info );
     Marshal.FreeCoTaskMem(buff);
```
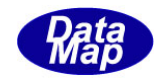

# 3. 2.45. 3 DSH\_EncodeS15F6 $() -$ S15F6  $\mathcal{O} = \mathcal{V} \cup \mathcal{V}$

#### (1)呼出書式

#### $[C/C++]$

API int APIX EncodeS15F6( BYTE \*buffer, int buff\_size, TRCP\_ERR\_INFO \*erinfo, int \*msg\_len );

## [VB.Net]

Function EncodeS15F6( buffer As IntPtr, buff\_size As Integer, ByRef erinfo As TRCP\_ERR\_INFO ByRef msg\_len As Integer ) As Integer

# [C#]

int EncodeS15F6( IntPtr buffer, int buff\_size, ref TRCP\_ERR\_INFO erinfo, ref int msg\_len );

#### (2)引数

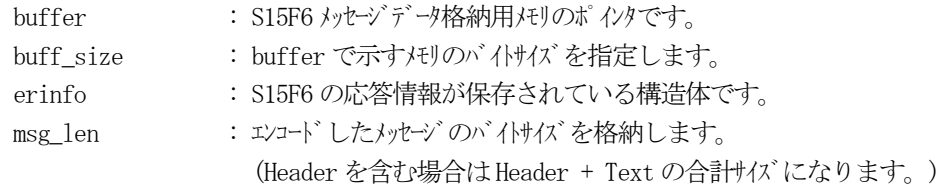

## (3)戻り値

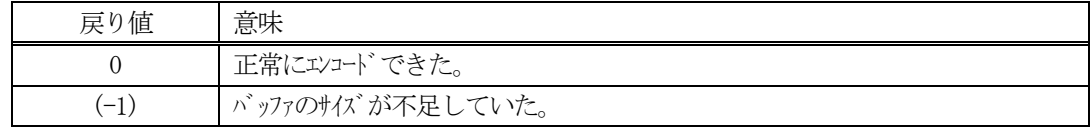

(4) 説明

buffer で指定されたバッファに、erinfo に含まれるS15F6 応答情報をエンコードします。 作成したメッセージのバイトサイズをmsg\_len に設定し、返却します。

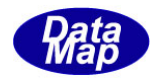

```
(5)例
    \OmegaC/C++
    int ei;
    BYTE buff[1000];
    int msg_len;
    TRCP_ERR_INFO erinfo;
     .
    DshInitTRCP_ERR_INFO( &erinfo, 0, 2 );
    DshPutTRCP_ERR_INFO( &erinfo, 1, "ERR-1" );
    DshPutTRCP_ERR_INFO( &erinfo, 2, "ERR-2" );
    ei = DSH_EncodeS15F6(buff, 1000, &erinfo, &msg_len ); //S15F6 をエンコード
    .
     .
    DshFreeTRCP_ERR_INFO( &erinfo );
    ②c#
    int ei;
    int msg_len = 0;
    IntPtr buff = Marshal.AllocCoTaskMem(1000);
    DshGemPro.INFO.TRCP_ERR_INFO erinfo = new DshGemPro.INFO.TRCP_ERR_INFO(); // 
    DshInitTRCP_ERR_INFO( ref erinfo, 0, 2);
    DshPutTRCP_ERR_INFO( ref erinfo, 1, "ERR-1" );
    DshPutTRCP_ERR_INFO( ref erinfo, 2, "ERR-2" );
    DSH_EncodeS15F6(buff, 1000, ref info, ref erinfo, ref msg_len); // encode S15F6
     .
     .
    DshFreeTRCP_ERR_INFO(ref erinfo);
    Marshal.FreeCoTaskMem(buff);
```
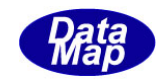

# 3. 2. 45. 4 DSH\_DecodeS15F6 () - 受信した S15F6 のデコード

#### (1)呼出書式

#### $[C/C++]$

API int APIX DSH\_DecodeS15F6 ( BYTE \*buffer, int msg\_len, TRCP\_ERR\_INFO \*erinfo );

## [VB.Net]

Function DSH\_DecodeS15F6 ( buffer As IntPtr, msg\_len As Integer, ByRef erinfo As TRCP\_ERR\_INFO ) As Integer

# $\lceil$ C# $\rceil$

int DSH\_DecodeS15F6 ( IntPtr buffer, int msg\_len, ref TRCP\_ERR\_INFO erinfo );

## (2)引数

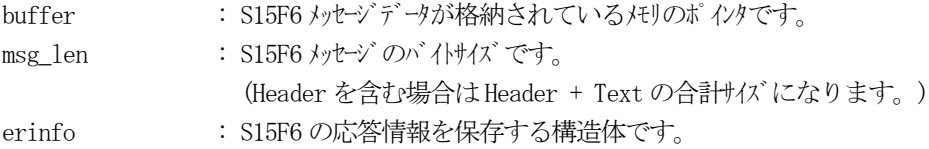

## (3)戻り値

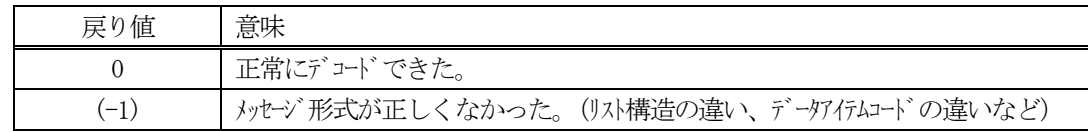

(4)説明

buffer で指定されたバッファに格納されているS15F6 メッセージのデコードを行い、 得られた情報を erinfo 構造体にセットします。

正常にデコードできた場合は、0を返却します。また、メッセージフォーマットがSEMI 仕様に合致しなか った場合は、(-1)が返却されます。

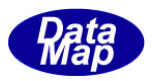

# 3.2.46 S15F7 メッセージ – レシピスペースデータリネーム要求

(1)下表に示す4種類の関数があります。

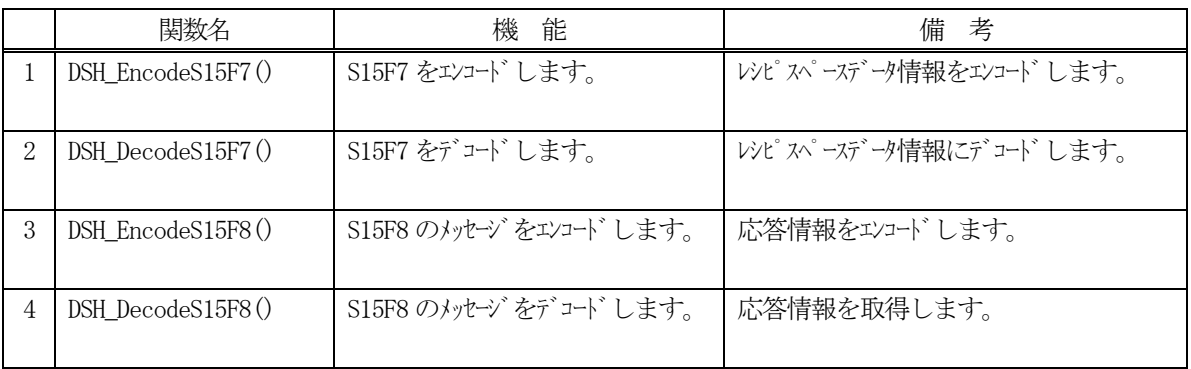

- (2) S15F7 のユーザインタフェース情報 情報の引き渡しは、レシピスペース名またはレシピID を関数の引数で渡します。
- (3) S15F8 のユーザインタフェース情報

応答情報をTRCP\_S15F8\_INFO 構造体を使用します。

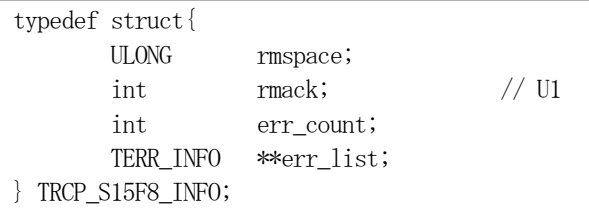

(4)TRCP\_S15F8\_INFO 構造体への情報設定処理関連関数

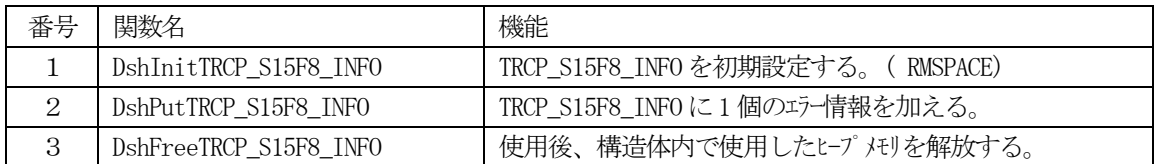

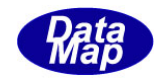

# 3. 2. 46. 1 DSH\_EncodeS15F7() - S15F7 のエンコード

#### (1)呼出書式

## $[C/C++]$

API int APIX DSH\_EncodeS15F7( BYTE \*buffer, int buff\_size, char \*objspec, int \*msg\_len );

# [VB.Net]

Function DSH\_EncodeS15F7( buffer As IntPtr, buff\_size As Integer, objspec As String, ByRef msg\_len As Integer ) As Integer

# [C#]

```
int DSH_EncodeS15F7(
        IntPtr buffer,
        int buff_size, 
        string objspec,
        ref int msg_len 
        );
```
## (2)引数

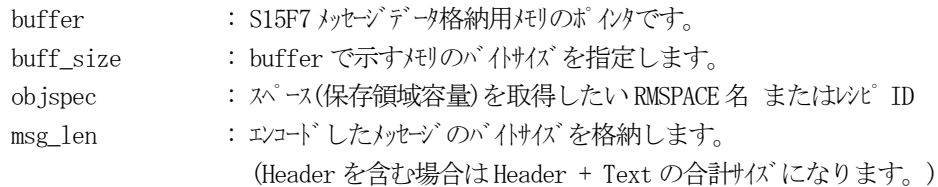

## (3)戻り値

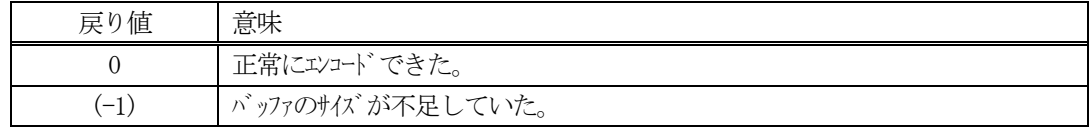

## (4)説明

buffer で指定されたバッファにS15F7 メッセージを作成します。 objspec で指定された情報をメッセージにエンコードします。

作成したメッセージのバイトサイズをmsg\_len に設定し、返却します。 作成したメッセージのバイトサイズが buff size 以内であれば、0を返却します。 もし、メッセージが buff\_size に入りきらなかった場合は、(-1)を返却します。

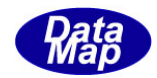

```
(5)例
    ①C/C++
    char* 0BJSPEC = "RCP100";
    int ei;
    BYTE buff[100];
    int msg_len;
    ei = DSH_EncodeS15F7( buff, 100, OBJSPEC, &msg_len );
    .
    .
    ②c#
    string OBJSPEC = "RCP100";
    int ei;
    int msg_len = 0;
    IntPtr buff = Marshal.AllocCoTaskMem(100);
    ei = DSH_EncodeS15F7(buff, 100, OBJSPEC, ref msg_len); // encode S15F7
    .
    .
    Marshal.FreeCoTaskMem(buff);
```
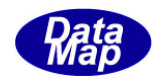

# 3. 2. 46. 2 DSH\_DecodeS15F7() - S15F7 のデコード

#### (1)呼出書式

## $[C/C++]$

API int APIX DSH\_DecodeS15F7( BYTE \*buffer, int msg\_len, char\* objspec );

## [VB.Net]

Function DSH\_DecodeS15F7( buffer As IntPtr, msg\_len As Integer, ByRef info As String ) As Integer

# $\lceil$ C# $\rceil$

int DSH\_DecodeS15F7( IntPtr buffer, int msg\_len, IntPtr objspec );

## (2)引数

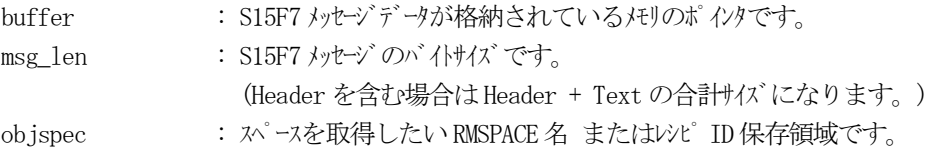

## (3)戻り値

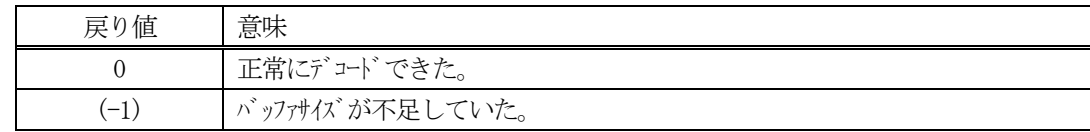

(4)説明

buffer で指定されたバッファに格納されているS15F7 メッセージのデコードを行います。 メッセージをデコードし、OBJSPEC を取得し、objspec に保存します。

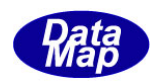

```
(5)例
    \overline{O}c, C^{++}BYTE buff[200]; <br>
// ここにデコード対象のメッセージが格納されているとします。
      (S15F7 受信)
      int msg_len = 8; <br> // 受信した S15F7 メッセージ のバイトサイズ
      char objspec[128];
      int ei;
      ei = DSH_DecodeS15F7( buff, msg_len, objspec );
      .
      .
    (2)c \#IntPtr buff = Marshal. AllocCoTaskMem(200); 
      (S15F7 受信)
      int msg_len = 8; <br>// 受信した S15F7 メッセージのバイトサイズ
      IntPtr ptr = Marshal.AllocCoTaskMem(128);
      int ei = DSH_DecodeS15F7( buff, msg_len, 128, ptr);
      string objspec = Marshal.PtrToStringAnsi( ptr );
      .
      .
     Marshal.FreeCoTaskMem(ptr);
     Marshal.FreeCoTaskMem( buff);
```
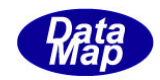

# 3. 2.46. 3 DSH\_EncodeS15F8 $() -$ S15F8  $\mathcal{O} = \mathcal{V} \cup \mathcal{V}$

#### (1)呼出書式

#### $[C/C++]$

API int APIX EncodeS15F8( BYTE \*buffer, int buff\_size, TRCP\_S15F8\_INFO \*erinfo, int \*msg\_len );

## [VB.Net]

Function EncodeS15F8( buffer As IntPtr, buff\_size As Integer, ByRef erinfo As TRCP\_S15F8\_INFO ByRef msg\_len As Integer ) As Integer

# [C#]

```
int EncodeS15F8(
```
IntPtr buffer, int buff\_size, ref TRCP\_S15F8\_INFO erinfo, ref int msg\_len );

## (2)引数

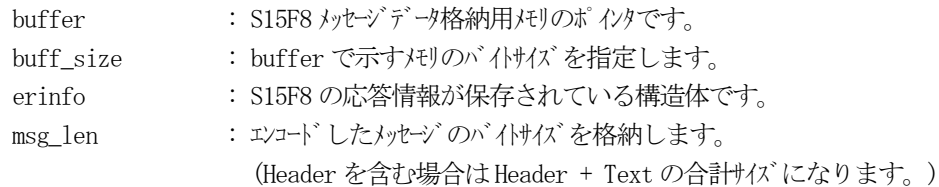

## (3)戻り値

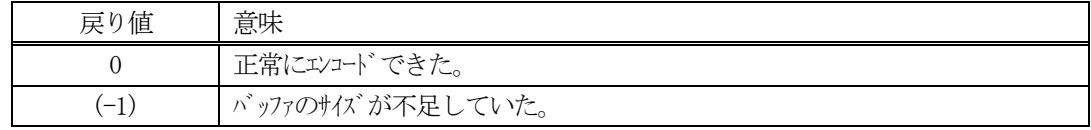

(4) 説明

buffer で指定されたバッファに、erinfo に含まれるS15F8 応答情報をエンコードします。 作成したメッセージのバイトサイズをmsg\_len に設定し、返却します。

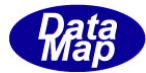

```
(5)例
    \OmegaC/C++
    int RM_SPACE = 1000;
    int ei;
    BYTE buff[1000];
    int msg_len;
    TRCP_S15F8_INFO erinfo;
    int ack = 0;
     .
    DshInitTRCP_S15F8_INFO( &erinfo, RM_SPACE, ack, 2 );
    DshPutTRCP_S15F8_INFO( &erinfo, 1, "ERR-1" );
    DshPutTRCP_S15F8_INFO( &erinfo, 2, "ERR-2" );
    ei = DSH_EncodeS15F8(buff, 1000, &erinfo, &msg_len ); //S15F8 をエンコード
     .
     .
    DshFreeTRCP_S15F8_INFO( &erinfo );
    \mathcal{Q}c#
    int RM_SPACE = 1000;
    int ack = 0;
    int ei;
    int msg len = 0;
    IntPtr buff = Marshal.AllocCoTaskMem(1000);
    DshGemPro.INFO.TRCP_S15F8_INFO erinfo = new DshGemPro.INFO.TRCP_S15F8_INFO(); // 
    DshInitTRCP_S15F8_INFO( ref erinfo, RM_SPACE, 0, 2 );
    DshPutTRCP_S15F8_INFO( ref erinfo, 1, "ERR-1" );
    DshPutTRCP_S15F8_INFO( ref erinfo, 2, "ERR-2" );
    DSH_EncodeS15F8(buff, 1000, ref info, ref erinfo, ref msg_len); // encode S15F8
    .
     .
    DshFreeTRCP_S15F8_INFO(ref erinfo);
    Marshal.FreeCoTaskMem(buff);
```
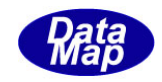

# 3. 2. 46. 4 DSH\_DecodeS15F8 () - 受信した S15F8 のデコード

#### (1)呼出書式

#### $[C/C++]$

API int APIX DSH\_DecodeS15F8 ( BYTE \*buffer, int msg\_len, TRCP\_S15F8\_INFO \*erinfo );

## [VB.Net]

Function DSH\_DecodeS15F8 ( buffer As IntPtr, msg\_len As Integer, ByRef erinfo As TRCP\_S15F8\_INFO ) As Integer

# $\lceil$ C# $\rceil$

int DSH\_DecodeS15F8 ( IntPtr buffer, int msg\_len, ref TRCP\_S15F8\_INFO erinfo );

## (2)引数

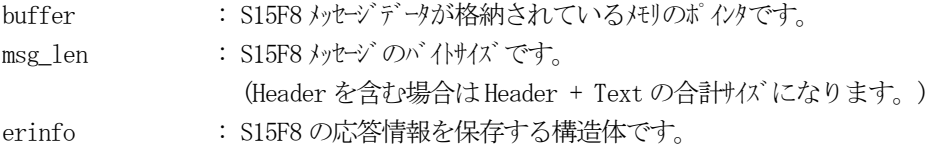

## (3)戻り値

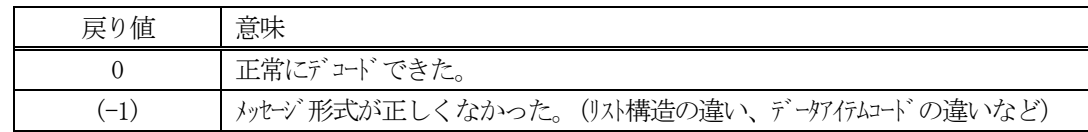

(4)説明

buffer で指定されたバッファに格納されているS15F8 メッセージのデコードを行い、 得られた情報を erinfo 構造体にセットします。

正常にデコードできた場合は、0を返却します。また、メッセージフォーマットがSEMI 仕様に合致しなか った場合は、(-1)が返却されます。

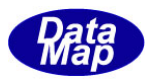

# 3.2.47 S15F9 メッセージ – レシピスペースデータリネーム要求

(1)下表に示す4種類の関数があります。

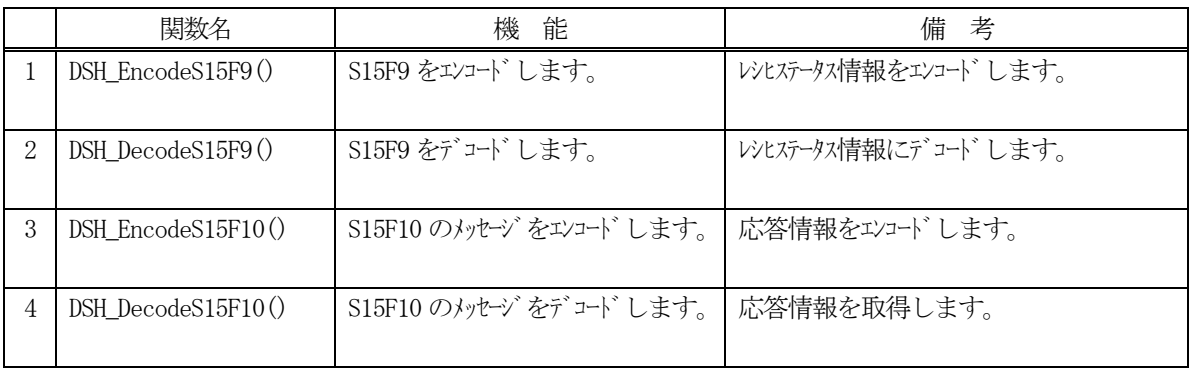

- (2) S15F3 のユーザインタフェース情報 情報の引き渡しは、レシピスID を関数の引数で渡します。
- (3) S15F10 のユーザインタフェース情報

応答情報をTRCP\_S15F10\_INFO 構造体を使用します。

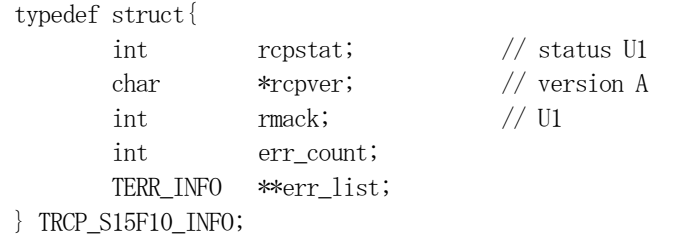

(4)TRCP\_S15F10\_INFO 構造体への情報設定処理関連関数

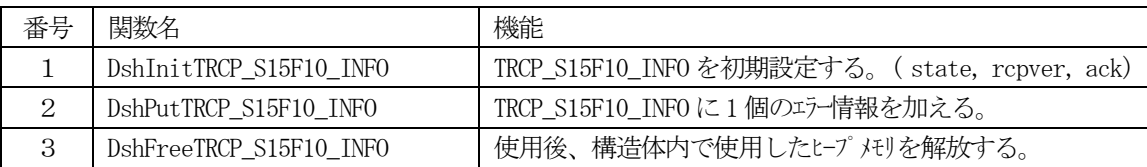

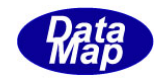

# 3. 2.47. 1 DSH\_EncodeS15F9() - S15F9のエンコード

#### (1)呼出書式

## $[C/C++]$

API int APIX DSH\_EncodeS15F9( BYTE \*buffer, int buff\_size, char \*objspec, int \*msg\_len );

# [VB.Net]

Function DSH\_EncodeS15F9( buffer As IntPtr, buff\_size As Integer, objspec As String, ByRef msg\_len As Integer ) As Integer

# [C#]

int DSH\_EncodeS15F9( IntPtr buffer, int buff\_size, string objspec, ref int msg\_len );

## (2)引数

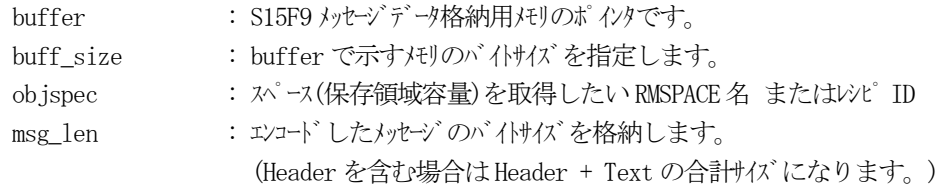

## (3)戻り値

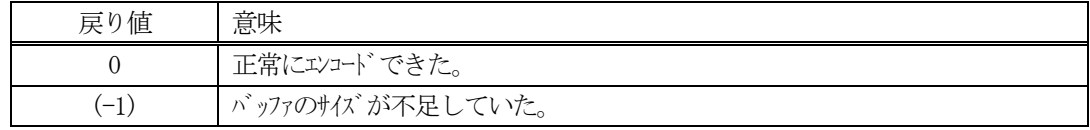

## (4) 説明

buffer で指定されたバッファにS15F9 メッセージを作成します。 objspec で指定された情報をメッセージにエンコードします。

作成したメッセージのバイトサイズをmsg\_len に設定し、返却します。 作成したメッセージのバイトサイズが buff size 以内であれば、0を返却します。 もし、メッセージが buff\_size に入りきらなかった場合は、(-1)を返却します。

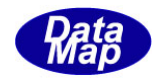

```
(5)例
    ①C/C++
    char* 0BJSPEC = "RCP100";
    int ei;
    BYTE buff[100];
    int msg_len;
    ei = DSH_EncodeS15F9( buff, 100, OBJSPEC, &msg_len );
    .
    .
    ②c#
    string OBJSPEC = "RCP100";
    int ei;
    int msg_len = 0;
    IntPtr buff = Marshal.AllocCoTaskMem(100);
    ei = DSH_EncodeS15F9(buff, 100, OBJSPEC, ref msg_len); // encode S15F9
    .
    .
    Marshal.FreeCoTaskMem(buff);
```
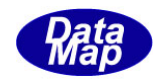

# 3. 2.47. 2 DSH\_DecodeS15F9 $() -$ S15F9 のデコード

#### (1)呼出書式

## $[C/C++]$

API int APIX DSH\_DecodeS15F9( BYTE \*buffer, int msg\_len, char\* objspec );

## [VB.Net]

Function DSH\_DecodeS15F9( buffer As IntPtr, msg\_len As Integer, ByRef info As String ) As Integer

# $\lceil$ C# $\rceil$

int DSH\_DecodeS15F9( IntPtr buffer, int msg\_len, IntPtr objspec );

## (2)引数

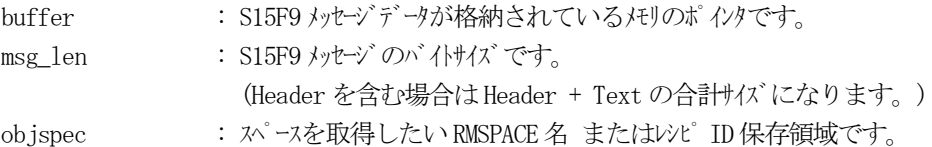

## (3)戻り値

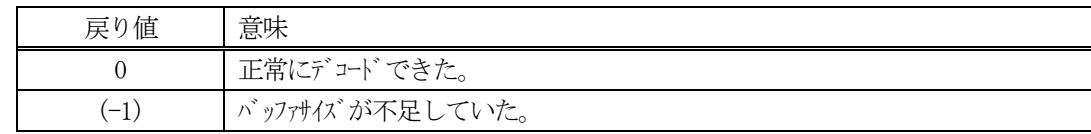

(4)説明

buffer で指定されたバッファに格納されているS15F9 メッセージのデコードを行います。 メッセージをデコードし、OBJSPEC を取得し、objspec に保存します。

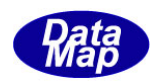

```
(5)例
    \overline{O}c, C^{++}BYTE buff[200]; <br>
// ここにデコード対象のメッセージが格納されているとします。
      (S15F9 受信)
      int msg_len = 8; <br> // 受信した S15F9 メッセージのバイトサイズ
      char objspec[128];
      int ei;
      ei = DSH_DecodeS15F9( buff, msg_len, objspec );
      .
      .
    (2)c#
      IntPtr buff = Marshal. AllocCoTaskMem(200); 
      (S15F9 受信)
      int msg_len = 8; <br>// 受信した S15F9 メッセージのバイトサイズ
      IntPtr ptr = Marshal.AllocCoTaskMem(128);
      int ei = DSH_DecodeS15F9( buff, msg_len, 128, ptr);
      string objspec = Marshal.PtrToStringAnsi( ptr );
      .
      .
     Marshal.FreeCoTaskMem(ptr);
     Marshal.FreeCoTaskMem(buff);
```
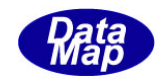

# 3. 2. 47. 3 DSH\_EncodeS15F10() - S15F10のエンコード

#### (1)呼出書式

## $[C/C++]$

API int APIX EncodeS15F10( BYTE \*buffer, int buff\_size, TRCP\_S15F10\_INFO \*erinfo, int \*msg\_len );

## [VB.Net]

Function EncodeS15F10( buffer As IntPtr, buff\_size As Integer, ByRef erinfo As TRCP\_S15F10\_INFO ByRef msg\_len As Integer ) As Integer

# [C#]

```
int EncodeS15F10(
        IntPtr buffer,
        int buff_size, 
        ref TRCP_S15F10_INFO erinfo,
        ref int msg_len 
        );
```
## (2)引数

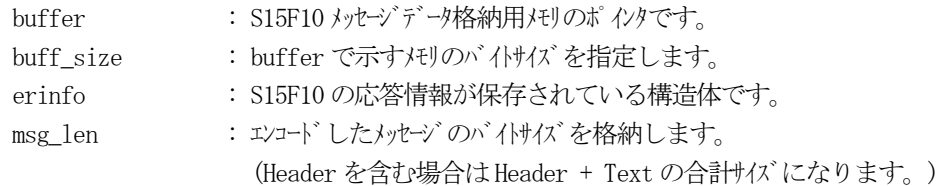

## (3)戻り値

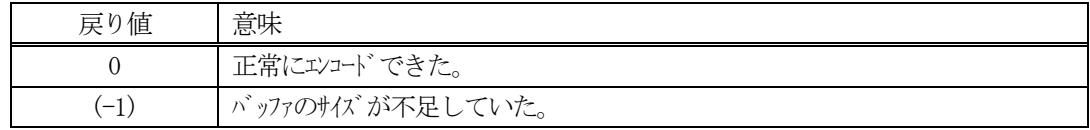

(4) 説明

buffer で指定されたバッファに、erinfo に含まれるS15F10 応答情報をエンコードします。 作成したメッセージのバイトサイズをmsg\_len に設定し、返却します。

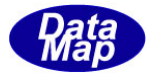

```
(5)例
    \OmegaC/C++
    int RCP_STATE = 0;
    char *RCP_VAR = "VER1.0";
    int ei;
    BYTE \text{buff}[1000];
    int msg_len;
    TRCP_S15F10_INFO erinfo;
    int ack = 0;
     .
    DshInitTRCP_S15F10_INFO( &erinfo, RCP_STAT, RCP_VER, ack, 2 );
    DshPutTRCP_S15F10_INFO( &erinfo, 1, "ERR-1" );
    DshPutTRCP_S15F10_INFO( &erinfo, 2, "ERR-2" );
    ei = DSH_EncodeS15F10(buff, 1000, &erinfo, &msg_len );//S15F10 をエンコード
    .
     .
    DshFreeTRCP_S15F10_INFO( &erinfo );
    ②c#
    int RCP_STAT = 0;
    string RC_VER = "VER1.0";
    int ack = 0;
    int ei;
    int msg\_len = 0;IntPtr buff = Marshal.AllocCoTaskMem(1000);
    DshGemPro.INFO.TRCP_S15F10_INFO erinfo = new DshGemPro.INFO.TRCP_S15F10_INFO(); // 
    DshInitTRCP_S15F10_INFO( ref erinfo, RCP_STAT, RCP_VER, ack, 2 );
    DshPutTRCP_S15F10_INFO( ref erinfo, 1, "ERR-1" );
    DshPutTRCP_S15F10_INFO( ref erinfo, 2, "ERR-2" );
    DSH_EncodeS15F10(buff, 1000, ref info, ref erinfo, ref msg_len); // encode S15F10
    .
     .
    DshFreeTRCP_S15F10_INFO(ref erinfo);
    Marshal.FreeCoTaskMem(buff);
```
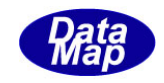

# 3. 2. 47. 4 DSH\_DecodeS15F10 () - 受信したS15F10 のデコード

#### (1)呼出書式

## $[C/C++]$

API int APIX DSH\_DecodeS15F10 ( BYTE \*buffer, int msg\_len, TRCP\_S15F10\_INFO \*erinfo );

## [VB.Net]

Function DSH\_DecodeS15F10 ( buffer As IntPtr, msg\_len As Integer, ByRef erinfo As TRCP\_S15F10\_INFO ) As Integer

# $\lceil$ C# $\rceil$

int DSH\_DecodeS15F10 ( IntPtr buffer, int msg\_len, ref TRCP\_S15F10\_INFO erinfo );

## (2)引数

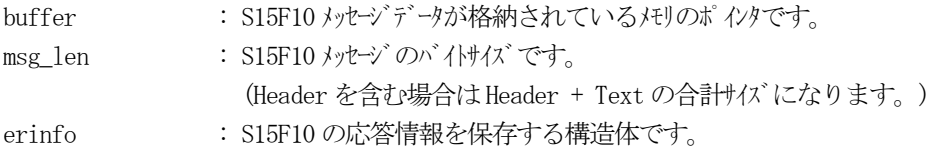

## (3)戻り値

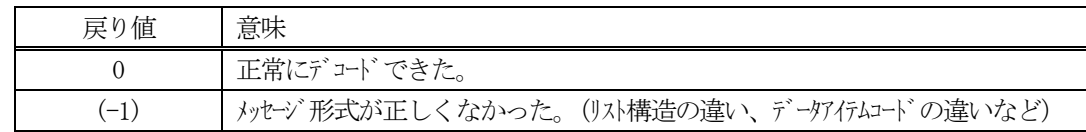

(4)説明

buffer で指定されたバッファに格納されているS15F10 メッセージのデコードを行い、 得られた情報を erinfo 構造体にセットします。

正常にデコードできた場合は、0を返却します。また、メッセージフォーマットがSEMI 仕様に合致しなか った場合は、(-1)が返却されます。

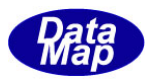

## 3.2.48 S15F13 メッセージ – レシピ生成要求

(1)下表に示す4種類の関数があります。

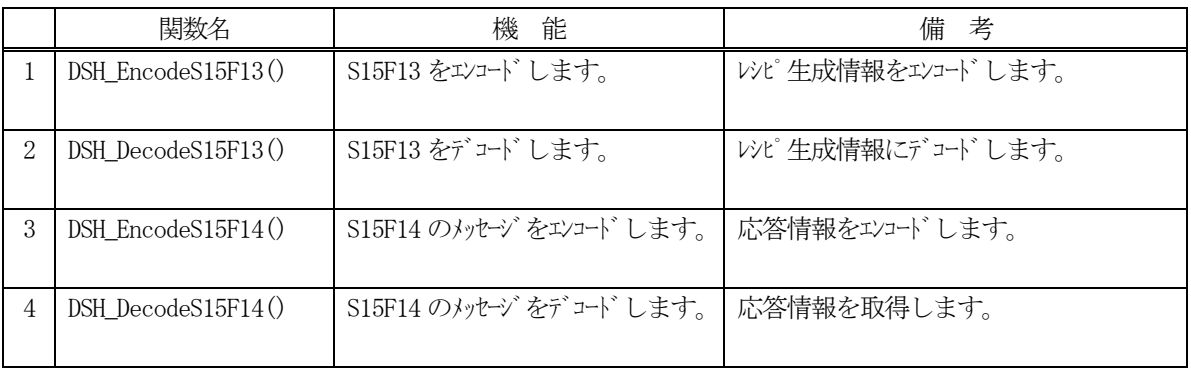

(2) S15F3 のユーザインタフェース情報 情報の引き渡しは構造体 TRCP\_INFO を使って行います。

①レシピ情報を保存する構造体

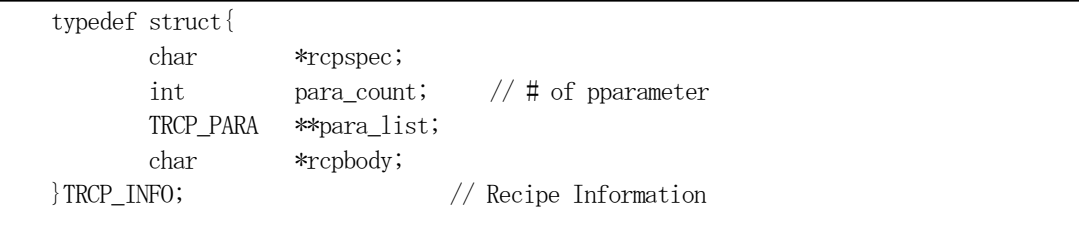

②レシピ情報に付属するパラメータ情報保存用の構造体

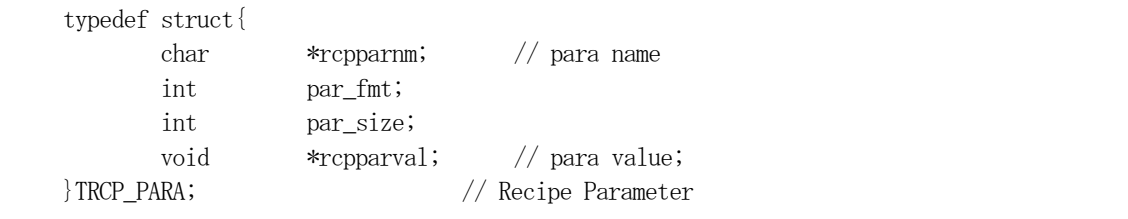

(3)TRCP\_INFO 構造体への情報設定処理関連関数

c, c++ 言語用ヘダーファイルは、DshGemProLib.h でプロトタイプが定義されています。 .Net 言語では、DshGemProLib.cs, DshGemProLib.vb

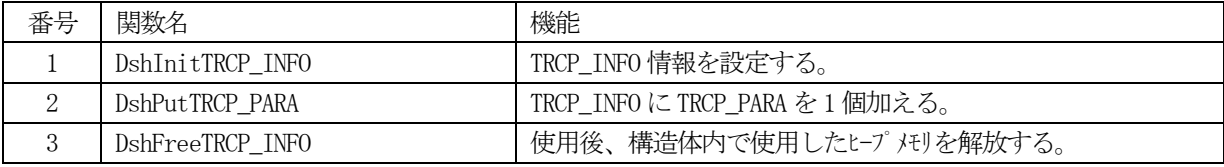

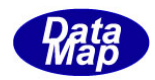

(4) S15F14 のユーザインタフェース情報 応答情報をTRCP\_ERR\_INFO 構造体を使用します。

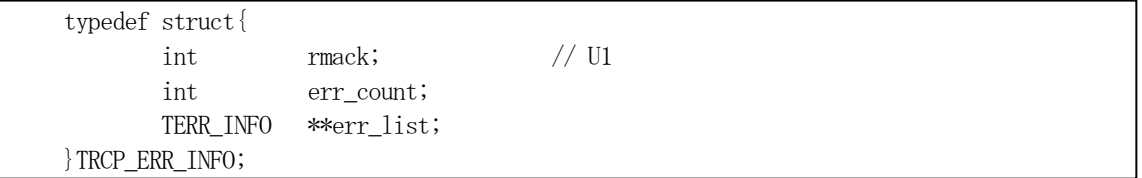

(5)TRCP\_ERR\_INFO 構造体への情報設定処理関連関数

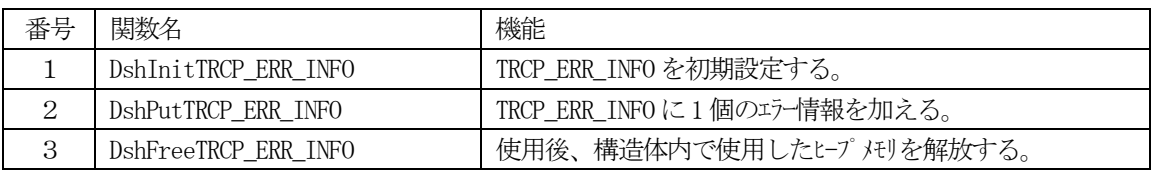

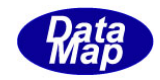

# 3. 2. 48. 1 DSH\_EncodeS15F13() - S15F13のエンコード

#### (1)呼出書式

#### $[C/C++]$

API int APIX DSH\_EncodeS15F13( BYTE \*buffer, int buff\_size, TRCP\_INFO \*info, int updt\_flag, int \*msg\_len );

## [VB.Net]

Function DSH\_EncodeS15F13( buffer As IntPtr, buff\_size As Integer, ByRef info As TRCP\_INFO, updt\_flag As Integer, ByRef msg\_len As Integer ) As Integer

## [C#]

int DSH\_EncodeS15F13( IntPtr buffer, int buff\_size, ref TRCP\_INFO info, int updt\_flag, ref int msg\_len );

## (2)引数

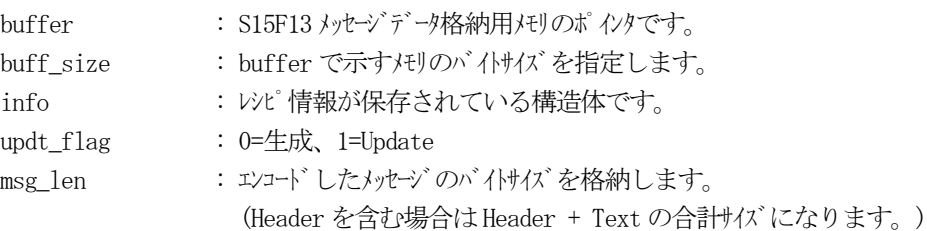

## (3)戻り値

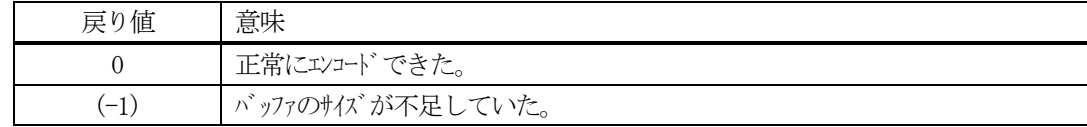

## (4) 説明

buffer で指定されたバッファにS15F13 メッセージを作成します。 info に保存されている情報をS15F13 メッセージにエンコードします。

作成したメッセージのバイトサイズをmsg\_len に設定し、返却します。

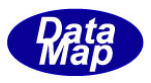

```
作成したメッセージのバイトサイズが buff_size 以内であれば、0を返却します。
もし、メッセージがbuff_size に入りきらなかった場合は、(-1)を返却します。
```

```
(5)例
```

```
\text{OC}/\text{C++}char* RCPSPEC = "RCP100";
int RCPUPDT = 0;
char* RCPB0DY = "RCPB0DY100020003000";char* PARA_ATTR_1 = "RCPPARA_1";
char* PARA_DATA_1 = "PARAVAL-10000";
char* PARA ATTR 2 = "RCPPARA 2";
char* PARA DATA 2 = "PARAVAL-20000";
BYTE \text{buff}[1024];
int ei;
int msg_len;
DshInitTRCP_INFO( &info, RCPSPEC, RCPBODY, 2 );
DshPutTRCP_PARA(&info, PARA_ATTR_1, ICODE_A, strlen(PARA_DATA_1), PARA_DATA_1 );
DshPutTRCP_PARA(&info, PARA_ATTR_2, ICODE_A, strlen(PARA_DATA_2), PARA_DATA_2 );
ei = DSH_EncodeS15F13( buff, SND_1000, &info, RCPUPDT, &msg_len );
.
DshFreeTRCP_INFO( &info );
\mathcal{Q}c#
string RCPSPEC = "RCP100";
int RCPUPDT = 0;
string RCPBODY = "RCPBODY100020003000";
string PARA_ATTR_1 = "RCPPARA_1";
string PARA_DATA_1 = "PARAVAL-10000";
string PARA ATTR 2 = "RCPPARA 2";
string PARA DATA 2 = "PARAVAL-20000";
IntPtr buff = Marshal.AllocCoTaskMem(1024);
int ei;
int msg_len = 0;
DshInitTRCP INFO( ref info, RCPSPEC, RCPBODY, 2);
DshPutTRCP_PARA(ref info, PARA_ATTR_1, ICODE_A, DshStrLen(PARA_DATA_1), PARA_DATA_1);
DshPutTRCP_PARA(ref info, PARA_ATTR_2, ICODE_A, DshStrLen(PARA_DATA_2), PARA_DATA_2);
ei = DSH_EncodeS15F13( buff, 1024, ref info, RCPUPDT, ref msg_len );
.
DshFreeTRCP_INFO(ref info);
Marshal.FreeCoTaskMem( buff);
```
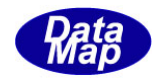

# 3. 2.48. 2 DSH\_DecodeS15F13() - S15F13のデコード

#### (1)呼出書式

## $[C/C++]$

API int APIX DSH\_DecodeS15F13( BYTE \*buffer, int msg\_len, TRCP\_INFO \*info, int \*updt\_flag );

# [VB.Net]

Function DSH\_DecodeS15F13( buffer As IntPtr, msg\_len As Integer, ByRef info As TRCP\_INFO, ByRef updt\_flag As Integer ) As Integer

# [C#]

```
int DSH_DecodeS15F13(
       IntPtr buffer,
       int msg_len,
       ref TRCP_INFO info,
       ref int updt_flag
       );
```
## (2)引数

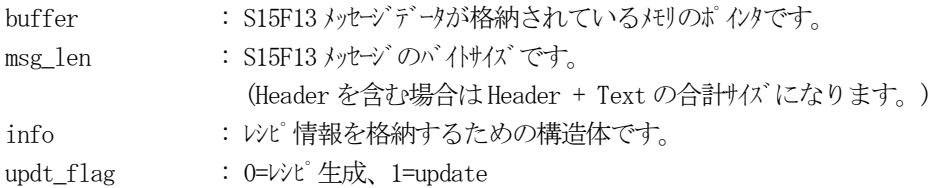

## (3)戻り値

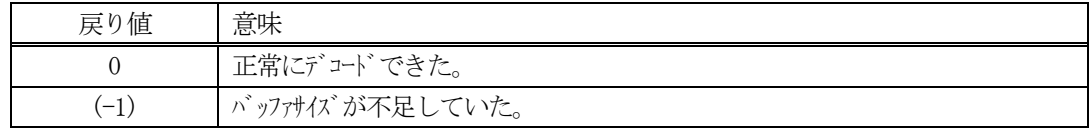

## (4) 説明

buffer で指定されたバッファに格納されているS15F13 メッセージのデコードを行います。 デコード結果のレシピ情報は、info 構造体に格納されます。

```
(5)例
    \overline{O}c, C^{++}BYTE buff[200]; <br>
// ここにデコード対象のメッセージが格納されているとします。
     (S15F13 受信)
     int msg_len = 22; // 受信した S15F13 メッセージ のバイけイズ
     TRCP_INFO info;
     int updt_flag;
     int ei;
     ei = DSH_DecodeS15F13( buff, msg_len, &info, &updt_flag );
     .
     .
     DshFreeTRCP_INFO( &info );
    ②c#
     IntPtr buff = Marshal. AllocCoTaskMem(200); 
      (S15F13 受信)
     int msg_len = 22; // 受信した S15F13 メッセージ のバイけイズ
     TRCP_INFO info = new TRCP_INFO();
     int updt_flag = 0;
     int ei = DSH_DecodeS15F13( buff, msg_len, 64, ref info, ref updt_flag );
     .
      .
     DshFreeTRCP_INFO( ref info );
```
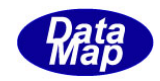

# 3. 2. 48. 3 DSH\_EncodeS15F14() - S15F14 のエンコード

#### (1)呼出書式

## $[C/C++]$

API int APIX EncodeS15F14( BYTE \*buffer, int buff\_size, TRCP\_ERR\_INFO \*erinfo, int \*msg\_len );

## [VB.Net]

Function EncodeS15F14( buffer As IntPtr, buff\_size As Integer, ByRef erinfo As TRCP\_ERR\_INFO ByRef msg\_len As Integer ) As Integer

# [C#]

```
int EncodeS15F14(
        IntPtr buffer,
        int buff_size, 
        ref TRCP_ERR_INFO erinfo,
        ref int msg_len 
        );
```
## (2)引数

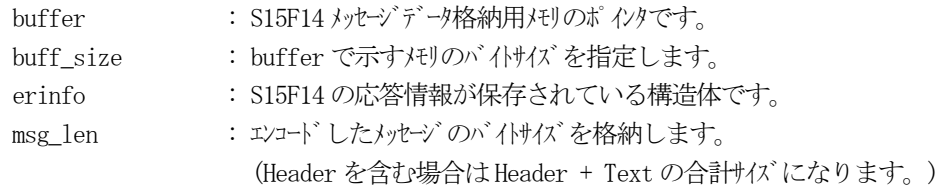

## (3)戻り値

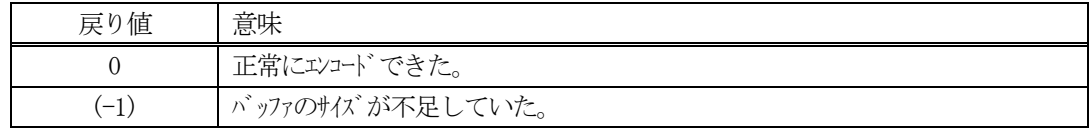

(4) 説明

buffer で指定されたバッファに、erinfo に含まれるS15F14 応答情報をエンコードします。 作成したメッセージのバイトサイズをmsg\_len に設定し、返却します。

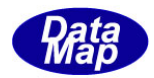

```
(5)例
    \OmegaC/C++
    int ei;
    BYTE buff[1000];
    int msg_len;
    TRCP_ERR_INFO erinfo;
     .
    DshInitTRCP_ERR_INFO( &erinfo, 0, 2 );
    DshPutTRCP_ERR_INFO( &erinfo, 1, "ERR-1" );
    DshPutTRCP_ERR_INFO( &erinfo, 2, "ERR-2" );
    ei = DSH_EncodeS15F14(buff, 1000, &erinfo, &msg_len );//S15F14 をエンコード
    .
     .
    DshFreeTRCP_ERR_INFO( &erinfo );
    ②c#
    int ei;
    int msg_len = 0;
    IntPtr buff = Marshal.AllocCoTaskMem(1000);
    DshGemPro.INFO.TRCP_ERR_INFO erinfo = new DshGemPro.INFO.TRCP_ERR_INFO(); // 
    DshInitTRCP_ERR_INFO( ref erinfo, 0, 2);
    DshPutTRCP_ERR_INFO( ref erinfo, 1, "ERR-1" );
    DshPutTRCP_ERR_INFO( ref erinfo, 2, "ERR-2" );
    DSH_EncodeS15F14(buff, 1000, ref info, ref erinfo, ref msg_len); // encode S15F14
     .
     .
    DshFreeTRCP_ERR_INFO(ref erinfo);
    Marshal.FreeCoTaskMem(buff);
```
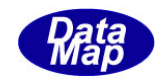

# 3. 2. 48. 4 DSH\_DecodeS15F14 () - 受信したS15F14 のデコード

#### (1)呼出書式

#### $[C/C++]$

API int APIX DSH\_DecodeS15F14 ( BYTE \*buffer, int msg\_len, TRCP\_ERR\_INFO \*erinfo );

## [VB.Net]

Function DSH\_DecodeS15F14 ( buffer As IntPtr, msg\_len As Integer, ByRef erinfo As TRCP\_ERR\_INFO ) As Integer

# $\lceil$ C# $\rceil$

int DSH\_DecodeS15F14 ( IntPtr buffer, int msg\_len, ref TRCP\_ERR\_INFO erinfo );

## (2)引数

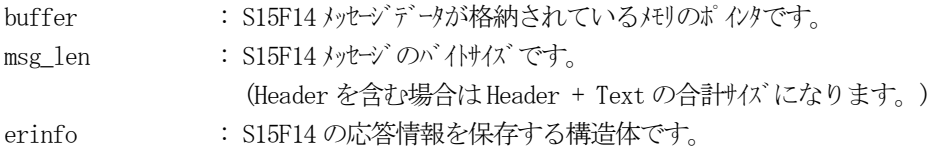

## (3)戻り値

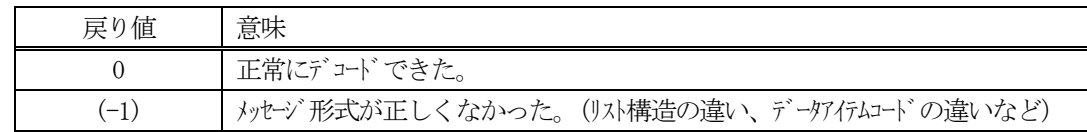

(4)説明

buffer で指定されたバッファに格納されているS15F14 メッセージのデコードを行い、 得られた情報を erinfo 構造体にセットします。

正常にデコードできた場合は、0を返却します。また、メッセージフォーマットがSEMI 仕様に合致しなか った場合は、(-1)が返却されます。

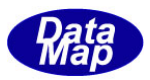

# 3.2.49 S15F17 メッセージ – レシピ検索要求リネーム要求

(1)下表に示す4種類の関数があります。

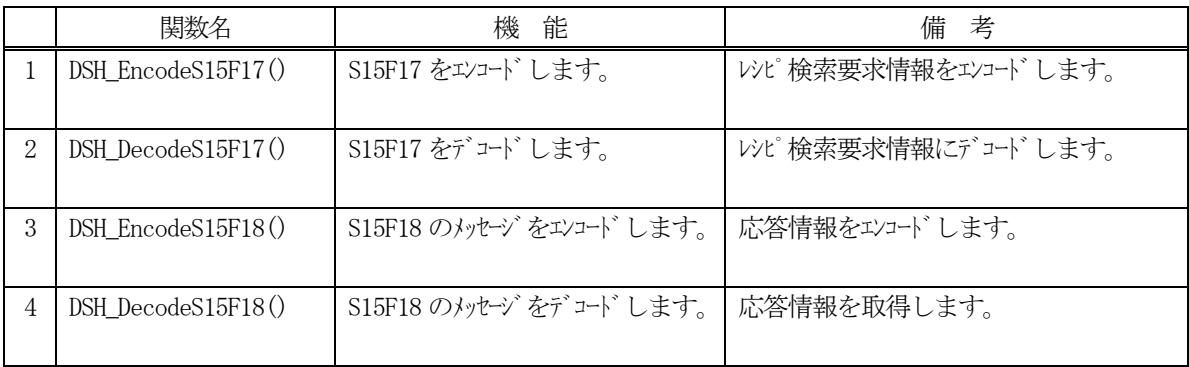

(2) S15F17 のユーザインタフェース情報

情報の引き渡しは、TRCP\_RETRIEVE\_INFO 構造体を使って行います。

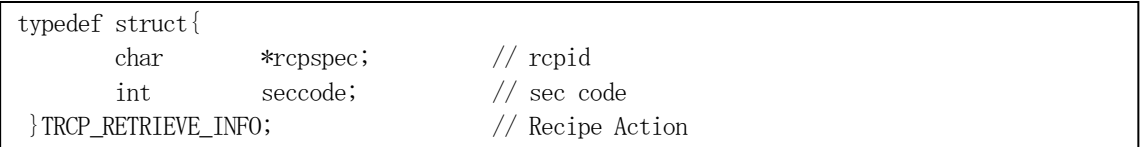

(3)TRCP\_S15F18\_INFO 構造体への情報設定処理関連関数

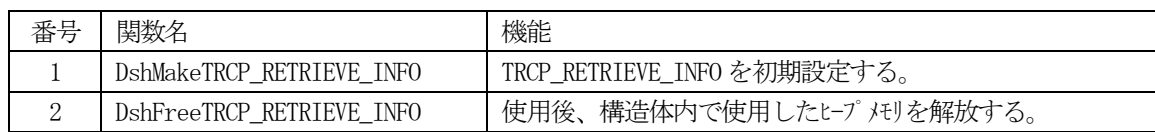

(4) S15F18 のユーザインタフェース情報

応答情報をTRCP\_S15F18\_INFO 構造体を使用します。

①レシピのセクション情報を保存する構造体

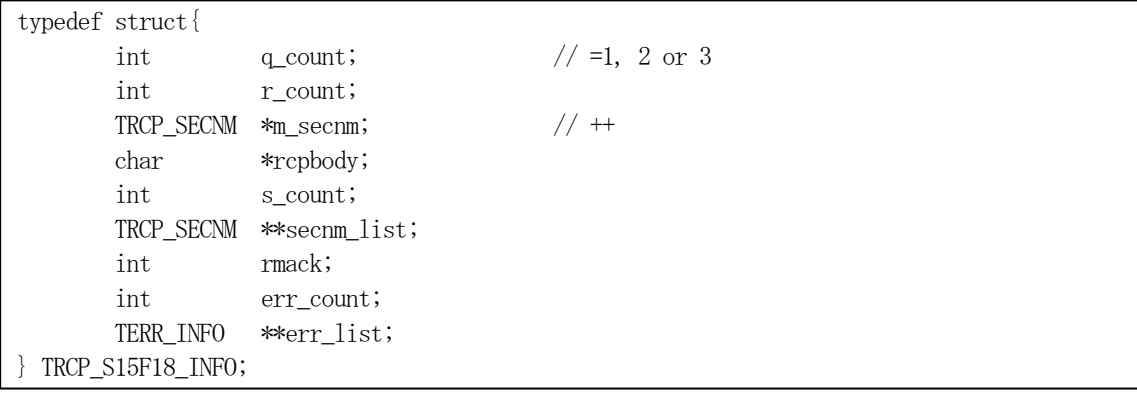

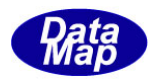

②レシピセクション情報を保存する構造体

|             | typedef struct{ |              |
|-------------|-----------------|--------------|
|             | char            | *rcpsecnm;   |
|             | int             | attr count;  |
|             | TRCP ATTR       | **attr list; |
| TRCP_SECNM; |                 |              |

③レシピ属性情報を保存する構造体

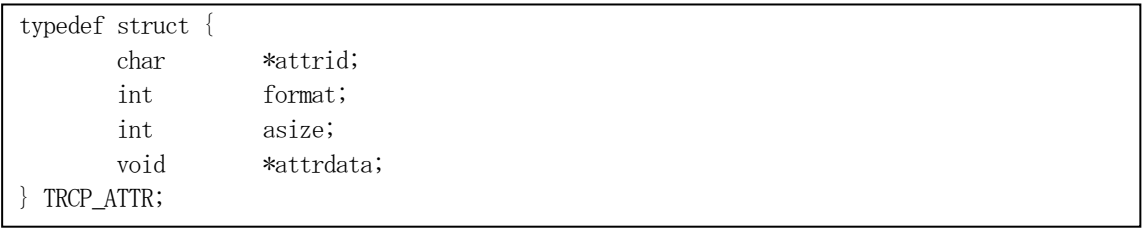

(5)TRCP\_S15F18\_INFO 構造体への情報設定処理関連関数

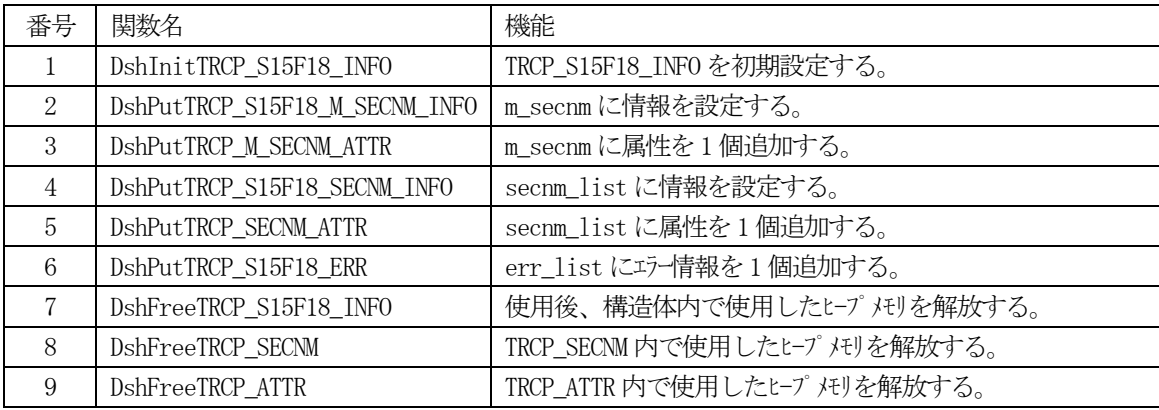

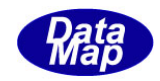

# 3. 2. 49. 1 DSH\_EncodeS15F17() - S15F17のエンコード

#### (1)呼出書式

## $[C/C++]$

API int APIX DSH\_EncodeS15F17( BYTE \*buffer, int buff\_size, TRCP\_RETRIEVE\_INFO info, int \*msg\_len );

## [VB.Net]

Function DSH\_EncodeS15F17( buffer As IntPtr, buff\_size As Integer, ByRef info As TRCP\_RETRIEVE\_INFO, ByRef msg\_len As Integer ) As Integer

# [C#]

int DSH\_EncodeS15F17( IntPtr buffer, int buff\_size, ref TRCP\_RETRIEVE\_INFO info, ref int msg\_len );

## (2)引数

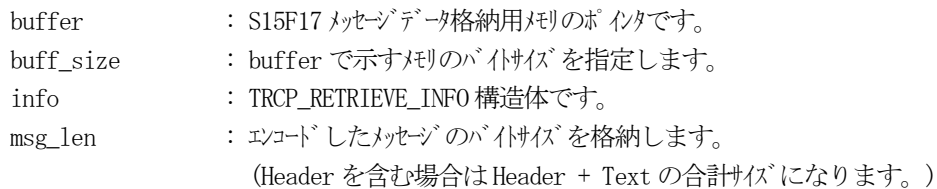

## (3)戻り値

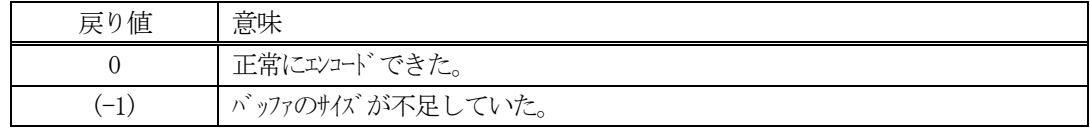

## (4) 説明

buffer で指定されたバッファにS15F17 メッセージを作成します。 info で指定された情報をメッセージにエンコードします。

作成したメッセージのバイトサイズをmsg\_len に設定し、返却します。 作成したメッセージのバイトサイズが buff size 以内であれば、0を返却します。 もし、メッセージが buff\_size に入りきらなかった場合は、(-1)を返却します。

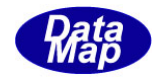

```
(5)例
    ①C/C++
    char* RCPSPEC = "RCP100";int RCPSECCODE = 1;
    int ei;
    BYTE buff[100];
    int msg_len;
    TRCP_RETRIEVE_INFO info; 
    DshMakeTRCP_RETRIEVE_INFO( &info, RCPSPEC, RCPSECCODE );
    ei = DSH_EncodeS15F17( buff, 100, &info, &msg_len );
    .
     .
    DshFreeTRCP_RETRIEVE_INFO( &info );
    \mathcal{Q}c#
    string RCPSPEC = "RCP100";
    int RCPSECCODE = 1;
    int ei;
    int msg\_len = 0;IntPtr buff = Marshal.AllocCoTaskMem(100);
    TRCP_RETRIEVE_INFO info = new TRCP_RETRIEVE_INFO(); 
    DshMakeTRCP_RETRIEVE_INFO( ref info, RCPSPEC, RCPSECCODE );
    ei = DSH_EncodeS15F17( buff, 100, ref info, ref msg_len );
     .
     .
    DshFreeTRCP_RETRIEVE_INFO( ref info );.
    Marshal.FreeCoTaskMem(buff);
```
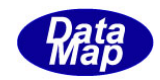

# 3. 2.49. 2 DSH\_DecodeS15F17() - S15F17 のデコード

#### (1)呼出書式

## $[C/C++]$

API int APIX DSH\_DecodeS15F17( BYTE \*buffer, int msg\_len, TRCP\_RETRIEVE\_INFO \*info );

## [VB.Net]

Function DSH\_DecodeS15F17( buffer As IntPtr, msg\_len As Integer, ByRef info As TRCP\_RETRIEVE\_INFO ) As Integer

# $\lceil$ C# $\rceil$

int DSH\_DecodeS15F17( IntPtr buffer, int msg\_len, ref TRCP\_RETRIEVE\_INFO info );

## (2)引数

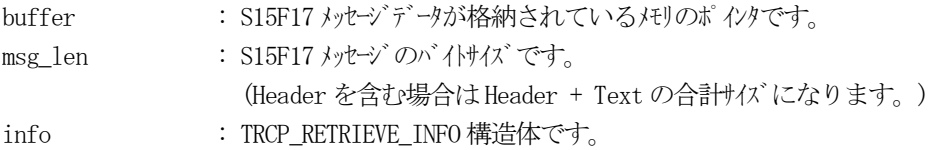

## (3)戻り値

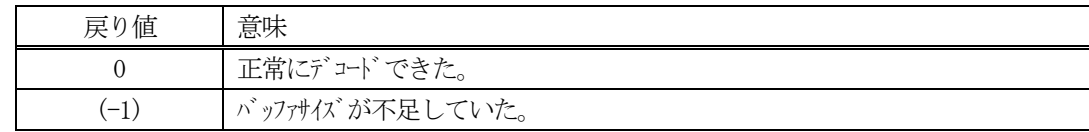

(4)説明

buffer で指定されたバッファに格納されているS15F17 メッセージのデコードを行います。 メッセージをデコードし、info に保存します。

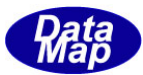

```
(5)例
    \overline{O}c, C^{++}int ei;
     BYTE buff[200]; <br>
// ここにデコード対象のメッセージが格納されているとします。
      (S15F17 受信)
      int msg_len = 13; // 受信した S15F17 メッセージ のバイけイズ
      TRCP_RETRIEVE_INFO info;
      int ei;
      ei = DSH_DecodeS15F17( buff, msg_len, &info );
      .
      .
     DshFreeTRCP_RETRIEVE_INFO( &info );
    ②c#
      IntPtr buff = Marshal. AllocCoTaskMem(200); 
      (S15F17 受信)
      int msg_len = 13; // 受信した S15F17 メッセージのバイトサイズ
      TRCP_RETRIEVE_INFO info = new TRCP_RETRIEVE_INFO();
      int ei;
      ei = DSH_DecodeS15F17( buff, msg_len, ref info );
      .
      .
      DshFreeTRCP_RETRIEVE_INFO( ref info );
      Marshal.FreeCoTaskMem( buff );
```
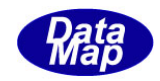

# 3. 2. 49. 3 DSH\_EncodeS15F18() - S15F18 のエンコード

#### (1)呼出書式

## $[C/C++]$

API int APIX EncodeS15F18( BYTE \*buffer, int buff\_size, TRCP\_S15F18\_INFO \*erinfo, int \*msg\_len );

## [VB.Net]

Function EncodeS15F18( buffer As IntPtr, buff\_size As Integer, ByRef erinfo As TRCP\_S15F18\_INFO ByRef msg\_len As Integer ) As Integer

# [C#]

```
int EncodeS15F18(
        IntPtr buffer,
        int buff_size, 
        ref TRCP_S15F18_INFO erinfo,
        ref int msg_len 
        );
```
## (2)引数

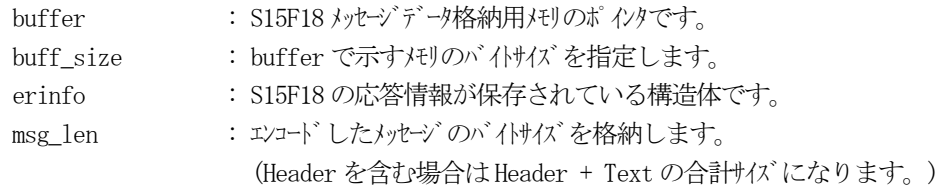

## (3)戻り値

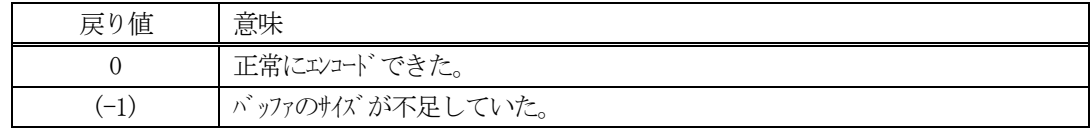

(4) 説明

buffer で指定されたバッファに、erinfo に含まれるS15F18 応答情報をエンコードします。 作成したメッセージのバイトサイズをmsg\_len に設定し、返却します。
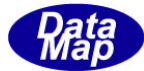

```
(5)例
    \OmegaC/C++
    char* RCPSPEC = "RCP100";int RCPSECCODE = 1;
    char* RCPB0DY = "RCPB0DY100020003000";char* RCPSECNAME 1 = "RCPSEC 100";char* PARA_ATTR_11 = "RCPPARA_1";
    char* PARA_DATA_11 = "PARAVAL-10000";
    char* PARA_ATTR_12 = "RCPPARA_2";
    char* PARA_DATA_12 = "PARAVAL-20000";
    char* RCPSECNAME 2 = "RCPSEC 200";
    char* PARA_ATTR_21 = "RCPPARA_3";
    char* PARA_DATA_21 = "PARAVAL-20000";
    char* PARA_ATTR_22 = "RCPPARA_4";
    char* PARA_DATA_22 = "PARAVAL-40000";
    int ei;
    int msg_len;
    TRCP_S15F18_INFO erinfo;
    BYTE buff[1000];
    msg len = 96;
    DshInitTRCP_S15F18_INFO( &erinfo, 1, 2, RCPBODY, 0, 8, 2 );
    DshPutTRCP_S15F18_M_SECNM_INFO( &erinfo, RCPSECNAME 1, 2 );
    DshPutTRCP_M_SECNM_ATTR( &erinfo, PARA_ATTR_11, ICODE_A, strlen(PARA_ATTR_11), PARA_DATA_11 );
    DshPutTRCP_M_SECNM_ATTR( &erinfo, PARA_ATTR_12, ICODE_A, strlen(PARA_ATTR_12), PARA_DATA_12 );
    DshPutTRCP_S15F18_M_SECNM_INFO( &erinfo, RCPSECNAME_2, 2 );
    DshPutTRCP_M_SECNM_ATTR( &erinfo, PARA_ATTR_21, ICODE_A, strlen(PARA_ATTR_21), PARA_DATA_21 );
    DshPutTRCP_M_SECNM_ATTR( &erinfo, PARA_ATTR_22, ICODE_A, strlen(PARA_ATTR_22), PARA_DATA_22 );
    DshPutTRCP_S15F18_ERR( &erinfo, 6, "ERR_TEXT6" );
    DshPutTRCP_S15F18_ERR( &erinfo, 7, "ERR_TEXT9" );
    ei = DSH_EncodeS15F18(buff, RSP_1000, &erinfo, &msg_len );
    .
    .
    DshFreeTRCP_S15F18_INFO( &erinfo );
```
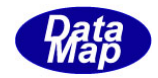

```
②c#
string RCPSPEC = "RCP100";
int RCPSECCODE = 1;
string RCPBODY = "RCPBODY100020003000";
string RCPSECNAME 1 = "RCPSEC 100";string PARA ATTR 11 = "RCPPARA 1";
string PARA_DATA_11 = "PARAVAL-10000";
string PARA_ATTR_12 = "RCPPARA2";
string PARA_DATA_12 = "PARAVAL-20000";
string RCPSECNAME 2 = "RCPSEC 200";string PARA_ATTR_21 = "RCPPARA_3";
string PARA_DATA_21 = "PARAVAL-20000";
string PARA_ATTR_22 = "RCPPARA4";
string PARA_DATA_22 = "PARAVAL-40000";
int ei;
int msg_len;
TRCP_S15F18_INFO erinfo = new TRCP_S15F18_INFO();
IntPtr buff = Marshal.AllocCoTaskMem(1000);
msg len = 96;
DshInitTRCP_S15F18_INFO( ref erinfo, 1, 2, RCPBODY, 0, 8, 2 );
DshPutTRCP_S15F18_M_SECNM_INFO( ref erinfo, RCPSECNAME_1, 2 );
DshPutTRCP_M_SECNM_ATTR( ref erinfo, PARA_ATTR_11, ICODE_A, DshStrLen(PARA_ATTR_11), 
PARA DATA 11 );
DshPutTRCP_M_SECNM_ATTR( ref erinfo, PARA_ATTR_12, ICODE_A, DshStrLen(PARA_ATTR_12), 
PARA_DATA_12 );
DshPutTRCP_S15F18_M_SECNM_INFO( ref erinfo, RCPSECNAME 2, 2 );
DshPutTRCP_M_SECNM_ATTR( ref erinfo, PARA_ATTR_21, ICODE_A, DshStrLen(PARA_ATTR_21), 
PARA DATA 21 );
DshPutTRCP_M_SECNM_ATTR( ref erinfo, PARA_ATTR_22, ICODE_A, DshStrLen(PARA_ATTR_22), 
PARA_DATA_22 );
DshPutTRCP S15F18 ERR( ref erinfo, 6, "ERR TEXT6");
DshPutTRCP_S15F18_ERR( ref erinfo, 7, "ERR_TEXT9" );
ei = DSH_EncodeS15F18(buff, RSP_1000, ref erinfo, ref msg_len );
.
.
DshFreeTRCP_S15F18_INFO( ref erinfo);
Marshal.FreeCoTaskMem(buff);
```
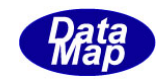

# 3. 2. 49. 4 DSH\_DecodeS15F18 () - 受信した S15F18 のデコード

#### (1)呼出書式

### $[C/C++]$

API int APIX DSH\_DecodeS15F18 ( BYTE \*buffer, int msg\_len, TRCP\_S15F18\_INFO \*erinfo );

## [VB.Net]

Function DSH\_DecodeS15F18 ( buffer As IntPtr, msg\_len As Integer, ByRef erinfo As TRCP\_S15F18\_INFO ) As Integer

# $\lceil$ C# $\rceil$

int DSH\_DecodeS15F18 ( IntPtr buffer, int msg\_len, ref TRCP\_S15F18\_INFO erinfo );

### (2)引数

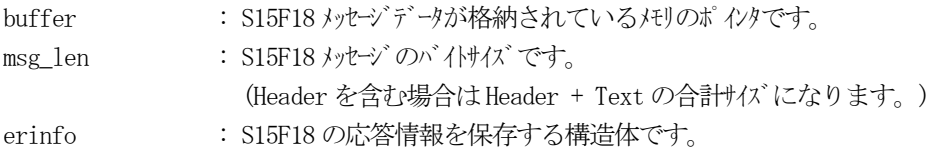

### (3)戻り値

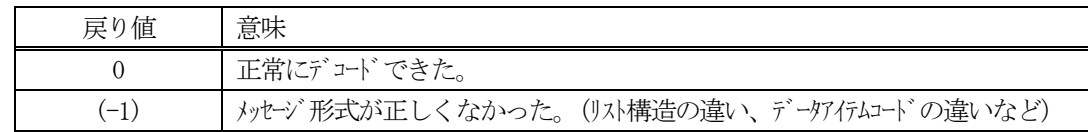

(4)説明

buffer で指定されたバッファに格納されているS15F18 メッセージのデコードを行い、 得られた情報を erinfo 構造体にセットします。

正常にデコードできた場合は、0を返却します。また、メッセージフォーマットがSEMI 仕様に合致しなか った場合は、(-1)が返却されます。

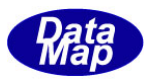

# 3.2.50 S16F5 メッセージ – プロセスジョブコマンド要求リネーム要求

(1)下表に示す4種類の関数があります。

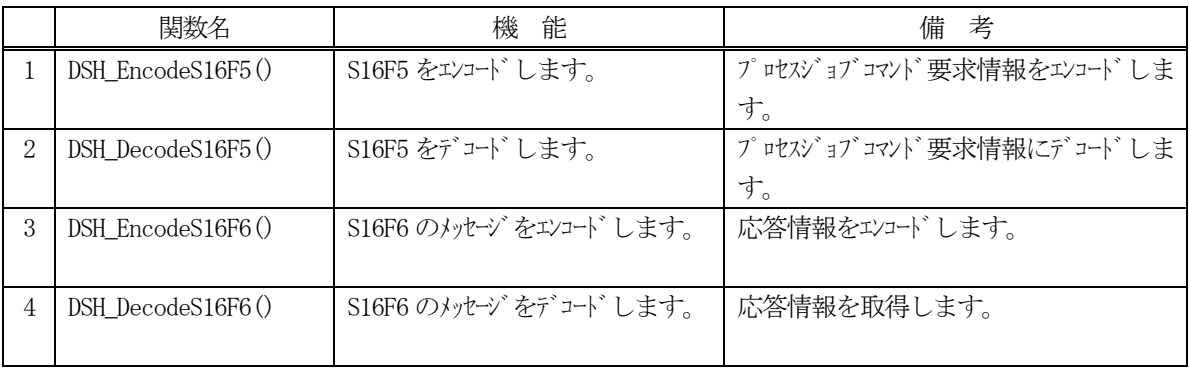

(2) S16F5 のユーザインタフェース情報 情報の引き渡しは、TPRJ\_CMD\_INFO 構造体を使って行います。

①プロセスジョブコマンド情報を保存する構造体

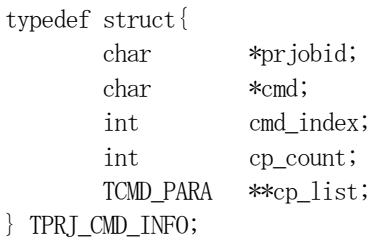

②コマンドパラメータ情報を保存する構造体

```
typedef struct{
     char *cpname; // cpname
      int cpval_fmt; // cpval item fmt
      int cpval_size; // cpval data array size
     void *cpval; // cpval
}TCMD_PARA;
```
(3)TPRJ\_CMD\_ERR\_INFO 構造体への情報設定処理関連関数

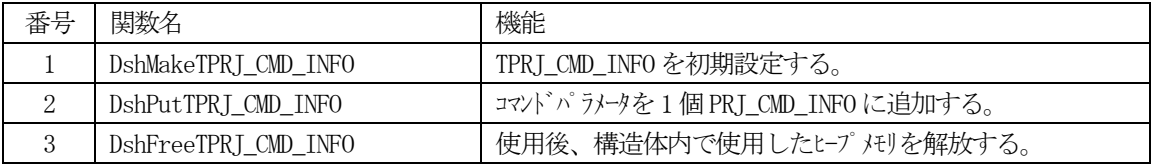

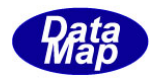

(4) S16F6 のユーザインタフェース情報 応答情報をTPRJ\_CMD\_ERR\_INFO 構造体を使用します。

①1個エラーコードとエラーテキストを保存する構造体

typedef struct{ int errcode; char \*errtext; } TERR\_INFO;

②S16F6 応答情報を保存する構造体

typedef struct{ char \*prjobid; int acka; // Boolean int err\_count; TERR\_INFO \*\*err\_list; } TPRJ\_CMD\_ERR\_INFO;

(5)TPRJ\_CMD\_ERR\_INFO 構造体への情報設定処理関連関数

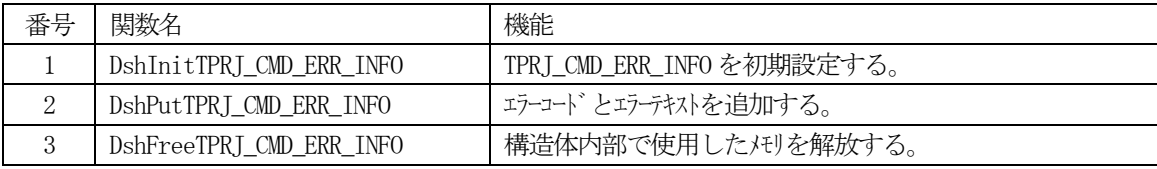

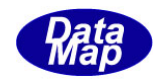

## 3. 2.50. 1 DSH\_EncodeS16F5 $() -$ S16F5  $\mathcal{O} = \mathcal{V} \cup \mathcal{V}$

#### (1)呼出書式

### $[C/C++]$

API int APIX DSH\_EncodeS16F5( BYTE \*buffer, int buff\_size, TPRJ\_CMD\_INFO \*info, int \*msg\_len );

### [VB.Net]

Function DSH\_EncodeS16F5( buffer As IntPtr, buff\_size As Integer, ByRef info As TPRJ\_CMD\_INFO, ByRef msg\_len As Integer ) As Integer

## [C#]

int DSH\_EncodeS16F5( IntPtr buffer, int buff\_size, ref TPRJ\_CMD\_INFO info, ref int msg\_len );

### (2)引数

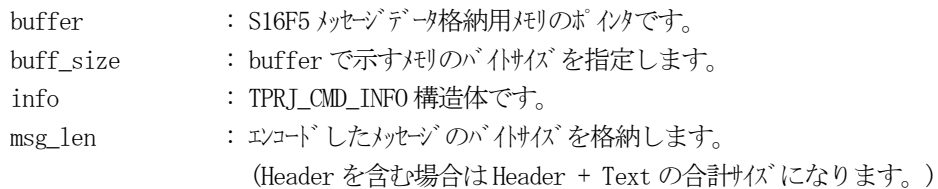

### (3)戻り値

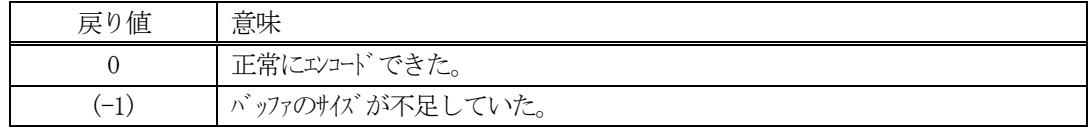

### (4) 説明

buffer で指定されたバッファにS16F5 メッセージを作成します。 info で指定された情報をメッセージにエンコードします。

作成したメッセージのバイトサイズをmsg\_len に設定し、返却します。 作成したメッセージのバイトサイズが buff size 以内であれば、0を返却します。 もし、メッセージが buff\_size に入りきらなかった場合は、(-1)を返却します。

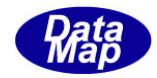

```
(5)例
    \OmegaC/C++
    char* PRJID = "PJ1000";char* CMDNAME = "ABORT";
    char* CPNAME 1 = "CPNAME 1";
    char* CPVAL 1 = "CPVAL-10000";
    char* CPNAME 2 = "CPNAMEA 2";
    char* CPVAL 2 = "CPVAL-20000";
    int ei;
    BYTE \text{buffer}[1000];
    int msg_len;
    TPRJ_CMD_INFO info;
    DshInitTPRJ_CMD_INFO( &info, PRJID, CMDNAME, 2 );
    DshPutTPRJ_CMD_INFO( &info, CPNAME_1, ICODE_A, strlen(CPVAL_1), CPVAL_1);
    DshPutTPRJ_CMD_INFO( &info, CPNAME_2, ICODE_A, strlen(CPVAL_2), CPVAL_2);
    ei = DSH\_EncodeS16F5( buff, SND_1000, &info, \&msg_len );
     .
     .
    DshFreeTPRJ_CMD_INFO( &info );
    \mathcal{Q}c#
    string PRJID = "PJ1000";string CMDNAME = "ABORT";
    string CPNAME 1 = "CPNAME 1";
    string CPVAL_1 = "CPVAL-10000";string CPNAME 2 = "CPNAMEA 2";
    string CPVAL_2 = "CPVAL-20000";int ei;
    IntPtr buff = Marshal.AllocCoTaskMem(1000);
    int msg \text{ len} = 0;TPRJ_CMD_INFO inf = new TPRJ_CMD_INFO();
    DshInitTPRJ_CMD_INFO( ref info, PRJID, CMDNAME, 2 );
    DshPutTPRJ_CMD_INFO( ref info, CPNAME_1, ICODE_A, DshStrLen(CPVAL_1), CPVAL_1);
    DshPutTPRJ_CMD_INFO( ref info, CPNAME_2, ICODE_A, DshStrLen(CPVAL_2), CPVAL_2);
    ei = DSH_EncodeS16F5( buff, 1000, ref info,ref msg_len );
     .
     .
    DshFreeTPRJ_CMD_INFO( ref info );
    Marshal.FreeCoTaskMem( buff );
```
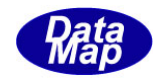

## 3. 2.50. 2 DSH\_DecodeS16F5() - S16F5 のデコード

#### (1)呼出書式

#### $[C/C++]$

API int APIX DSH\_DecodeS16F5( BYTE \*buffer, int msg\_len, TPRJ\_CMD\_INFO \*info );

### [VB.Net]

Function DSH\_DecodeS16F5( buffer As IntPtr, msg\_len As Integer, ByRef info As TPRJ\_CMD\_INFO ) As Integer

# $\lceil$ C# $\rceil$

int DSH\_DecodeS16F5( IntPtr buffer, int msg\_len, ref TPRJ\_CMD\_INFO info );

### (2)引数

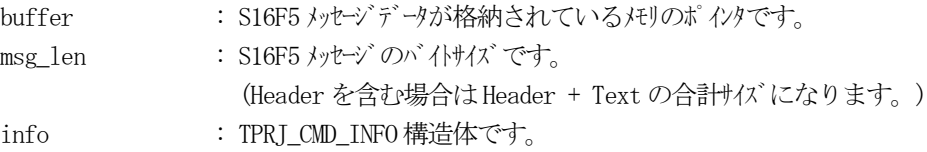

### (3)戻り値

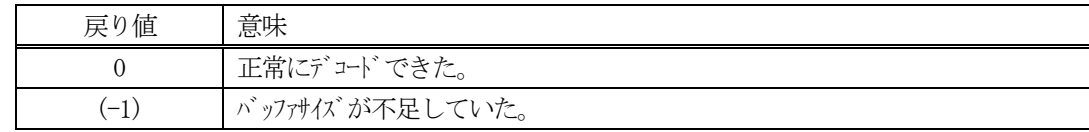

(4)説明

buffer で指定されたバッファに格納されているS16F5 メッセージのデコードを行います。 メッセージをデコードし、info に保存します。

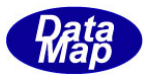

```
(5)例
    \overline{O}c, C^{++}int ei;
     BYTE buff<sup>[200];</sup> インコンデュード対象のメッセージが格納されているとします。
      (S16F5 受信)
      int msg_len = 62; <br> // 受信した S16F5 メッセージのバイトサイズ
     TPRJ_CMD_INFO info;
      int ei;
      ei = DSH_DecodeS16F5( buff, msg_len, &info );
      .
      .
     DshFreeTPRJ_CMD_INFO( &info );
    ②c#
      IntPtr buff = Marshal. AllocCoTaskMem(200); 
      (S16F5 受信)
      int msg_len = 62; // 受信した S16F5 メッセージのバイトサイズ
     TPRJ_CMD_INFO info = new TPRJ_CMD_INFO();
      int ei;
      ei = DSH_DecodeS16F5( buff, msg_len, ref info );
      .
      .
      DshFreeTPRJ_CMD_INFO( ref info );
     Marshal.FreeCoTaskMem( buff);
```
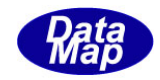

## 3. 2.50. 3 DSH\_EncodeS16F6 $() -$ S16F6 のエンコード

#### (1)呼出書式

#### $[C/C++]$

API int APIX EncodeS16F6( BYTE \*buffer, int buff\_size, TPRJ\_CMD\_ERR\_INFO \*erinfo, int \*msg\_len );

### [VB.Net]

Function EncodeS16F6( buffer As IntPtr, buff\_size As Integer, ByRef erinfo As TPRJ\_CMD\_ERR\_INFO ByRef msg\_len As Integer ) As Integer

## [C#]

```
int EncodeS16F6(
```
IntPtr buffer, int buff\_size, ref TPRJ\_CMD\_ERR\_INFO erinfo, ref int msg\_len );

### (2)引数

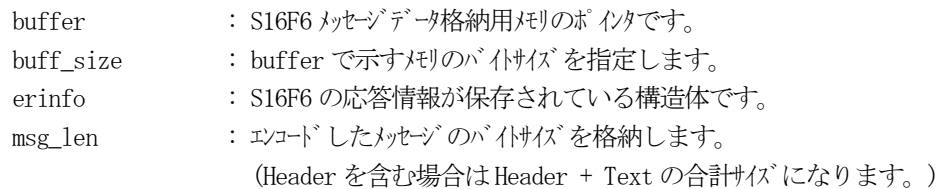

### (3)戻り値

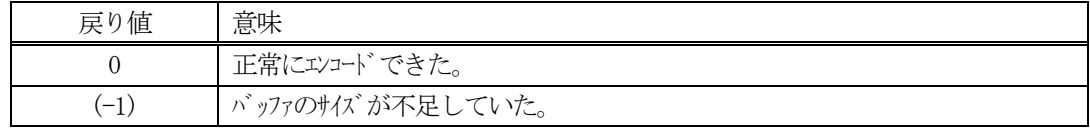

(4) 説明

buffer で指定されたバッファに、erinfo に含まれるS16F6 応答情報をエンコードします。 作成したメッセージのバイトサイズをmsg\_len に設定し、返却します。

作成したメッセージのバイトサイズが buff size 以内であれば、0を返却します。 もし、メッセージがbuff\_size に入りきらなかった場合は、(-1)を返却します。

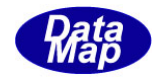

```
(5)例
    \OmegaC/C++
    int ei;
    BYTE buff<sup>[1000];</sup>
    int msg_len;
    TPRJ_CMD_ERR_INFO erinfo;
    char prjobid[128];
    strcpy( prjobid, "PRJOID100" );
    DshInitTPRJ_CMD_ERR_INFO( &erinfo, prjobid, 1, 2 );
    DshPutTPRJ_CMD_ERR_INFO( &erinfo, 1, "ERR-5" );
    DshPutTPRJ_CMD_ERR_INFO( &erinfo, 2, "ERR-6" );
    ei = DSH_EncodeS16F6(buff, 1000, &erinfo, &msg_len );
     .
     .
    DshFreeTPRJ_CMD_ERR_INFO( &erinfo );
    ②c#
    int ei;
    IntPtr buff = Marshal. AllocCoTaskMem(1000);
    int msg_len = 0;
    TPRI_CMD_ERR_INFO erinfo = new TPRI_CMD_ERR_INFO();
    string prjobid;
    prjobid = "PRJOID100";
    DshInitTPRJ_CMD_ERR_INFO( ref erinfo, prjobid, 1, 2 );
    DshPutTPRJ_CMD_ERR_INFO( ref erinfo, 1, "ERR-5" );
    DshPutTPRJ_CMD_ERR_INFO( ref erinfo, 2, "ERR-6" );
    ei = DSH_EncodeS16F6(buff,1000, ref erinfo, ref msg_len );
    DshFreeTPRJ_CMD_ERR_INFO( ref erinfo );
    Marshal.FreeCoTaskMem( buff );
```
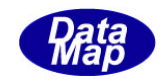

# 3. 2.50. 4 DSH\_DecodeS16F6 () - 受信したS16F6 のデコード

#### (1)呼出書式

#### $[C/C++]$

API int APIX DSH\_DecodeS16F6 ( BYTE \*buffer, int msg\_len, TPRJ\_CMD\_ERR\_INFO \*erinfo );

### [VB.Net]

Function DSH\_DecodeS16F6 ( buffer As IntPtr, msg\_len As Integer, ByRef erinfo As TPRJ\_CMD\_ERR\_INFO ) As Integer

# $\lceil$ C# $\rceil$

int DSH\_DecodeS16F6 ( IntPtr buffer, int msg\_len, ref TPRJ\_CMD\_ERR\_INFO erinfo );

### (2)引数

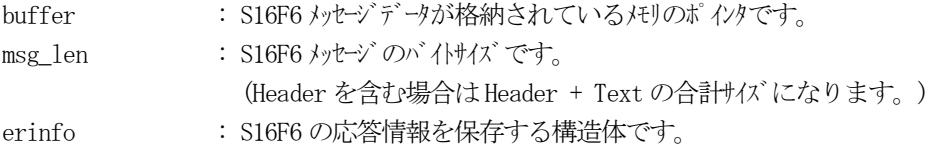

### (3)戻り値

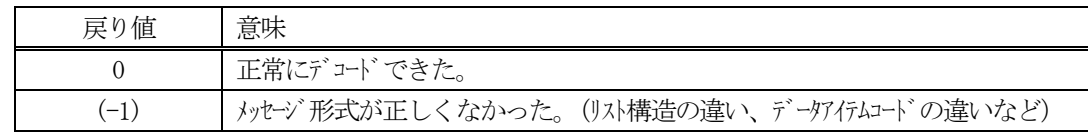

(4)説明

buffer で指定されたバッファに格納されているS16F6 メッセージのデコードを行い、 得られた情報を erinfo 構造体にセットします。

正常にデコードできた場合は、0を返却します。また、メッセージフォーマットがSEMI 仕様に合致しなか った場合は、(-1)が返却されます。

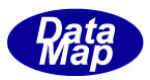

# 3.2.51 S16F11 メッセージ – プロセスジョブ生成要求

(1)下表に示す4種類の関数があります。

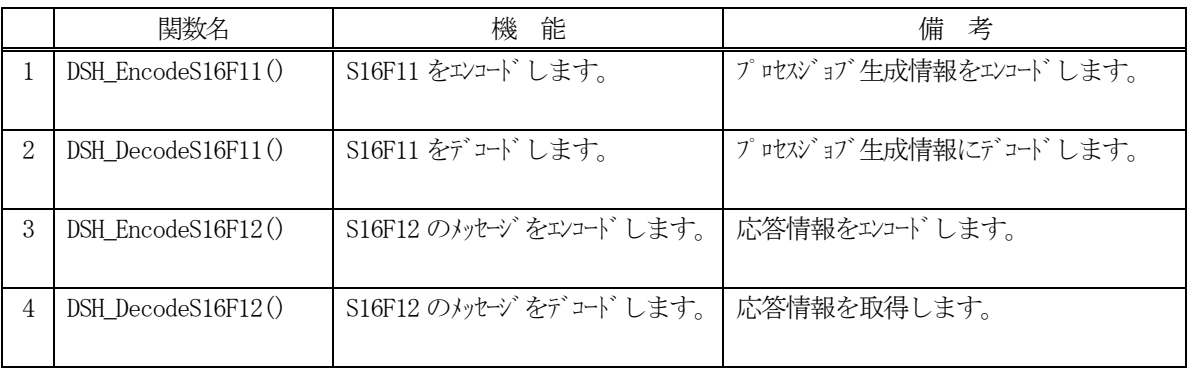

(2) S16F11 のユーザインタフェース情報 情報の引き渡しは、TPRJ\_INFO 構造体を使って行います。 ①プロセスジョブ情報を保存する構造体

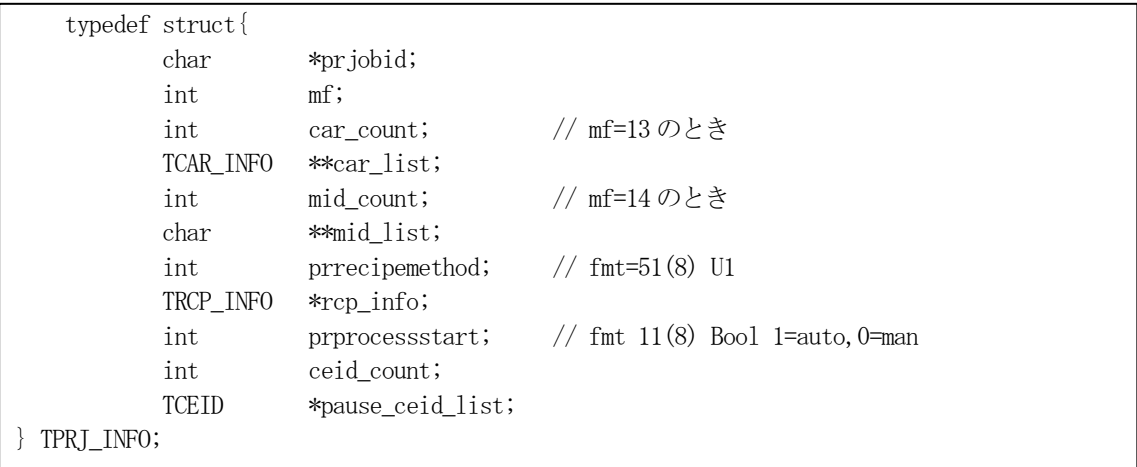

②キャリア情報を保存する構造体

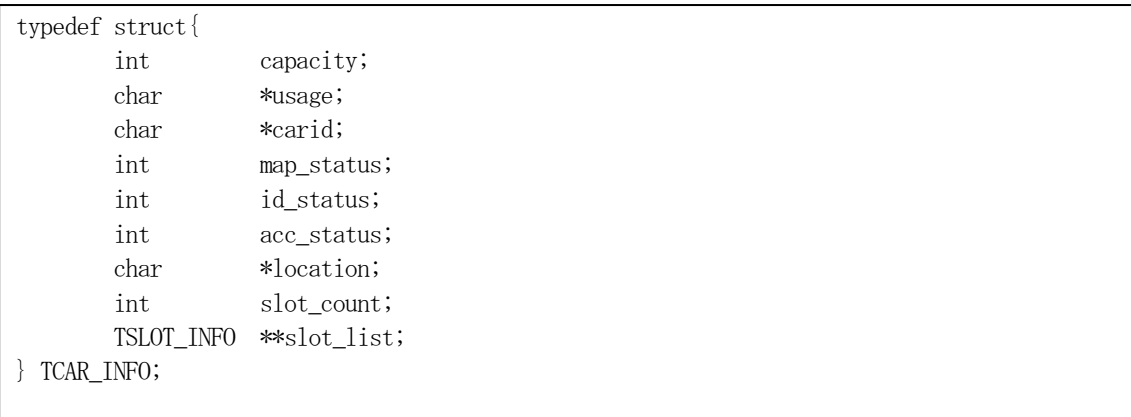

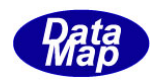

## ③キャリアのスロット情報を保存する構造体

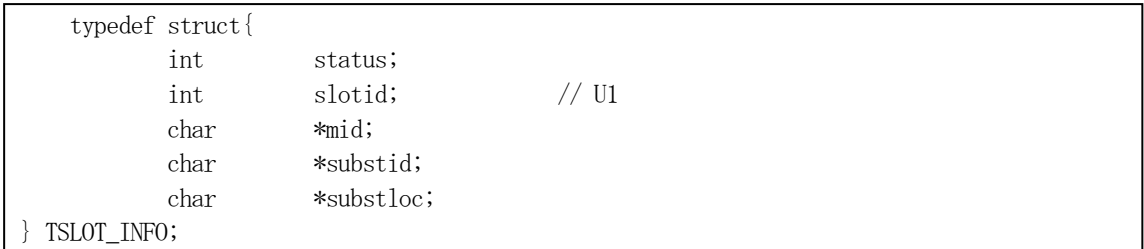

### ④レシピ情報を保存する構造体

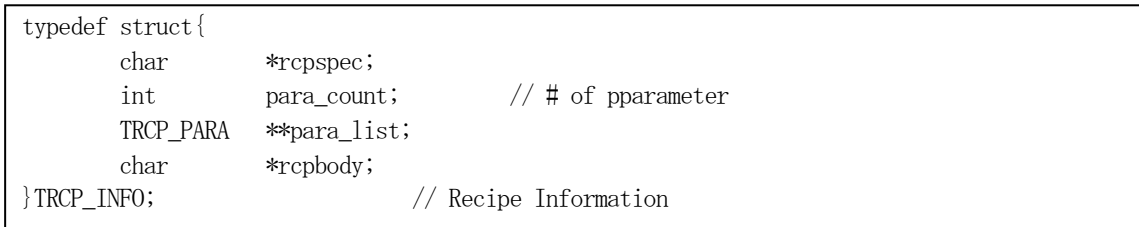

### ⑤レシピパラメータ情報を保存する構造体

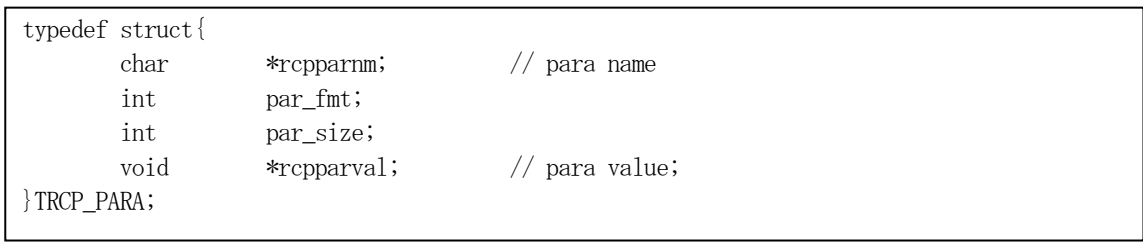

### (3)TPRJ\_INFO 構造体への情報設定処理関連関数

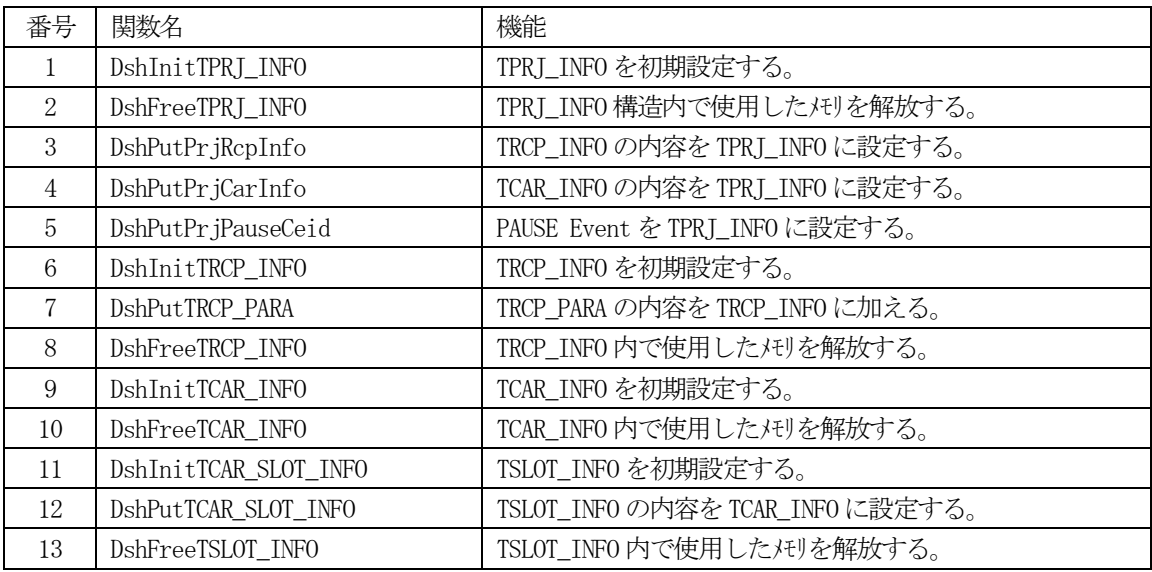

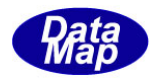

(4) S16F12 のユーザインタフェース情報 応答情報をTPRJ\_ERR\_INFO 構造体を使用します。

①S16F12 応答情報を保存する構造体

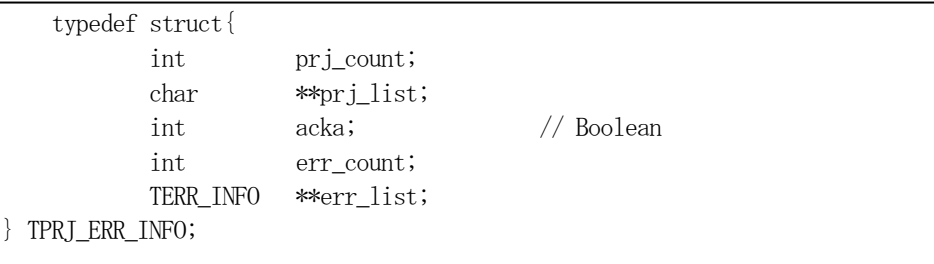

②1個エラーコードとエラーテキストを保存する構造体

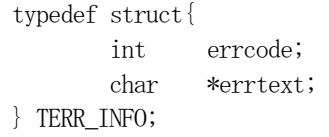

(5)TPRJ\_ERR\_INFO 構造体への情報設定処理関連関数

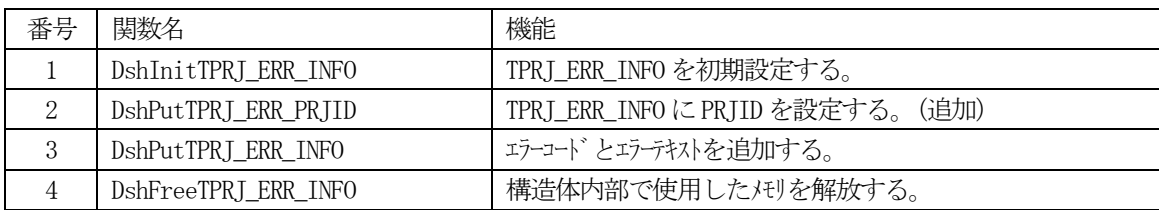

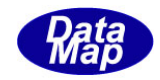

# 3. 2. 51. 1 DSH\_EncodeS16F11() - S16F11のエンコード

#### (1)呼出書式

### $[C/C++]$

API int APIX DSH\_EncodeS16F11( BYTE \*buffer, int buff\_size, TPRJ\_INFO \*info, int \*msg\_len );

### [VB.Net]

Function DSH\_EncodeS16F11( buffer As IntPtr, buff\_size As Integer, ByRef info As TPRJ\_INFO , ByRef msg\_len As Integer ) As Integer

## [C#]

```
int DSH_EncodeS16F11(
        IntPtr buffer,
        int buff_size, 
        ref TPRJ_INFO info,
        ref int msg_len 
        );
```
### (2)引数

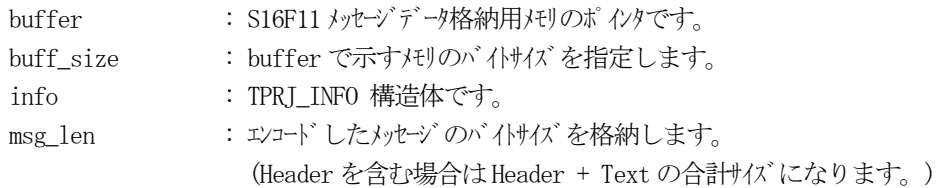

### (3)戻り値

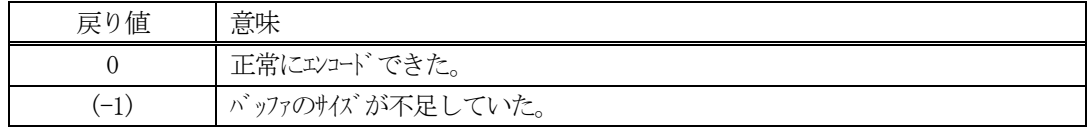

### (4) 説明

buffer で指定されたバッファにS16F11 メッセージを作成します。 info で指定された情報をメッセージにエンコードします。

作成したメッセージのバイトサイズをmsg\_len に設定し、返却します。 作成したメッセージのバイトサイズが buff size 以内であれば、0を返却します。 もし、メッセージが buff\_size に入りきらなかった場合は、(-1)を返却します。

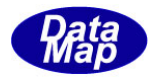

```
(5)例
    \OmegaC/C++
    char* PRJID = "PJ1000";int \t{MF} = 13;
    char* C \triangle RID = "CARID001";int PRRECIPEMETHOD = 1;
    int PRPROCSSSTART = 1;
    uint PRPAUSEEVENT = CE ControlState;
    char* CPNAME_1 = "CPNAME_1";char* CPVAL 1 = "CPVAL-10000";
    char* CPNAME_2 = "CPNAME_2";char* CPVAL_2 = "CPVAL-20000";
    char* RCPSPEC = "RCP100";int RCPUPDT = 0;
    char* RCPBODY = "RCPBODY100020003000";
    char* PARA_ATTR_1 = "RCPPARA_1";
    char* PARA_DATA_1 = "PARAVAL-10000";
    char* PARA_ATTR_2 = "RCPPARA_2";
    char* PARA_DATA_2 = "PARAVAL-20000";
    int ei;
    BYTE buff[1000];
    int msg_len;
    TPRJ_INFO info;
    setup_prj_info( &info ); \sqrt{TPRJ_INF0} \frac{D\psi}{T\psi}ei = DSH_EncodeS16F11( buff, 1000, &info, &msg_len );
    .
    .
    DshFreeTPRI_INFO( &info );
    // TPRJ_INFO の情報設定 ---
    void setup_prj_info( TPRJ_INFO *info )
    {
           int i;
           TRCP_INFO rinfo;
           TCAR_INFO cinfo;
           TSLOT_INFO sinfo;
    // prjinfo
           DshInitTPRJ_INFO( info, PRJID, MF, 1, PRRECIPEMETHOD, PRPROCSSSTART, 1 );
    // recipe
           DshInitTRCP_INFO( &rinfo, RCPSPEC, RCPBODY, 2 );
```
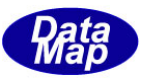

```
DshPutTRCP_PARA(&rinfo, PARA_ATTR_1, ICODE_A, strlen(PARA_DATA_1), PARA_DATA_1 );
       DshPutTRCP_PARA(&rinfo, PARA_ATTR_2, ICODE_A, strlen(PARA_DATA_2), PARA_DATA_2 );
       DshPutPrjRcpInfo( info, &rinfo ); // put rcp
       DshFreeTRCP_INFO( &rinfo );
// carrier
       DshInitTCAR_INFO(\&cinfo, CARID, "", 0, 0, 0, "", 25 );
       for (i=0; i \leq 25; i++)DshInitTCAR_SLOT_INFO(&sinfo, i+1, "", "", "");
               DshPutTCAR_SLOT_INFO( &cinfo,&sinfo );
               DshFreeTSLOT_INFO( &sinfo );
       }
       DshPutPrjCarInfo( info, &cinfo);
       DshFreeTCAR_INFO( &cinfo );
// CEID
       DshPutPrjPauseCeid( info, PRPAUSEEVENT );
}
\circledcircstring PRID = "PI1000";int MF = 13;string CARID = "CARID001";
int PRRECIPEMETHOD = 1;
int PRPROCSSSTART = 1;
uint PRPAUSEEVENT = CE_ControlState;
string CPNAME_1 = "CPNAME_1";string CPVAL 1 = "CPVAL-10000";string CPNAME 2 = "CPNAMEA 2";
string CPVAL_2 = "CPVAL-20000";string RCPSPEC = "RCP100";
int RCPUPDT = 0;
string RCPBODY = "RCPBODY100020003000";
string PARA ATTR_1= "RCPPARA_1";
string PARA_DATA_1= "PARAVAL-10000";
string PARA_ATTR_2= "RCPPARA_2";
string PARA DATA 2 = "PARAVAL-20000";
int ei;
int msg len = 0;
IntPtr buff = Marshal.AllocCoTaskMem(1000);
TPRI INFO info = new TPRI INFO();
setup_prj_info(ref info); // TPRJ_INFO の内容を準備·
```

```
ei = DSH_EncodeS16F11(buff, 1000, ref info, ref msg_len); // encode S16F11
DshGemPro.LIB.DshFreeTPRJ_INFO(ref info);
Marshal.FreeCoTaskMem(buff);
.
// TPRI_INFO の情報設定 ----------
void setup_prj_info( ref TPRJ_INFO info )
{
        int i;
        TRCP_INFO rinfo = new TRCP_INFO();
        TCAR<sub>INFO</sub> cinfo = new TCAR<sub>INFO</sub>();
        TSLOT_INFO sinfo= new TSLOT_INFO();
// prjinfo
       DshInitTPRJ_INFO( info, PRJID, MF, 1, PRRECIPEMETHOD, PRPROCSSSTART, 1 );
// recipe
        DshInitTRCP_INFO( ref rinfo, RCPSPEC, RCPBODY, 2 );
        DshPutTRCP_PARA(ref rinfo, PARA_ATTR_1, ICODE_A, DshStrLen(PARA_DATA_1), PARA_DATA_1 );
        DshPutTRCP_PARA(ref rinfo, PARA_ATTR_2, ICODE_A, DshStrLen(PARA_DATA_2), PARA_DATA_2 );
        DshPutPrjRcpInfo( info, ref rinfo ); // put rcp
        DshFreeTRCP_INFO( ref rinfo );
// carrier
        DshInitTCAR_INFO(ref cinfo, CARID, "", 0, 0, 0, "", 25 );
        for (i=0; i \leq 25; i++)DshInitTCAR_SLOT_INFO( ref sinfo, i+1, "", "", "" );
                DshPutTCAR_SLOT_INFO( ref cinfo,ref sinfo );
                DshFreeTSLOT_INFO( ref sinfo );
        }
        DshPutPrjCarInfo( info, ref cinfo );
       DshFreeTCAR_INFO( ref cinfo );
// CEID
        DshPutPrjPauseCeid( info, PRPAUSEEVENT );
}
```
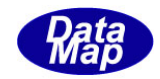

## 3. 2.51. 2 DSH\_DecodeS16F11() - S16F11 のデコード

#### (1)呼出書式

### $[C/C++]$

API int APIX DSH\_DecodeS16F11( BYTE \*buffer, int msg\_len, TPRJ\_INFO \*info );

### [VB.Net]

Function DSH\_DecodeS16F11( buffer As IntPtr, msg\_len As Integer, ByRef info As TPRJ\_INFO ) As Integer

# $\lceil$ C# $\rceil$

int DSH\_DecodeS16F11( IntPtr buffer, int msg\_len, ref TPRJ\_INFO info );

### (2)引数

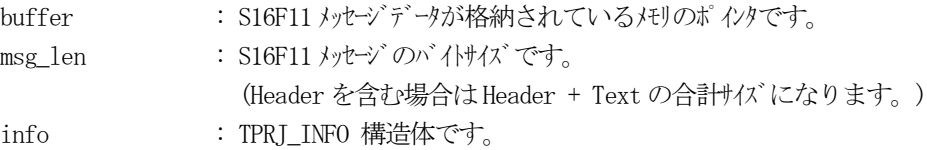

### (3)戻り値

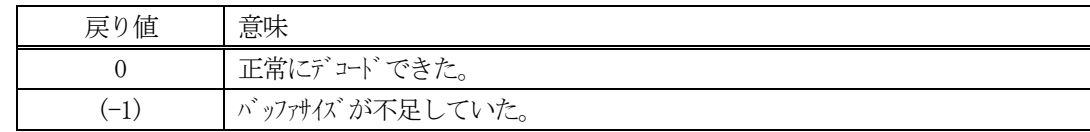

(4)説明

buffer で指定されたバッファに格納されているS16F11 メッセージのデコードを行います。 メッセージをデコードし、info に保存します。

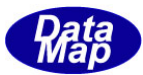

```
(5)例
    \overline{O}c, C^{++}int ei;
     BYTE buff[200]; <br>
// ここにデコード対象のメッセージが格納されているとします。
      (S16F11 受信)
      int msg_len = 62; <br> // 受信した S16F11 メッセージのバイトサイズ
      TPRJ_INFO info;
      int ei;
      ei = DSH_DecodeS16F11( buff, msg_len, &info );
      .
      .
     DshFreeTPRJ_INFO ( &info );
    ②c#
      IntPtr buff = Marshal. AllocCoTaskMem(200); 
      (S16F11 受信)
      int msg_len = 62; <br> // 受信した S16F11 メッセージのバイトサイズ
      TPRJ_INFO info = new TPRJ_INFO ();
      int ei;
      ei = DSH_DecodeS16F11( buff, msg_len, ref info );
      .
      .
      DshFreeTPRJ_INFO ( ref info );
      Marshal.FreeCoTaskMem( buff );
```
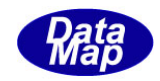

## 3. 2. 51. 3 DSH\_EncodeS16F12() - S16F12のエンコード

#### (1)呼出書式

### $[C/C++]$

API int APIX EncodeS16F12( BYTE \*buffer, int buff\_size, TPRJ\_ERR\_INFO \*erinfo, int \*msg\_len );

### [VB.Net]

Function EncodeS16F12( buffer As IntPtr, buff\_size As Integer, ByRef erinfo As TPRJ\_ERR\_INFO ByRef msg\_len As Integer ) As Integer

## [C#]

```
int EncodeS16F12(
        IntPtr buffer,
        int buff_size, 
        ref TPRJ_ERR_INFO erinfo,
        ref int msg_len 
        );
```
### (2)引数

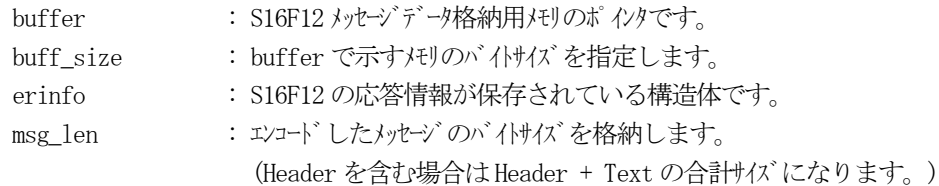

### (3)戻り値

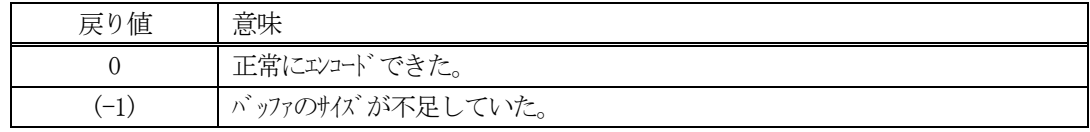

(4) 説明

buffer で指定されたバッファに、erinfo に含まれるS16F12 応答情報をエンコードします。 作成したメッセージのバイトサイズをmsg\_len に設定し、返却します。

作成したメッセージのバイトサイズが buff size 以内であれば、0を返却します。 もし、メッセージがbuff\_size に入りきらなかった場合は、(-1)を返却します。

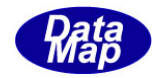

```
(5)例
    \OmegaC/C++
    int ei;
    BYTE buff[1000];
    int msg_len;
    TPRJ_ERR_INFO erinfo;
    DshInitTPRJ_ERR_INFO( &erinfo, 1, 1, 2 );
    DshPutTPRJ_ERR_INFO( &erinfo, 1, "ERR-5" );
    DshPutTPRJ_ERR_INFO( &erinfo, 2, "ERR-6" );
    DshPutTPRJ_ERR_PRJID( &erinfo, "PRJ100" );
    ei = DSH_EncodeS16F12(buff, 1000, &erinfo, &msg_len );
     .
     .
    DshFreeTPRJ_ERR_INFO( &erinfo );
    \mathcal{Q}c#
    int ei;
    IntPtr buff = Marshal. AllocCoTaskMem(1000);
    int \qquad \text{msg\_len} = 0;TPRJ_ERR_INFO erinfo = new TPRJ_ERR_INFO();
    DshInitTPRJ_ERR_INFO( ref erinfo, 1, 1, 2 );
    DshPutTPRJ_ERR_INFO( ref erinfo, 1, "ERR-5" );
    DshPutTPRJ_ERR_INFO( ref erinfo, 2, "ERR-6" );
    DshPutTPRJ_ERR_PRJID( ref erinfo, "PRJ100" );
    ei = DSH_EncodeS16F12(buff, 1000, ref erinfo, ref msg_len );;
    DshFreeTPRJ_ERR_INFO( ref erinfo );
    Marshal.FreeCoTaskMem( buff );
```
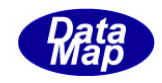

# 3. 2.51. 4 DSH\_DecodeS16F12 () - 受信したS16F12 のデコード

#### (1)呼出書式

### $[C/C++]$

API int APIX DSH\_DecodeS16F12 ( BYTE \*buffer, int msg\_len, TPRJ\_ERR\_INFO \*erinfo );

### [VB.Net]

Function DSH\_DecodeS16F12 ( buffer As IntPtr, msg\_len As Integer, ByRef erinfo As TPRJ\_ERR\_INFO ) As Integer

# $\lceil$ C# $\rceil$

int DSH\_DecodeS16F12 ( IntPtr buffer, int msg\_len, ref TPRJ\_ERR\_INFO erinfo );

### (2)引数

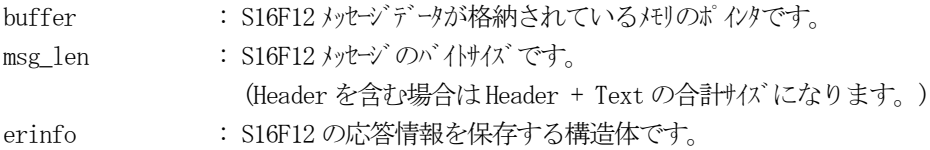

### (3)戻り値

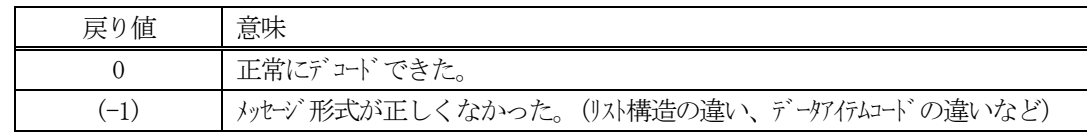

(4)説明

buffer で指定されたバッファに格納されているS16F12 メッセージのデコードを行い、 得られた情報を erinfo 構造体にセットします。

正常にデコードできた場合は、0を返却します。また、メッセージフォーマットがSEMI 仕様に合致しなか った場合は、(-1)が返却されます。

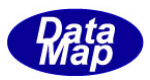

## 3.2.52 S16F15 メッセージ – プロセスジョブ複数生成要求

(1)下表に示す4種類の関数があります。

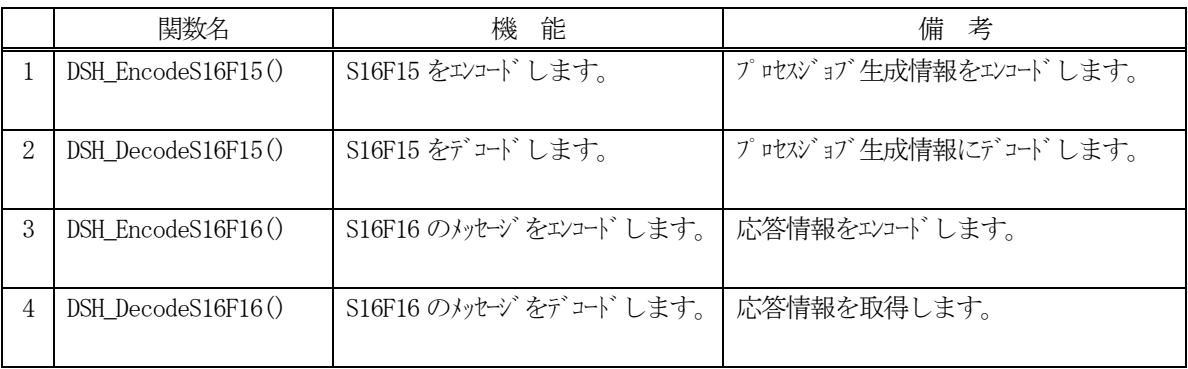

(2) S16F15 のユーザインタフェース情報

情報の引き渡しは、TPRJ\_LIST, TPRJ\_INFO 構造体を使って行います。

①複数のプロセスジョブを保存する構造体

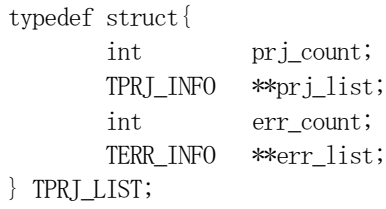

②1個のプロセスジョブ情報を保存する構造体

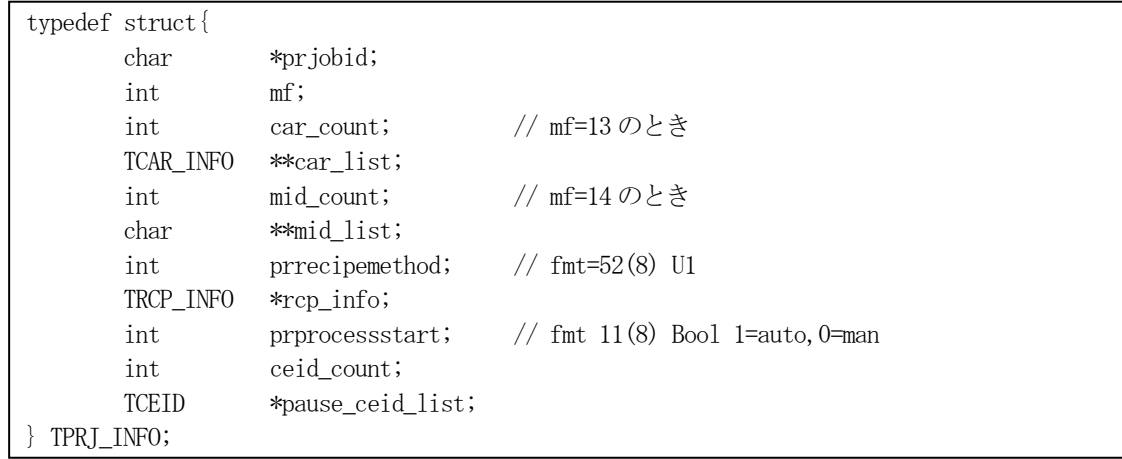

③キャリア情報を保存する構造体

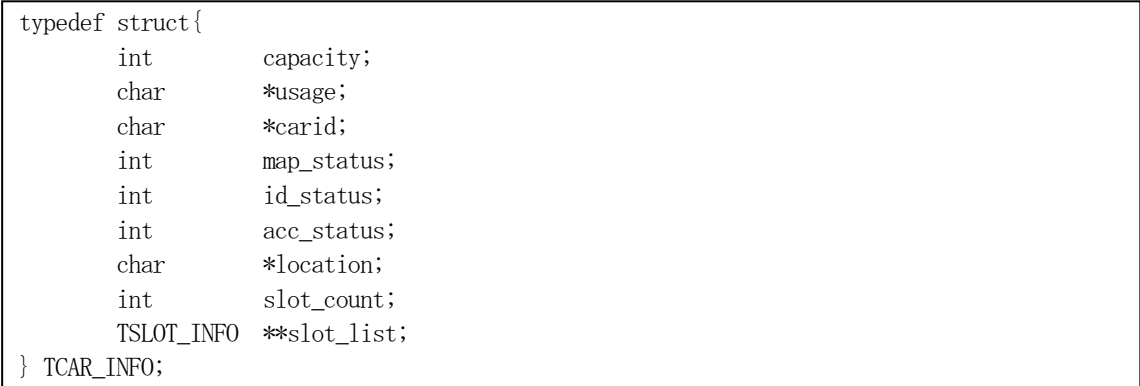

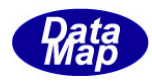

## ④キャリアのスロット情報を保存する構造体

| typedef $struct$ |      |            |    |
|------------------|------|------------|----|
|                  | int  | status;    |    |
|                  | int  | slotid;    | U1 |
|                  | char | *mid;      |    |
|                  | char | *substid;  |    |
|                  | char | *substloc; |    |
| TSLOT_INFO;      |      |            |    |

⑤レシピ情報を保存する構造体

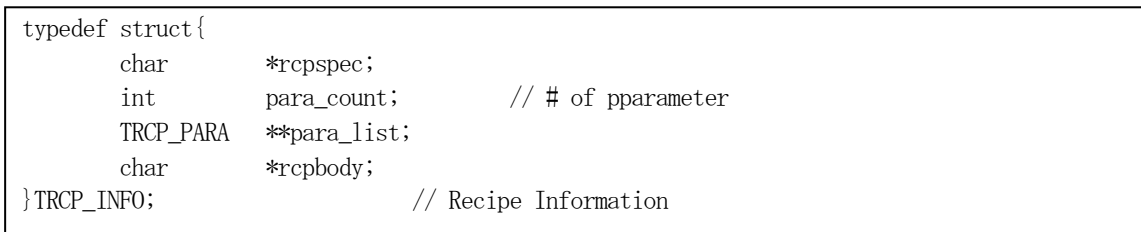

## ⑥レシピパラメータ情報を保存する構造体

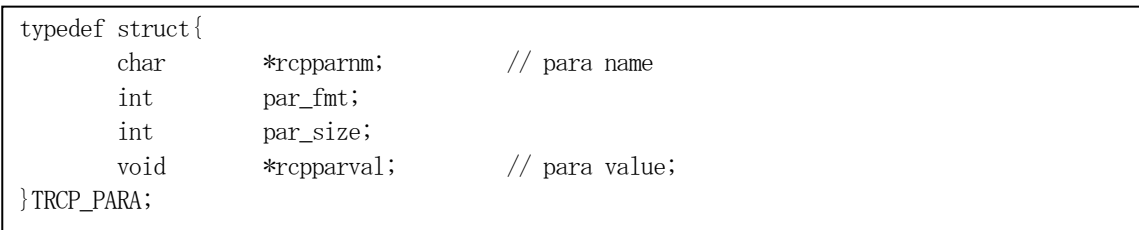

# (3)TPRJ\_LIST 構造体への情報設定処理関連関数

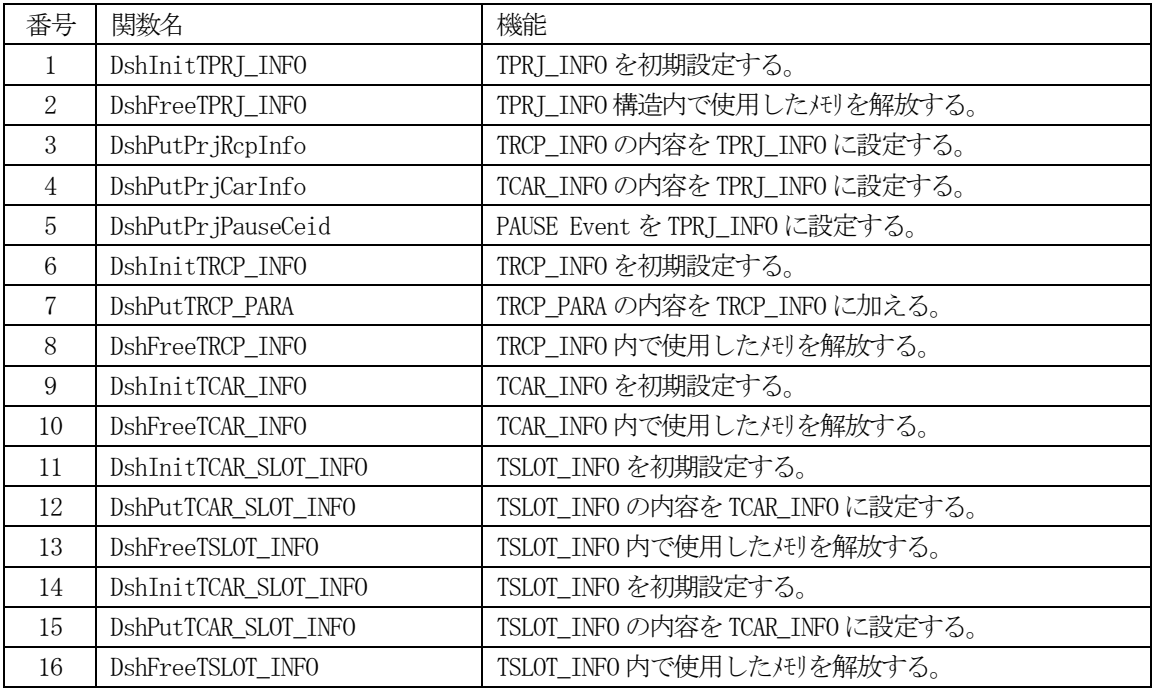

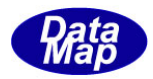

(4) S16F16 のユーザインタフェース情報 応答情報をTPRJ\_ERR\_INFO 構造体を使用します。

①1個エラーコードとエラーテキストを保存する構造体

typedef struct{ int errcode; char \*errtext; } TERR\_INFO;

②S16F16 応答情報を保存する構造体

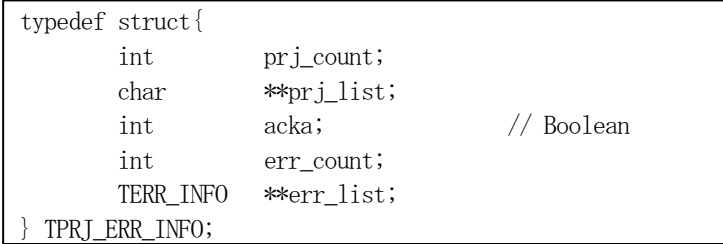

(5)TPRJ\_ERR\_INFO 構造体への情報設定処理関連関数

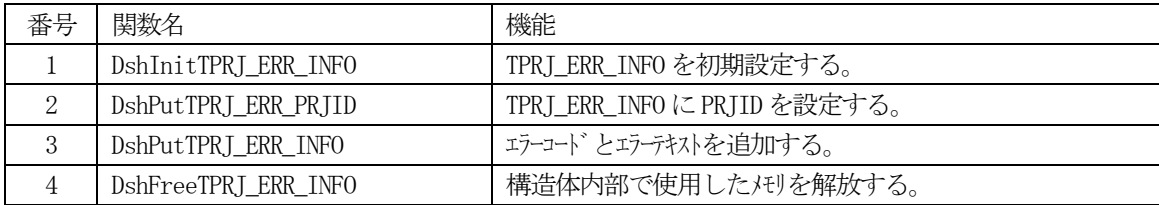

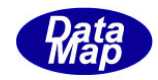

# 3. 2.52. 1 DSH\_EncodeS16F15() - S16F15 のエンコード

#### (1)呼出書式

### $[C/C++]$

API int APIX DSH\_EncodeS16F15( BYTE \*buffer, int buff\_size, TPRJ\_LIST \*list, int \*msg\_len );

## [VB.Net]

Function DSH\_EncodeS16F15( buffer As IntPtr, buff\_size As Integer, ByRef list As TPRJ\_LIST , ByRef msg\_len As Integer ) As Integer

## [C#]

```
int DSH_EncodeS16F15(
        IntPtr buffer,
        int buff_size, 
        ref TPRJ_LIST list,
        ref int msg_len 
        );
```
### (2)引数

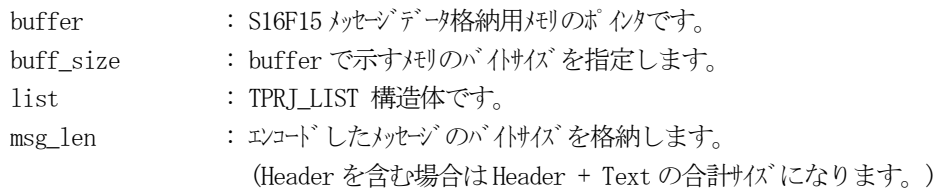

### (3)戻り値

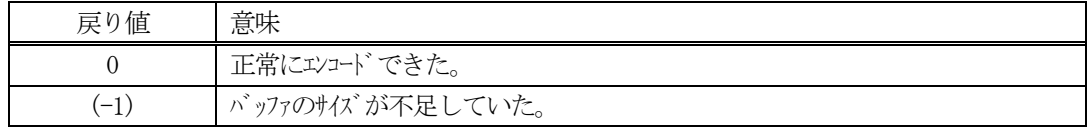

### (4) 説明

buffer で指定されたバッファにS16F15 メッセージを作成します。 list で指定された情報をメッセージにエンコードします。

作成したメッセージのバイトサイズをmsg\_len に設定し、返却します。 作成したメッセージのバイトサイズが buff size 以内であれば、0を返却します。 もし、メッセージが buff\_size に入りきらなかった場合は、(-1)を返却します。

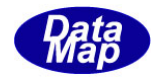

```
(5)例
     \OmegaC/C++
     char* PRJID = "PJ1000";int \t{MF} = 13;
     char* C \triangle RID = "CARID001";int PRRECIPEMETHOD = 1;
     int PRPROCSSSTART = 1;
     uint PRPAUSEEVENT = CE_ControlState;
     char* CPNAME_1 = "CPNAME_1";char* CPVAL 1 = "CPVAL-10000";
     char* CPNAME_2 = "CPNAME_2";char* CPVAL_2 = "CPVAL-20000";
     char* RCPSPEC = "RCP100";int RCPUPDT = 0;
     char* RCPB0DY = "RCPB0DY100020003000";char* PARA_ATTR_1 = "RCPPARA_1";
     char* PARA_DATA_1 = "PARAVAL-10000";
     char* PARA_ATTR_2 = "RCPPARA_2";
     char* PARA_DATA_2 = "PARAVAL-20000";
     int ei;
     BYTE buff[1000];
     int msg_len;
     TPRJ_LIST list;
     TPRJ_INFO info;
     DshInitTPRJ_LIST( &list, 1 );
     \hbox{setup\_prj\_info( } \& \hbox{info } ); \eqno{\vskip 0.2cm} \eqno{\vskip 0.2cm} \eqno{\vskipDshPutTPRJ LIST( &list, &info ); // 1個List に追加
     DshFreeTPRJ_INFO( &info );
     ei = DSH\_EncodeS16F15( buffer, 1000, & list, & msg\_len);.
     .
     DshFreeTPRJ_LIST( &info );
     // TPRJ_INFO の情報設定 --
     void setup_prj_info( TPRJ_INFO *info )
     {
              int i;
              TRCP_INFO rinfo;
              TCAR_INFO cinfo;
              TSLOT_INFO sinfo;
```
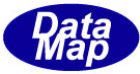

```
// prjinfo
       DshInitTPRJ_INFO( info, PRJID, MF, 1, PRRECIPEMETHOD, PRPROCSSSTART, 1 );
// recipe
       DshInitTRCP_INFO( &rinfo, RCPSPEC, RCPBODY, 2 );
       DshPutTRCP_PARA(&rinfo, PARA_ATTR_1, ICODE_A, strlen(PARA_DATA_1), PARA_DATA_1 );
       DshPutTRCP_PARA(&rinfo, PARA_ATTR_2, ICODE_A, strlen(PARA_DATA_2), PARA_DATA_2 );
       DshPutPrjRcpInfo( info, &rinfo ); // put rcp
       DshFreeTRCP_INFO( &rinfo );
// carrier
       DshInitTCAR_INFO( &cinfo, CARID, "", 0, 0, 0, "", 25 );
       for (i=0; i < 25; i++)DshInitTCAR_SLOT_INFO(&sinfo, i+1, "", "", "");
                DshPutTCAR_SLOT_INFO( &cinfo,&sinfo );
                DshFreeTSLOT_INFO( &sinfo );
       }
       DshPutPrjCarInfo( info, &cinfo );
       DshFreeTCAR_INFO( &cinfo );
// CEID
       DshPutPrjPauseCeid( info, PRPAUSEEVENT );
}
\mathcal{Q}c#
string PRID = "PI1000";int MF = 13;
string CARID = "CARIDO01";int PRRECIPEMETHOD = 1;
int PRPROCSSSTART = 1;
uint PRPAUSEEVENT = CE ControlState;
string CPNAME_1 = "CPNAME_1";string CPVAL 1 = "CPVAL-10000";string CPNAME 2 = "CPNAMEA 2";
string CPVAL_2 = "CPVAL-20000";string RCPSPEC = "RCP100";
int RCPUPDT = 0;
string RCPB0DY = "RCPB0DY100020003000";string PARA_ATTR_1= "RCPPARA_1";
string PARA DATA_1= "PARAVAL-10000";
string PARA_ATTR_2= "RCPPARA_2";
string PARA_DATA_2 = "PARAVAL-20000";
int ei;
int msg\_len = 0;
```
IntPtr buff = Marshal.AllocCoTaskMem(1000);

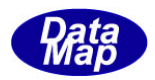

```
TPRI LIST list = new TPRI LIST();
TPRJ_INFO info = new TPRJ_INFO();
DshInitTPRJ_LIST( ref list, 1);
setup prj info(ref info); // TPRJ LIST の内容を準備・
DshPutTPRJ_LIST( ref list, ref info);
ei = DSH_EncodeS16F15(buff, 1000, ref list, ref msg_len); // encode S16F15
DshGemPro.LIB.DshFreeTPRJ_LIST(ref info);
Marshal.FreeCoTaskMem(buff);
.
// TPRJ_INFO の情報設定 -
void setup_prj_info( ref TPRJ_INFO info )
{
       int i;
       TRCP_INFO rinfo = new TRCP INFO();
       TCAR<sub>INFO</sub> cinfo = new TCAR<sub>INFO</sub>();
       TSLOT_INFO sinfo= new TSLOT_INFO();
// prjinfo
       DshInitTPRJ_INFO( info, PRJID, MF, 1, PRRECIPEMETHOD, PRPROCSSSTART, 1 );
// recipe
       DshInitTRCP_INFO( ref rinfo, RCPSPEC, RCPBODY, 2 );
       DshPutTRCP_PARA(ref rinfo, PARA_ATTR_1, ICODE_A, DshStrLen(PARA_DATA_1), PARA_DATA_1 );
       DshPutTRCP_PARA(ref rinfo, PARA_ATTR_2, ICODE_A, DshStrLen(PARA_DATA_2), PARA_DATA_2 );
       DshPutPrjRcpInfo( info, ref rinfo ); // put rcp
       DshFreeTRCP_INFO( ref rinfo );
// carrier
       DshInitTCAR_INFO( ref cinfo, CARID, "", 0, 0, 0, "", 25 );
       for (i=0; i \leq 25; i++)DshInitTCAR_SLOT_INFO( ref sinfo, i+1, "", "", "");
                DshPutTCAR_SLOT_INFO( ref cinfo,ref sinfo );
                DshFreeTSLOT_INFO( ref sinfo );
        }
       DshPutPrjCarInfo( info, ref cinfo );
       DshFreeTCAR_INFO( ref cinfo );
// CEID
       DshPutPrjPauseCeid( info, PRPAUSEEVENT );
```
}

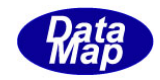

## 3. 2.52. 2 DSH\_DecodeS16F15() - S16F15 のデコード

#### (1)呼出書式

### $[C/C++]$

API int APIX DSH\_DecodeS16F15( BYTE \*buffer, int msg\_len, TPRJ\_LIST \*list );

## [VB.Net]

Function DSH\_DecodeS16F15( buffer As IntPtr, msg\_len As Integer, ByRef list As TPRJ\_LIST ) As Integer

# $\lceil$ C# $\rceil$

int DSH\_DecodeS16F15( IntPtr buffer, int msg\_len, ref TPRJ\_LIST list );

### (2)引数

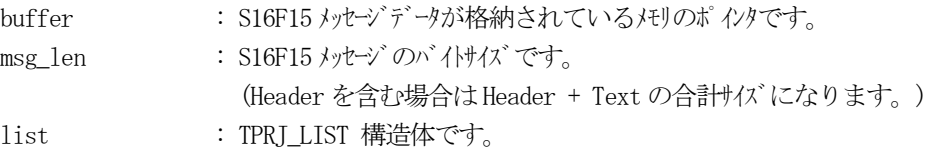

### (3)戻り値

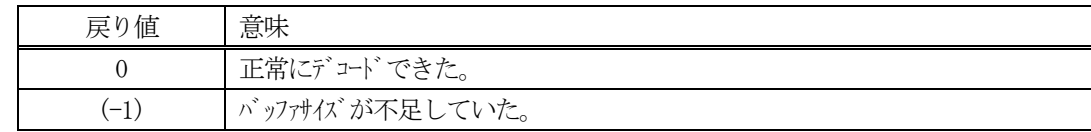

(4)説明

buffer で指定されたバッファに格納されているS16F15 メッセージのデコードを行います。 メッセージをデコードし、list に保存します。

```
(5)例
    \overline{O}c, C^{++}int ei;
     BYTE buff[200]; <br>
// ここにデコード対象のメッセージが格納されているとします。
      (S16F15 受信)
      int msg_len = 62; <br> // 受信した S16F15 メッセージのバイトサイズ
      TPRJ_LIST list;
      int ei;
      ei = DSH_DecodeS16F15( buff, msg_len, &list );
      .
      .
     DshFreeTPRJ_LIST ( &list );
    ②c#
      IntPtr buff = Marshal. AllocCoTaskMem(200); 
      (S16F15 受信)
      int msg_len = 62; <br> // 受信した S16F15 メッセージのバイトサイズ
      TPRJ_LIST list = new TPRJ_LIST ();
      int ei;
      ei = DSH_DecodeS16F15( buff, msg_len, ref list );
      .
      .
      DshFreeTPRJ_LIST ( ref list );
      Marshal.FreeCoTaskMem( buff );
```
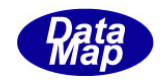

## 3. 2.52. 3 DSH\_EncodeS16F16() - S16F16 のエンコード

#### (1)呼出書式

### $[C/C++]$

API int APIX EncodeS16F16( BYTE \*buffer, int buff\_size, TPRJ\_ERR\_INFO \*erinfo, int \*msg\_len );

### [VB.Net]

Function EncodeS16F16( buffer As IntPtr, buff\_size As Integer, ByRef erinfo As TPRJ\_ERR\_INFO ByRef msg\_len As Integer ) As Integer

## [C#]

```
int EncodeS16F16(
        IntPtr buffer,
        int buff_size, 
        ref TPRJ_ERR_INFO erinfo,
        ref int msg_len 
        );
```
### (2)引数

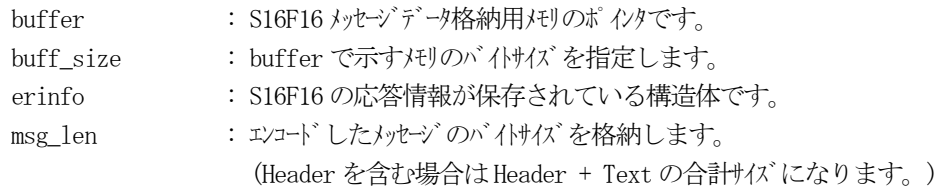

### (3)戻り値

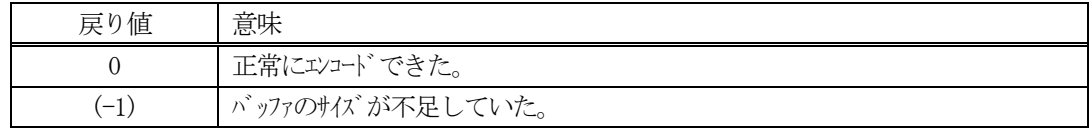

(4) 説明

buffer で指定されたバッファに、erinfo に含まれるS16F16 応答情報をエンコードします。 作成したメッセージのバイトサイズをmsg\_len に設定し、返却します。

作成したメッセージのバイトサイズが buff size 以内であれば、0を返却します。 もし、メッセージがbuff\_size に入りきらなかった場合は、(-1)を返却します。

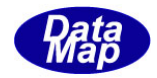

```
(5)例
    \OmegaC/C++
    int ei;
    BYTE buff[1000];
    int msg_len;
    TPRJ_ERR_INFO erinfo;
    DshInitTPRJ_ERR_INFO( &erinfo, 1, 1, 2 );
    DshPutTPRJ_ERR_INFO( &erinfo, 1, "ERR-5" );
    DshPutTPRJ_ERR_INFO( &erinfo, 2, "ERR-6" );
    DshPutTPRJ_ERR_PRJID( &erinfo, "PRJ100" );
    ei = DSH_EncodeS16F16(buff, 1000, &erinfo, &msg_len );
    .
     .
    DshFreeTPRJ_ERR_INFO( &erinfo );
    ②c#
    int ei;
    IntPtr buff = Marshal. AllocCoTaskMem(1000);
    int msg len = 0;
    TPRJ_ERR_INFO erinfo = new TPRJ_ERR_INFO();
    DshInitTPRI ERR_INFO( ref erinfo, 1, 1, 2);
    DshPutTPRJ_ERR_INFO( ref erinfo, 1, "ERR-5" );
    DshPutTPRJ_ERR_INFO( ref erinfo, 2, "ERR-6" );
    DshPutTPRJ_ERR_PRJID( ref erinfo, "PRJ100" );
    ei = DSH_EncodeS16F16(buff, 1000, ref erinfo, ref msg_len );;
    DshFreeTPRJ_ERR_INFO( ref erinfo );
    Marshal.FreeCoTaskMem( buff );
```
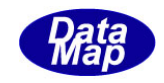

# 3. 2.52.4 DSH\_DecodeS16F16 () - 受信したS16F16 のデコード

#### (1)呼出書式

### $[C/C++]$

API int APIX DSH\_DecodeS16F16 ( BYTE \*buffer, int msg\_len, TPRJ\_ERR\_INFO \*erinfo );

## [VB.Net]

Function DSH\_DecodeS16F16 ( buffer As IntPtr, msg\_len As Integer, ByRef erinfo As TPRJ\_ERR\_INFO ) As Integer

# $\lceil$ C# $\rceil$

int DSH\_DecodeS16F16 ( IntPtr buffer, int msg\_len, ref TPRJ\_ERR\_INFO erinfo );

### (2)引数

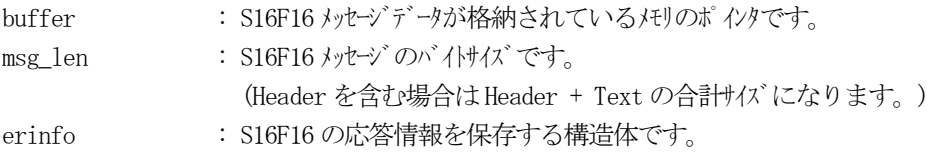

### (3)戻り値

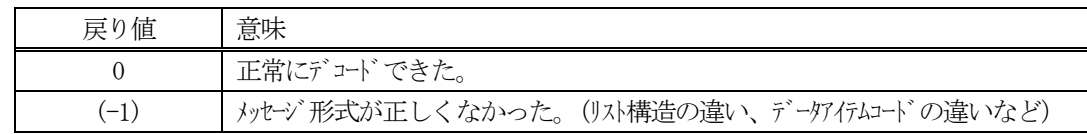

(4)説明

buffer で指定されたバッファに格納されているS16F16 メッセージのデコードを行い、 得られた情報を erinfo 構造体にセットします。

正常にデコードできた場合は、0を返却します。また、メッセージフォーマットがSEMI 仕様に合致しなか った場合は、(-1)が返却されます。
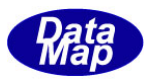

# 3.2.53 S16F17 メッセージ – プロセスジョブ削除要求

(1)下表に示す4種類の関数があります。

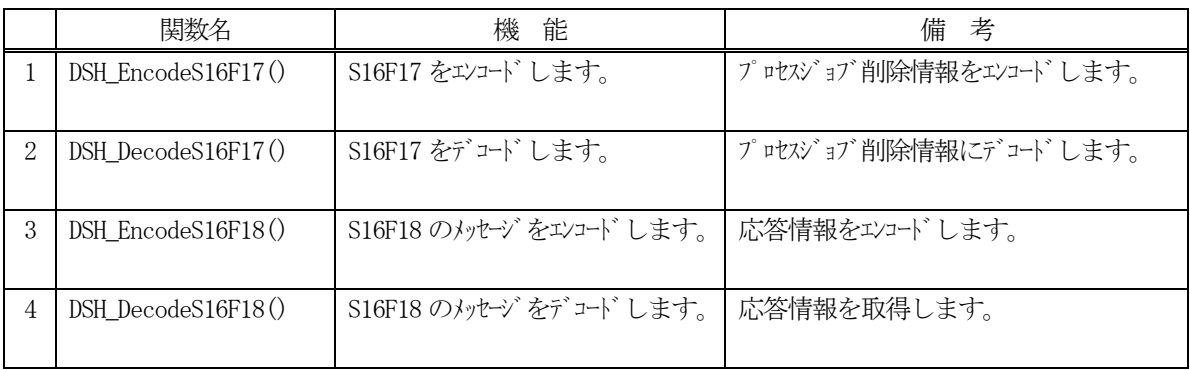

(2) S16F17 のユーザインタフェース情報 情報の引き渡しは、TPRJ\_DEQ\_INFO 構造体を使って行います。

①削除するプロセスジョブリストを保存する構造体

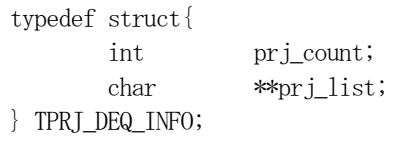

(3)TPRJ\_DEQ\_INFO 構造体への情報設定処理関連関数

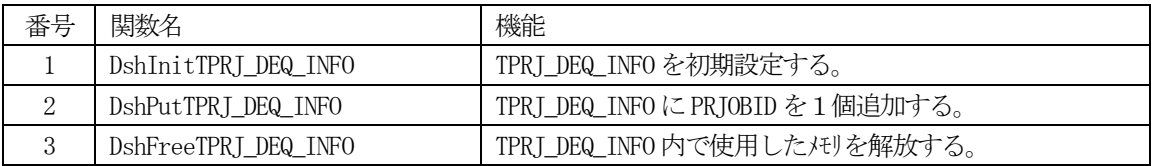

(4) S16F18 のユーザインタフェース情報 応答情報をTPRJ\_ERR\_INFO 構造体を使用します。 ①S16F18 応答情報を保存する構造体

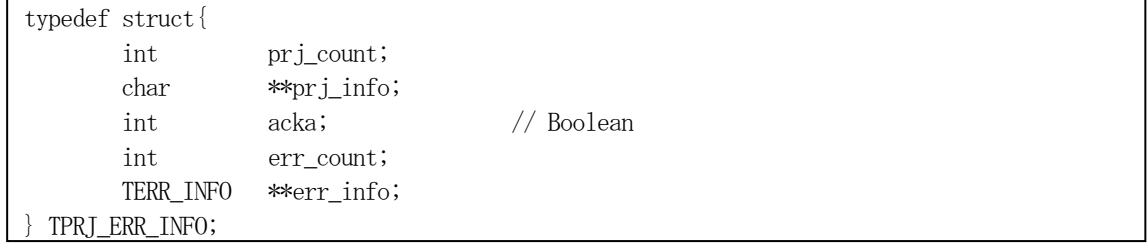

②1個エラーコードとエラーテキストを保存する構造体

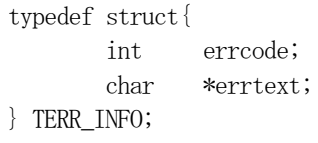

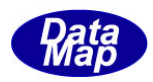

# (5)TPRJ\_ERR\_INFO 構造体への情報設定処理関連関数

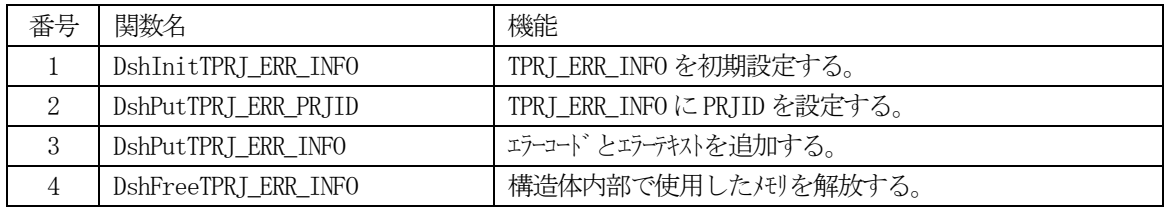

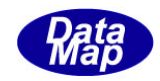

# 3. 2.53. 1 DSH\_EncodeS16F17() - S16F17のエンコード

#### (1)呼出書式

### $[C/C++]$

API int APIX DSH\_EncodeS16F17( BYTE \*buffer, int buff\_size, TPRJ\_DEQ\_INFO \*info, int \*msg\_len );

## [VB.Net]

Function DSH\_EncodeS16F17( buffer As IntPtr, buff\_size As Integer, ByRef info As TPRJ\_DEQ\_INFO , ByRef msg\_len As Integer ) As Integer

# [C#]

int DSH\_EncodeS16F17( IntPtr buffer, int buff\_size, ref TPRJ\_DEQ\_INFO info, ref int msg\_len );

### (2)引数

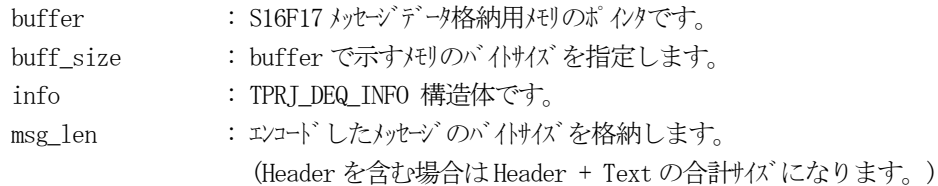

### (3)戻り値

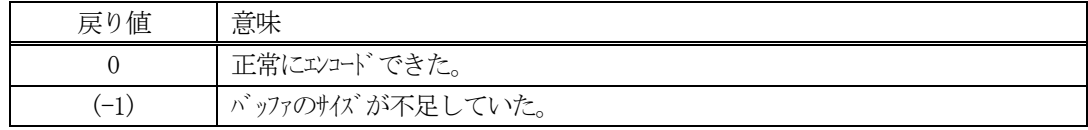

### (4) 説明

buffer で指定されたバッファにS16F17 メッセージを作成します。 info で指定された情報をメッセージにエンコードします。

作成したメッセージのバイトサイズをmsg\_len に設定し、返却します。 作成したメッセージのバイトサイズが buff size 以内であれば、0を返却します。 もし、メッセージが buff\_size に入りきらなかった場合は、(-1)を返却します。

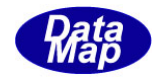

```
(5)例
    \OmegaC/C++
    char* PRJID1 = "PJ1000";char* PRJID2 = "PJ2000";int ei;
    BYTE \text{buff}[1000];
    int msg_len;
    TPRJ_DEQ_INFO info;
    DshInitTPRJ_DEQ_INFO( &info, 2 );
    DshPutTPRJ_DEQ_INFO( &info, PRJID1 );
    DshPutTPRJ_DEQ_INFO( &info, PRJID2 );
    ei = DSH_EncodeS16F17( buff, 1000, &info, &msg_len );
     .
     .
    DshFreeTPRJ_DEQ_INFO( &info );
    \mathcal{Q}c#
    string PRJID1 = "PJ1000";string PRJID2 = "PJ2000";int ei;
    int msg len = 0;
    IntPtr buff = Marshal.AllocCoTaskMem(1000);
    TPRJ_DEQ_INFO info = new TPRJ_DEQ_INFO();
    DshInitTPRJ_DEQ_INFO( ref info, 2 );
    DshPutTPRJ_DEQ_INFO( ref info, PRJID1 );
    DshPutTPRJ_DEQ_INFO( ref info, PRJID2 );
    ei = DSH\_EncodeS16F17(buff, 1000, ref info, ref msg\_len); // encode S16F17
    DshGemPro.LIB.DshFreeTPRJ_DEQ_INFO(ref info);
    Marshal.FreeCoTaskMem(buff);
```
.

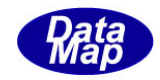

## 3. 2.53. 2 DSH\_DecodeS16F17() - S16F17 のデコード

#### (1)呼出書式

### $[C/C++]$

API int APIX DSH\_DecodeS16F17( BYTE \*buffer, int msg\_len, TPRJ\_DEQ\_INFO \*info );

### [VB.Net]

Function DSH\_DecodeS16F17( buffer As IntPtr, msg\_len As Integer, ByRef info As TPRJ\_DEQ\_INFO ) As Integer

# $\lceil$ C# $\rceil$

int DSH\_DecodeS16F17( IntPtr buffer, int msg\_len, ref TPRJ\_DEQ\_INFO info );

### (2)引数

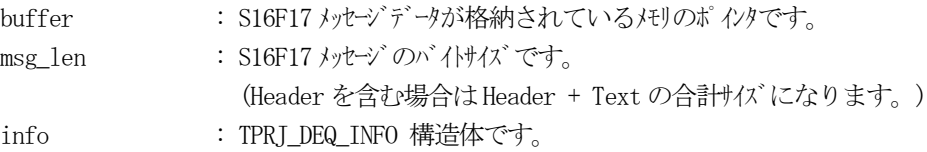

### (3)戻り値

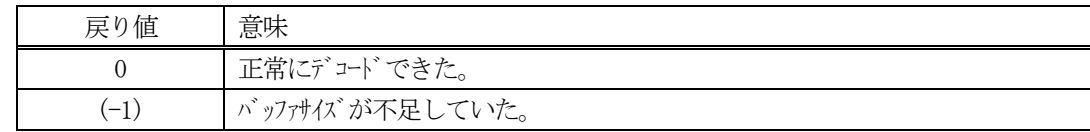

(4)説明

buffer で指定されたバッファに格納されているS16F17 メッセージのデコードを行います。 メッセージをデコードし、info に保存します。

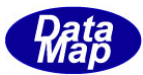

```
(5)例
    \overline{O}c, C^{++}int ei;
     BYTE buff[200]; <br>
// ここにデコード対象のメッセージが格納されているとします。
      (S16F17 受信)
      int msg_len = 18; // 受信した S16F17 メッセージ のバイトサイズ
      TPRJ_DEQ_INFO info;
      int ei;
      ei = DSH_DecodeS16F17( buff, msg_len, &info );
      .
      .
     DshFreeTPRJ_DEQ_INFO ( &info );
    ②c#
      IntPtr buff = Marshal. AllocCoTaskMem(200); 
      (S16F17 受信)
      int msg_len = 18; <br>// 受信した S16F17 メッセージのバイトサイズ
      TPRJ_DEQ_INFO info = new TPRJ_DEQ_INFO ();
      int ei = DSH DecodeS16F17( buff, msg len, ref info );
      .
      .
      DshFreeTPRJ_DEQ_INFO ( ref info );
      Marshal.FreeCoTaskMem( buff );
```
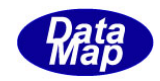

# 3. 2. 53. 3 DSH\_EncodeS16F18() - S16F18 のエンコード

#### (1)呼出書式

### $[C/C++]$

API int APIX EncodeS16F18( BYTE \*buffer, int buff\_size, TPRJ\_ERR\_INFO \*erinfo, int \*msg\_len );

# [VB.Net]

Function EncodeS16F18( buffer As IntPtr, buff\_size As Integer, ByRef erinfo As TPRJ\_ERR\_INFO ByRef msg\_len As Integer ) As Integer

# [C#]

```
int EncodeS16F18(
        IntPtr buffer,
        int buff_size, 
        ref TPRJ_ERR_INFO erinfo,
        ref int msg_len 
        );
```
### (2)引数

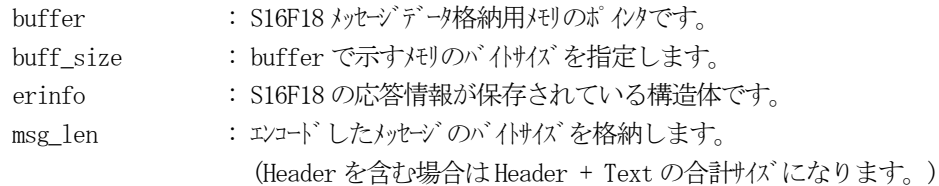

### (3)戻り値

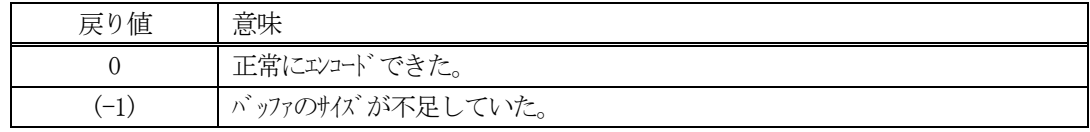

(4) 説明

buffer で指定されたバッファに、erinfo に含まれるS16F18 応答情報をエンコードします。 作成したメッセージのバイトサイズをmsg\_len に設定し、返却します。

作成したメッセージのバイトサイズが buff size 以内であれば、0を返却します。 もし、メッセージがbuff\_size に入りきらなかった場合は、(-1)を返却します。

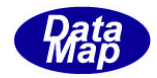

```
(5)例
    \OmegaC/C++
    int ei;
    BYTE buff[1000];
    int msg_len;
    TPRJ_ERR_INFO erinfo;
    DshInitTPRJ_ERR_INFO( &erinfo, 1, 1, 2 );
    DshPutTPRJ_ERR_INFO( &erinfo, 1, "ERR-5" );
    DshPutTPRJ_ERR_INFO( &erinfo, 2, "ERR-6" );
    DshPutTPRJ_ERR_PRJID( &erinfo, "PRJ100" );
    ei = DSH_EncodeS16F18(buff, 1000, &erinfo, &msg_len );
    .
     .
    DshFreeTPRJ_ERR_INFO( &erinfo );
    ②c#
    int ei;
    IntPtr buff = Marshal. AllocCoTaskMem(1000);
    int msg len = 0;
    TPRJ_ERR_INFO erinfo = new TPRJ_ERR_INFO();
    DshInitTPRI ERR_INFO( ref erinfo, 1, 1, 2);
    DshPutTPRJ_ERR_INFO( ref erinfo, 1, "ERR-5" );
    DshPutTPRJ_ERR_INFO( ref erinfo, 2, "ERR-6" );
    DshPutTPRJ_ERR_PRJID( ref erinfo, "PRJ100" );
    ei = DSH_EncodeS16F18(buff, 1000, ref erinfo, ref msg_len );;
    DshFreeTPRJ_ERR_INFO( ref erinfo );
    Marshal.FreeCoTaskMem( buff );
```
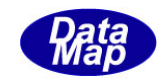

# 3. 2.53. 4 DSH\_DecodeS16F18 () - 受信した S16F18 のデコード

#### (1)呼出書式

### $[C/C++]$

API int APIX DSH\_DecodeS16F18 ( BYTE \*buffer, int msg\_len, TPRJ\_ERR\_INFO \*erinfo );

## [VB.Net]

Function DSH\_DecodeS16F18 ( buffer As IntPtr, msg\_len As Integer, ByRef erinfo As TPRJ\_ERR\_INFO ) As Integer

# $\lceil$ C# $\rceil$

int DSH\_DecodeS16F18 ( IntPtr buffer, int msg\_len, ref TPRJ\_ERR\_INFO erinfo );

### (2)引数

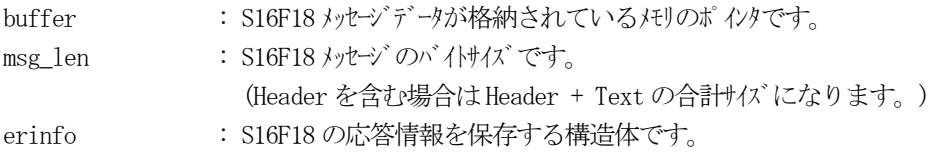

### (3)戻り値

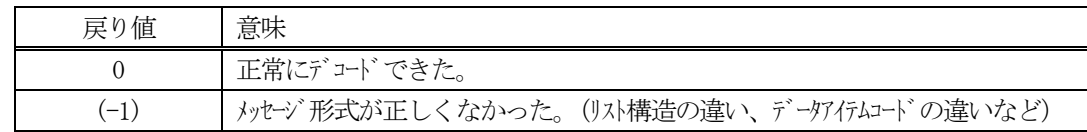

(4)説明

buffer で指定されたバッファに格納されているS16F18 メッセージのデコードを行い、 得られた情報を erinfo 構造体にセットします。

正常にデコードできた場合は、0を返却します。また、メッセージフォーマットがSEMI 仕様に合致しなか った場合は、(-1)が返却されます。

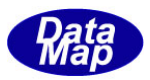

# 3.2.54 S16F19 メッセージ – プロセスジョブ取得要求

(1)下表に示す4種類の関数があります。

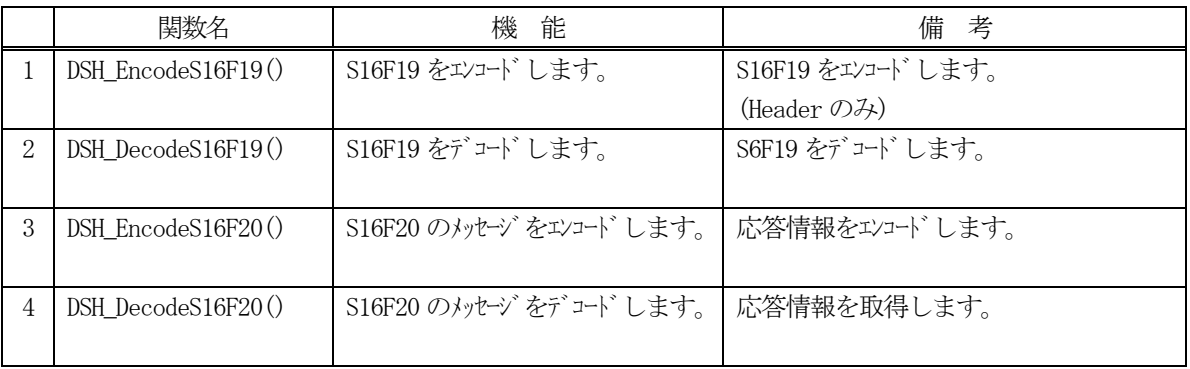

- (2) S16F19 のユーザインタフェース情報 ヘダーのみで、テキストのための情報はありません。
- (3) S16F20 のユーザインタフェース情報 応答情報をTPRJ\_STATE\_LIST 構造体を使用します。

①存在するプロセスジョブのリストを保存する構造体

typedef struct{ int count; TPRJ\_STATE \*\*prj\_state\_list; } TPRJ\_STATE\_LIST;

②1個のプロセスジョブの名前と状態を保存する構造体

```
typedef struct{
        char *prjobid;
        int state;
}TPRJ_STATE;
```
(4)TPRJ\_STATE\_LIST 構造体への情報設定処理関連関数

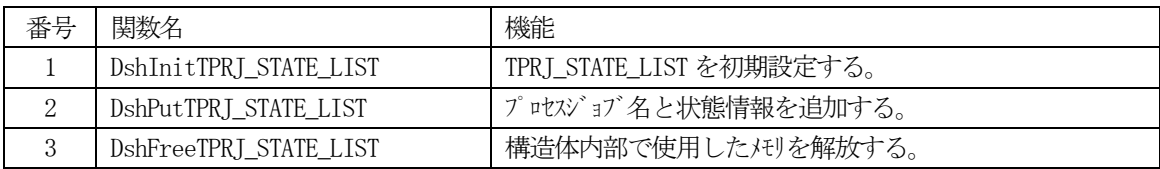

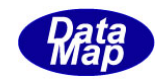

# 3. 2.54. 1 DSH\_EncodeS16F19() - S16F19のエンコード

#### (1)呼出書式

### $[C/C++]$

API int APIX DSH\_EncodeS16F19( BYTE \*buffer, int buff\_size, int \*msg\_len );

### [VB.Net]

Function DSH\_EncodeS16F19( buffer As IntPtr, buff\_size As Integer ByRef msg\_len As Integer ) As Integer

# $\lceil$ C# $\rceil$

int DSH\_EncodeS16F19( IntPtr buffer, int buff\_size ref int msg\_len );

### (2)引数

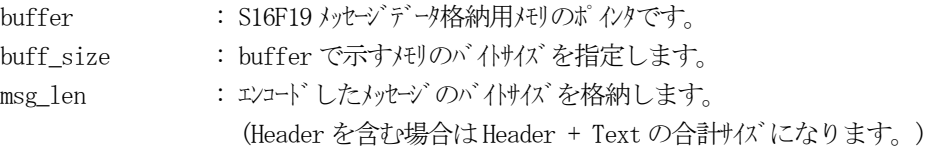

### (3)戻り値

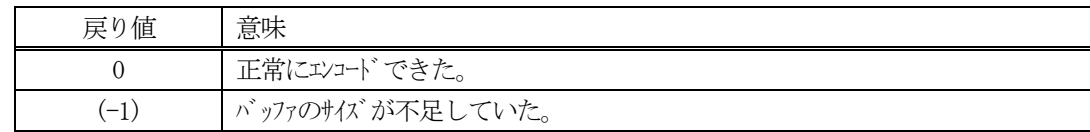

### (4)説明

buffer で指定されたバッファにS16F19 メッセージを作成します。

作成したメッセージのバイトサイズをmsg\_len に設定し、返却します。 作成したメッセージのバイトサイズが buff\_size 以内であれば、0を返却します。 もし、メッセージがbuff\_size に入りきらなかった場合は、(-1)を返却します。

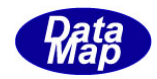

```
(5)例
    \textcircled{\scriptsize 1}int ei;
    BYTE buff[100];
    int msg_len;
    ei = DSH\_EncodeS16F19( buff, 100, &msg_len );.
    .
    ②c#
    int ei;
    int msg_len = 0;
    IntPtr buff = Marshal.AllocCoTaskMem(100);
    ei = DSH_EncodeS16F19(buff, 100, ref msg_len); // encode S16F19
    .
    .
    Marshal.FreeCoTaskMem(buff);
```
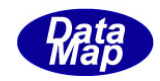

# 3. 2.54. 2 DSH\_DecodeS16F19() - S16F19のデコード

#### (1)呼出書式

### $[C/C++]$

API int APIX DSH\_DecodeS16F19( BYTE \*buffer, int msg\_len );

### [VB.Net]

Function DSH\_DecodeS16F19( buffer As IntPtr, msg\_len As Integer ) As Integer

## [C#]

int DSH\_DecodeS16F19( IntPtr buffer, int msg\_len );

# (2)引数

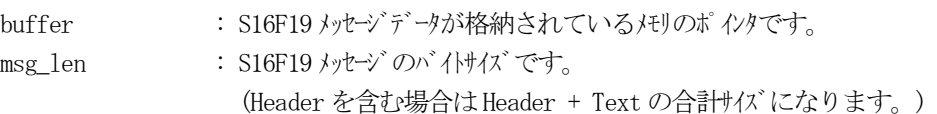

### (3)戻り値

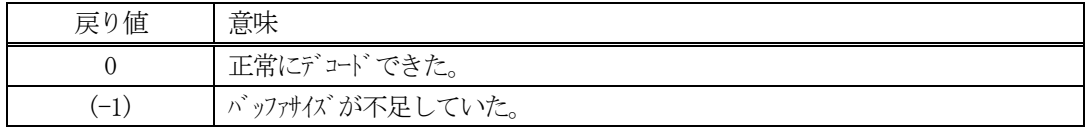

## (4)説明

buffer で指定されたバッファに格納されているS16F19 メッセージのデコードを行います。 (Header のみです。)

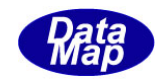

## 3. 2.54.3 DSH\_EncodeS16F20() - S16F20 のエンコード

#### (1)呼出書式

### $[C/C++]$

API int APIX EncodeS16F20( BYTE \*buffer, int buff\_size, TPRJ\_STATE\_LIST \*rspinfo, int \*msg\_len );

## [VB.Net]

Function EncodeS16F20( buffer As IntPtr, buff\_size As Integer, ByRef rspinfo As TPRJ\_STATE\_LIST ByRef msg\_len As Integer ) As Integer

# [C#]

```
int EncodeS16F20(
        IntPtr buffer,
        int buff_size, 
        ref TPRJ_STATE_LIST rspinfo,
        ref int msg_len 
        );
```
### (2)引数

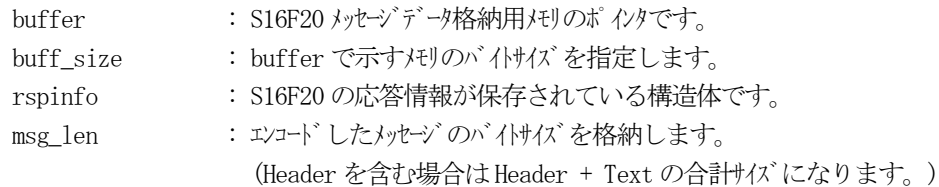

# (3)戻り値

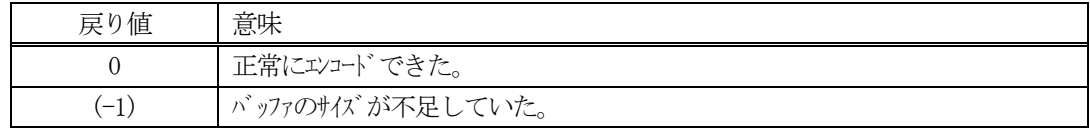

(4) 説明

buffer で指定されたバッファに、rspinfo に含まれるS16F20 応答情報をエンコードします。 作成したメッセージのバイトサイズをmsg\_len に設定し、返却します。

作成したメッセージのバイトサイズが buff size 以内であれば、0を返却します。 もし、メッセージがbuff\_size に入りきらなかった場合は、(-1)を返却します。

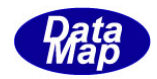

```
(5)例
    \OmegaC/C++
    char* PRJID1 = "PJ1000";int PRJ_STAT1= 2;
    char* PRJID2 = "PJ2000";
    int PRJ_STAT2= 3;
    int ei;
    BYTE buff[1000];
    int msg_len;
    TPRJ_STATE_LIST rspinfo;
    DshPutTPRJ_STATE_LIST( &rspinfo, PRJID1, PRJ_STAT1 );
    DshPutTPRJ_STATE_LIST( &rspinfo, PRJID2, PRJ_STAT2 );
    ei = DSH_EncodeS16F20(buff, 1000, &rspinfo, &msg_len );
    .
    .
    DshFreeTPRJ_STATE_LIST( &rspinfo );
    ②c#
    string PRJID1 = "PJ1000";int PRJ_STAT1= 2;
    string PRJID2 = "PJ2000";int PRJ_STAT2= 3;
    int ei;
    IntPtr buff = Marshal. AllocCoTaskMem(1000);
    int \qquad \text{msg len} = 0;TPRJ_STATE_LIST rspinfo = new TPRJ_STATE_LIST();
    DshPutTPRJ_STATE_LIST( ref rspinfo, PRJID1, PRJ_STAT1 );
    DshPutTPRJ_STATE_LIST( ref rspinfo, PRJID2, PRJ_STAT2 );
    ei = DSH_EncodeS16F20(buff, 1000, ref rspinfo, ref msg_len );;
    ei = DSH_EncodeS16F20(buff,1000, ref rspinfo, ref msg_len );
    DshFreeTPRJ_STATE_LIST( ref rspinfo );
    Marshal.FreeCoTaskMem( buff);
```
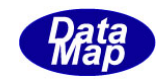

# 3. 2.54.4 DSH\_DecodeS16F20 () - 受信したS16F20 のデコード

#### (1)呼出書式

### $[C/C++]$

API int APIX DSH\_DecodeS16F20 ( BYTE \*buffer, int msg\_len, TPRJ\_STATE\_LIST \*rspinfo );

## [VB.Net]

Function DSH\_DecodeS16F20 ( buffer As IntPtr, msg\_len As Integer, ByRef rspinfo As TPRJ\_STATE\_LIST ) As Integer

# $\lceil$ C# $\rceil$

int DSH\_DecodeS16F20 ( IntPtr buffer, int msg\_len, ref TPRJ\_STATE\_LIST rspinfo );

### (2)引数

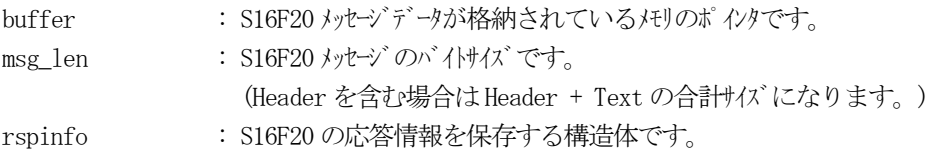

### (3)戻り値

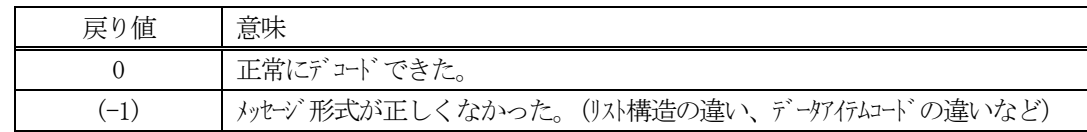

(4)説明

buffer で指定されたバッファに格納されているS16F20 メッセージのデコードを行い、 得られた情報を rspinfo 構造体にセットします。

正常にデコードできた場合は、0を返却します。また、メッセージフォーマットがSEMI 仕様に合致しなか った場合は、(-1)が返却されます。

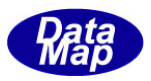

## 3.2.55 S16F21 メッセージ – プロセスジョブ生成スペース取得

(1)下表に示す4種類の関数があります。

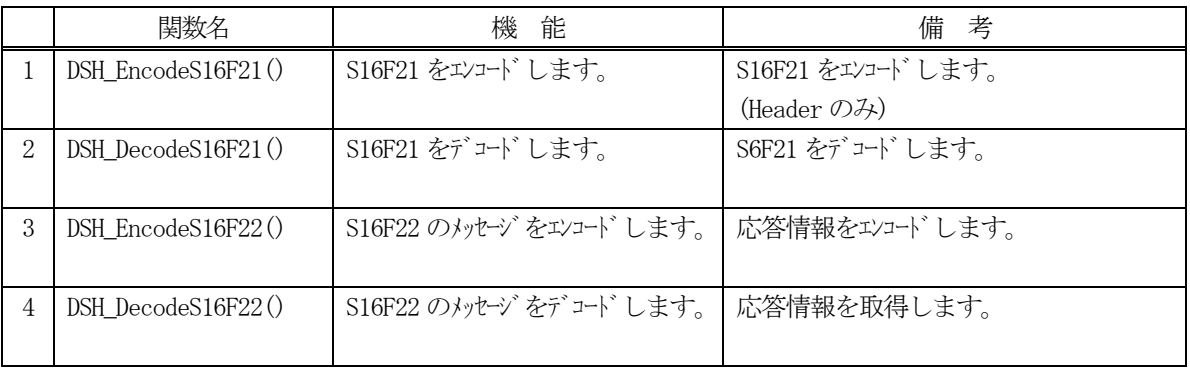

- (2) S16F21 のユーザインタフェース情報 ヘダーのみで、テキストのための情報はありません。
- (3) S16F22 のユーザインタフェース情報 関数の引数で渡します。(PRJOBSPACE)

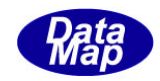

# 3. 2.55. 1 DSH\_EncodeS16F21() - S16F21のエンコード

#### (1)呼出書式

### $[C/C++]$

API int APIX DSH\_EncodeS16F21( BYTE \*buffer, int buff\_size, int \*msg\_len );

### [VB.Net]

Function DSH\_EncodeS16F21( buffer As IntPtr, buff\_size As Integer ByRef msg\_len As Integer ) As Integer

# $\lceil$ C# $\rceil$

int DSH\_EncodeS16F21( IntPtr buffer, int buff\_size ref int msg\_len );

### (2)引数

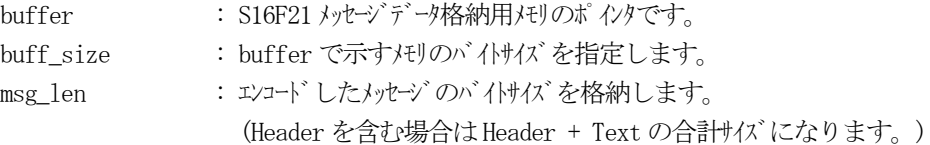

### (3)戻り値

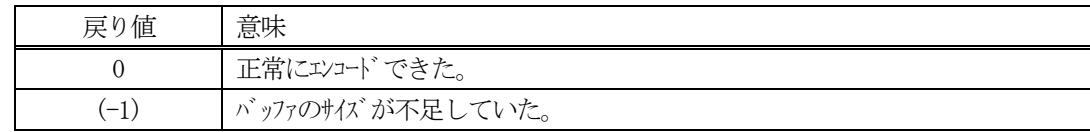

### (4)説明

buffer で指定されたバッファにS16F21 メッセージを作成します。

作成したメッセージのバイトサイズをmsg\_len に設定し、返却します。 作成したメッセージのバイトサイズが buff\_size 以内であれば、0を返却します。 もし、メッセージがbuff\_size に入りきらなかった場合は、(-1)を返却します。

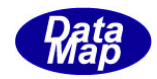

```
(5)例
     \textcircled{\scriptsize 1}int ei;
     BYTE buff[100];
     int msg_len;
     ei = DSH\_EncodeS16F21( buff, 100, &msg_len );.
     .
     ②c#
     int ei;
     int msg_len = 0;
     IntPtr buff = Marshal.AllocCoTaskMem(100);
     ei = DSH_EncodeS16F21(buff, 100, ref msg_len); \frac{\gamma}{\gamma} encode S16F21
     .
     .
     Marshal.FreeCoTaskMem(buff);
```
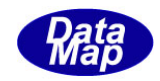

## 3. 2.55. 2 DSH\_DecodeS16F21() - S16F21 のデコード

#### (1)呼出書式

### $[C/C++]$

API int APIX DSH\_DecodeS16F21( BYTE \*buffer, int msg\_len );

### [VB.Net]

Function DSH\_DecodeS16F21( buffer As IntPtr, msg\_len As Integer ) As Integer

## [C#]

int DSH\_DecodeS16F21( IntPtr buffer, int msg\_len );

# (2)引数

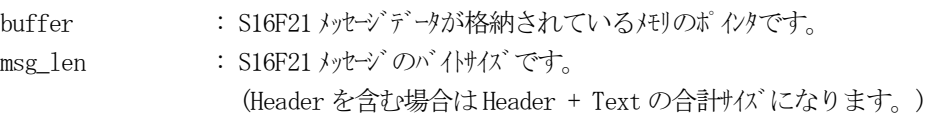

### (3)戻り値

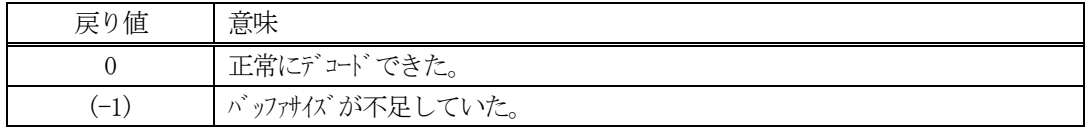

# (4)説明

buffer で指定されたバッファに格納されているS16F21 メッセージのデコードを行います。 (Header のみです。)

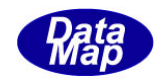

## 3. 2.55. 3 DSH\_EncodeS16F22() - S16F22 のエンコード

#### (1)呼出書式

### $[C/C++]$

API int APIX EncodeS16F22( BYTE \*buffer, int buff\_size, int prjobspace, int \*msg\_len );

## [VB.Net]

Function EncodeS16F22( buffer As IntPtr, buff\_size As Integer, prjobspace As int ByRef msg\_len As Integer ) As Integer

## [C#]

```
int EncodeS16F22(
```
IntPtr buffer, int buff\_size, int prjobspace, ref int msg\_len );

### (2)引数

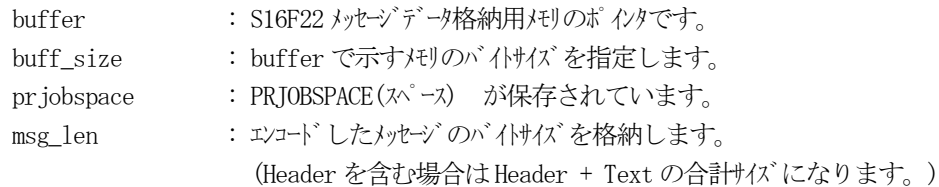

### (3)戻り値

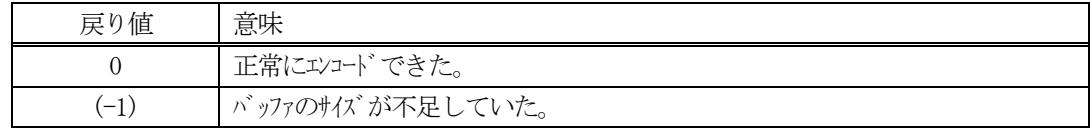

(4) 説明

buffer で指定されたバッファに、prjobspace に含まれるS16F22 応答情報をエンコードします。 作成したメッセージのバイトサイズをmsg\_len に設定し、返却します。

作成したメッセージのバイトサイズが buff size 以内であれば、0を返却します。 もし、メッセージがbuff\_size に入りきらなかった場合は、(-1)を返却します。

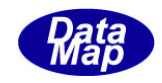

## 3. 2.55.4 DSH\_DecodeS16F22 () - 受信したS16F22 のデコード

#### (1)呼出書式

### $[C/C++]$

API int APIX DSH\_DecodeS16F22 ( BYTE \*buffer, int msg\_len, int \*prjobspace );

## [VB.Net]

Function DSH\_DecodeS16F22 ( buffer As IntPtr, msg\_len As Integer, ByRef prjobspace As int ) As Integer

# $\lceil$ C# $\rceil$

int DSH\_DecodeS16F22 ( IntPtr buffer, int msg\_len, ref int prjobspace );

### (2)引数

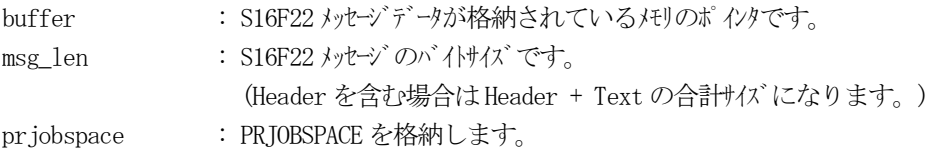

### (3)戻り値

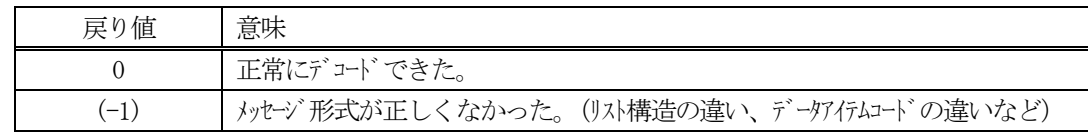

### (4)説明

buffer で指定されたバッファに格納されているS16F22 メッセージのデコードを行い、 得られた情報を pr iobspace 構にセットします。

正常にデコードできた場合は、0を返却します。また、メッセージフォーマットがSEMI 仕様に合致しなか った場合は、(-1)が返却されます。

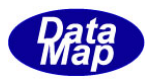

# 3.2.56 S16F27 メッセージ – コントロールジョブコマンド要求

(1)下表に示す4種類の関数があります。

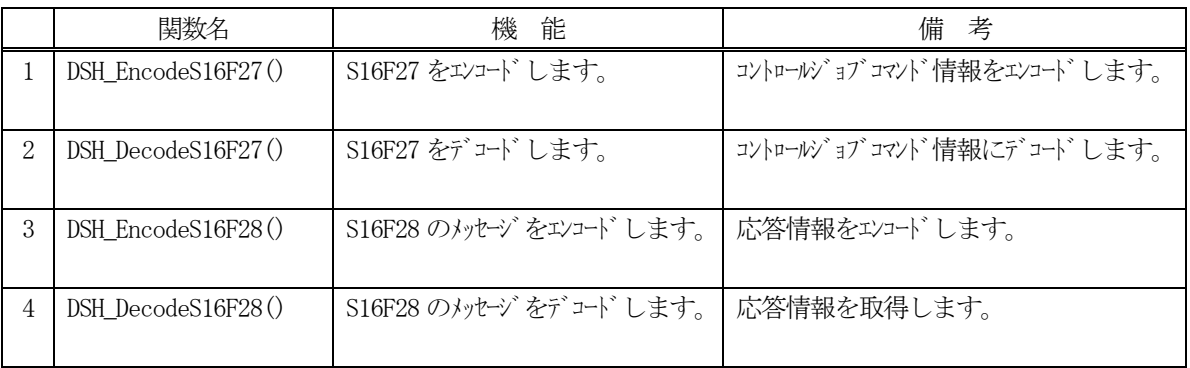

- (2) S16F27 のユーザインタフェース情報 情報の引き渡しは、TCJ\_CMD\_INFO 構造体を使って行います。
	- ①コントロールコマンド情報のパラメータ情報を保存する構造体

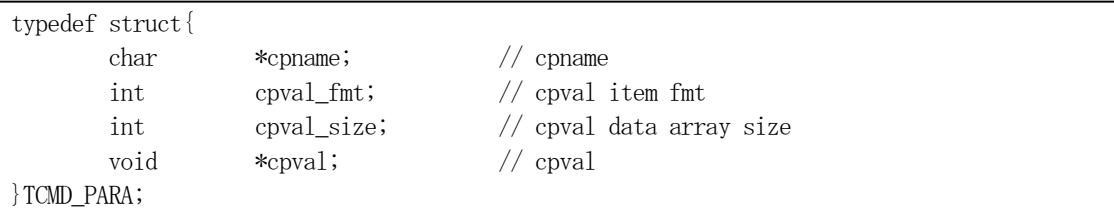

②コントロールジョブコマンド情報を保存する構造体

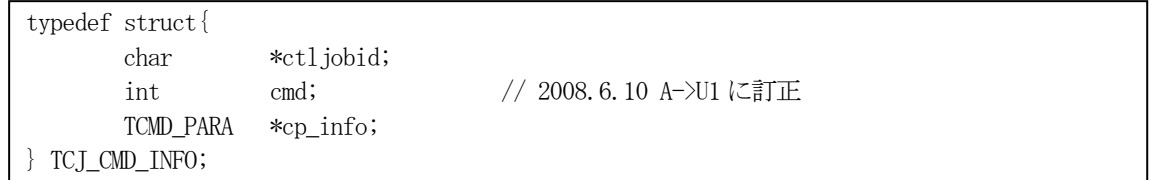

(3)TCJ\_CMD\_INFO 構造体への情報設定処理関連関数

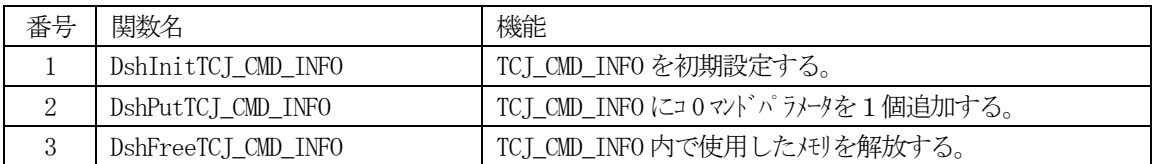

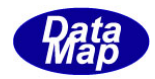

(4) S16F28 のユーザインタフェース情報 応答情報をTCJ\_CMD\_ERR\_INFO 構造体を使用します。

①S16F28 応答情報を保存する構造体

typedef struct{ int acka; TERR\_INFO \*err\_info; } TCJ\_CMD\_ERR\_INFO;

②1個エラーコードとエラーテキストを保存する構造体

typedef struct{ int errcode; char \*errtext; } TERR\_INFO;

(5)TCJ\_CMD\_ERR\_INFO 構造体への情報設定処理関連関数

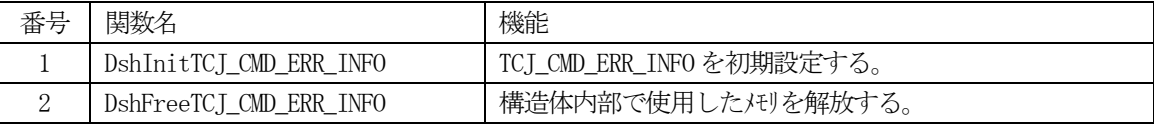

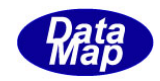

## 3. 2.56. 1 DSH\_EncodeS16F27() - S16F27 のエンコード

#### (1)呼出書式

### $[C/C++]$

API int APIX DSH\_EncodeS16F27( BYTE \*buffer, int buff\_size, TCJ\_CMD\_INFO \*info, int \*msg\_len );

## [VB.Net]

Function DSH\_EncodeS16F27( buffer As IntPtr, buff\_size As Integer, ByRef info As TCJ\_CMD\_INFO , ByRef msg\_len As Integer ) As Integer

## [C#]

int DSH\_EncodeS16F27( IntPtr buffer, int buff\_size, ref TCJ\_CMD\_INFO info, ref int msg\_len );

### (2)引数

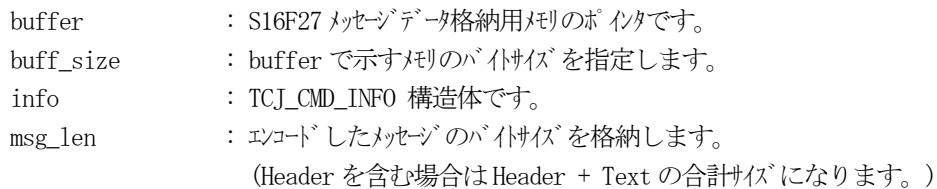

### (3)戻り値

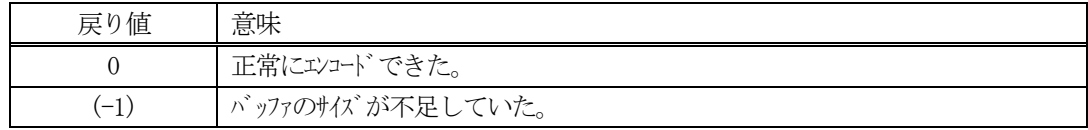

### (4) 説明

buffer で指定されたバッファにS16F27 メッセージを作成します。 info で指定された情報をメッセージにエンコードします。

作成したメッセージのバイトサイズをmsg\_len に設定し、返却します。 作成したメッセージのバイトサイズが buff size 以内であれば、0を返却します。 もし、メッセージが buff\_size に入りきらなかった場合は、(-1)を返却します。

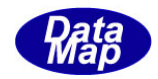

```
(5)例
    \OmegaC/C++
    char* CJID = "CJ1000";int CJ_CMD = 3;
    char* CPNAME = "CP100";char* CPVAL = ^{\prime\prime}CJVAL1000";
    int ei;
    BYTE buff[1000];
    int msg_len;
    TCJ_CMD_INFO info;
    DshInitTCJ_CMD_INFO( &info, CJID, CJ_CMD );
    DshPutTCJ_CMD_INFO( &info, CPNAME, ICODE_A, strlen(CPVAL), CPVAL );;
    ei = DSH\_EncodeS16F27( buff, 1000, %img\_len );
    .
    .
    DshFreeTCJ_CMD_INFO( &info );
    ②c#
    string CJID = "CJ1000";int CJ_CMD = 3;
    string CPNAME = "CP100";
    string CPVAL = "CJVAL1000";
    int ei;
    int msg\_len = 0;
    IntPtr buff = Marshal.AllocCoTaskMem(100);
    TCJ_CMD_INFO info = new TCJ_CMD_INFO();
    DshInitTCJ_CMD_INFO( ref info, CJID, CJ_CMD );
    DshPutTCJ_CMD_INFO( ref info, CPNAME, ICODE_A, DshStrLen(CPVAL), CPVAL );
    ei = DSH_EncodeS16F27(buff, 100, ref info, ref msg_len); // encode S16F27
    DshGemPro.LIB.DshFreeTCJ_CMD_INFO(ref info);
    Marshal.FreeCoTaskMem(buff);
```
.

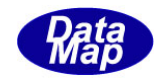

## 3. 2.56. 2 DSH\_DecodeS16F27() - S16F27 のデコード

#### (1)呼出書式

### $[C/C++]$

API int APIX DSH\_DecodeS16F27( BYTE \*buffer, int msg\_len, TCJ\_CMD\_INFO \*info );

## [VB.Net]

Function DSH\_DecodeS16F27( buffer As IntPtr, msg\_len As Integer, ByRef info As TCJ\_CMD\_INFO ) As Integer

# $\lceil$ C# $\rceil$

int DSH\_DecodeS16F27( IntPtr buffer, int msg\_len, ref TCJ\_CMD\_INFO info );

### (2)引数

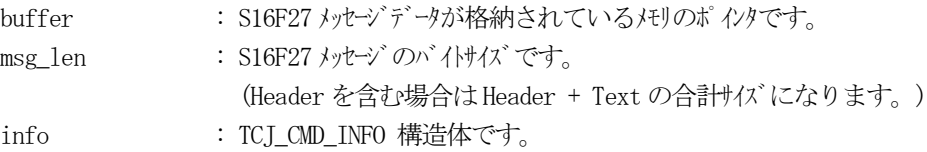

### (3)戻り値

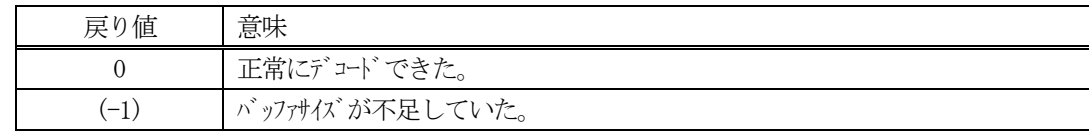

(4)説明

buffer で指定されたバッファに格納されているS16F27 メッセージのデコードを行います。 メッセージをデコードし、info に保存します。

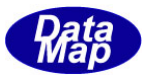

```
(5)例
    \overline{O}c, C^{++}int ei;
     BYTE buff[200]; <br>
// ここにデコード対象のメッセージが格納されているとします。
      (S16F27 受信)
      int msg_len = 18; <br>// 受信した S16F27 メッセージのバイトサイズ
      TCJ_CMD_INFO info;
      int ei;
      ei = DSH_DecodeS16F27( buff, msg_len, &info );
      .
      .
     DshFreeTCJ_CMD_INFO ( &info );
    ②c#
      IntPtr buff = Marshal. AllocCoTaskMem(200); 
      (S16F27 受信)
      int msg_len = 18; <br>// 受信した S16F27 メッセージのバイトサイズ
      TCJ_CMD_INFO info = new TCJ_CMD_INFO ();
      int ei = DSH_DecodeS16F27( buff, msg_len, ref info );
      .
      .
      DshFreeTCJ_CMD_INFO ( ref info );
      Marshal.FreeCoTaskMem( buff);
```
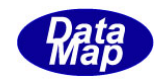

## 3. 2.56. 3 DSH\_EncodeS16F28() - S16F28 のエンコード

#### (1)呼出書式

### $[C/C++]$

API int APIX EncodeS16F28( BYTE \*buffer, int buff\_size, TCJ\_CMD\_ERR\_INFO \*erinfo, int \*msg\_len );

### [VB.Net]

Function EncodeS16F28( buffer As IntPtr, buff\_size As Integer, ByRef erinfo As TCJ\_CMD\_ERR\_INFO ByRef msg\_len As Integer ) As Integer

# [C#]

```
int EncodeS16F28(
```
IntPtr buffer, int buff\_size, ref TCJ\_CMD\_ERR\_INFO erinfo, ref int msg\_len );

### (2)引数

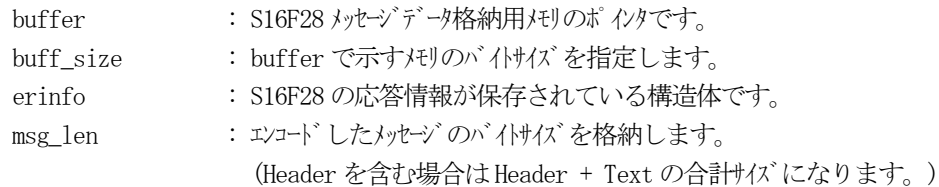

### (3)戻り値

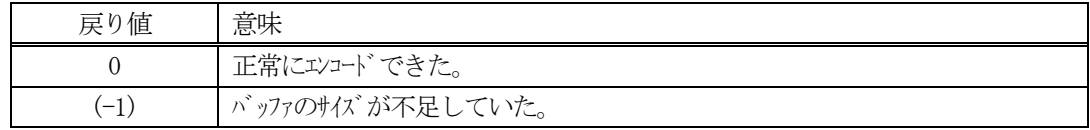

(4) 説明

buffer で指定されたバッファに、erinfo に含まれるS16F28 応答情報をエンコードします。 作成したメッセージのバイトサイズをmsg\_len に設定し、返却します。

作成したメッセージのバイトサイズが buff size 以内であれば、0を返却します。 もし、メッセージがbuff\_size に入りきらなかった場合は、(-1)を返却します。

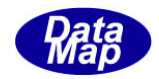

```
(5)例
    \OmegaC/C++
    int ACK = 1; // true
    int ERR_CODE = 5;
    char* ERR_TEXT = "ERROR_TEXT";
    int ei;
    BYTE buff[1000];
    int msg_len;
    TCJ_CMD_ERR_INFO erinfo;
    DshInitTCJ_CMD_ERR_INFO( &erinfo, ACK, 1, ERR_CODE, ERR_TEXT );
    ei = DSH_EncodeS16F28(buff, 1000, &erinfo, &msg_len );
    .
    .
    DshFreeTCJ_CMD_ERR_INFO( &erinfo );
    \mathcal{Q}c#
    int ACK = 1; // true
    int ERR_CODE = 5;
    string ERR_TEXT = "ERROR_TEXT";
    int ei;
    IntPtr buff = Marshal. AllocCoTaskMem(1000);
    \text{int} \qquad \text{msg\_len} = 0;TCJ_CMD_ERR_INFO erinfo = new TCJ_CMD_ERR_INFO();
    DshInitTCJ_CMD_ERR_INFO( ref erinfo, ACK, 1, ERR_CODE, ERR_TEXT );
    ei = DSH_EncodeS16F28( buff, 1000, ref erinfo, ref msg_len );;
    .
    .
    DshFreeTCI CMD ERR_INFO( ref erinfo );
    Marshal.FreeCoTaskMem( buff );
```
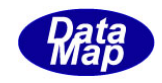

# 3. 2.56.4 DSH\_DecodeS16F28 () - 受信したS16F28 のデコード

#### (1)呼出書式

### $[C/C++]$

API int APIX DSH\_DecodeS16F28 ( BYTE \*buffer, int msg\_len, TCJ\_CMD\_ERR\_INFO \*erinfo );

### [VB.Net]

Function DSH\_DecodeS16F28 ( buffer As IntPtr, msg\_len As Integer, ByRef erinfo As TCJ\_CMD\_ERR\_INFO ) As Integer

# $\lceil$ C# $\rceil$

int DSH\_DecodeS16F28 ( IntPtr buffer, int msg\_len, ref TCJ\_CMD\_ERR\_INFO erinfo );

### (2)引数

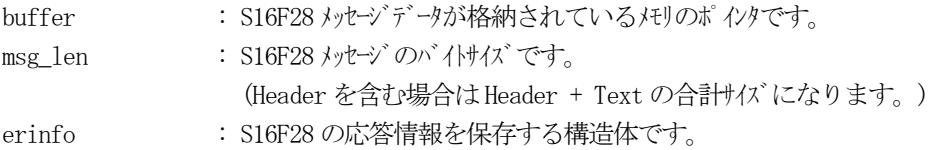

### (3)戻り値

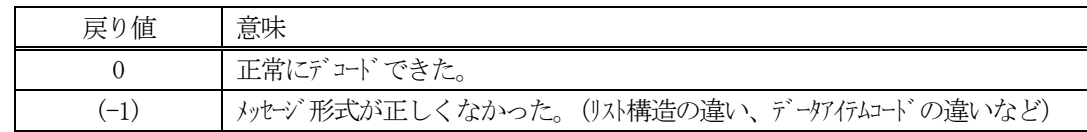

(4)説明

buffer で指定されたバッファに格納されているS16F28 メッセージのデコードを行い、 得られた情報を erinfo 構造体にセットします。

正常にデコードできた場合は、0を返却します。また、メッセージフォーマットがSEMI 仕様に合致しなか った場合は、(-1)が返却されます。